● コントラン

STANFORD ARTIFICIAL INTELLIGENCE LABORATORY **Computer Science Department Stanford University** Stanford, California 94305

#### **PROGRESS REPORT 3**

Covering The Period December 1, 1975 to July 31, 1976

# EXPLORATORY STUDY

# OF COMPUTER INTEGRATED ASSEMBLY SYSTEMS

by

T.O.Binford, D.D.Grossman, C.R.Liu, R.C.Boiles, R.A.Finkel, M.S.Mu jtaba, M.D.Roderick, B.E.Shimano, R.H.Taylor, R.H.Goldman, J.P.Jarvis, V.D.Scheinman, T.A.Gafford

> Prepared for: NATIONAL SCIENCE FOUNDATION WASHINGTON D.C. 20550

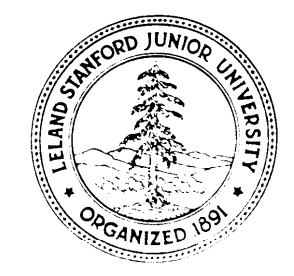

# **' ABSTRACT**

**The Computer Integrated Assembly Systems project is concerned with developing the software technology of programmable assembly devices, including computer controlled** manipulators and vision systems. A complete hardware system has been implemented **that includes manipulators with tactile sensors and TV cameras, tools, fixtures, and auxiliary devices, a dedicated minicomputer, and a time-shared large computer equipped with graphic display terminals: An advanced software system called AL has been developed that can be used to program assembly applications. Research currently uhderway includes refinement of AL, development of improved languages and interactive programming techniques for assembly and vision, extension of computer vision to areas which are currently infeasible, geometric modeling of objects and constraints, assembly simulation, control algorithms, and adaptive methods of calibration.**

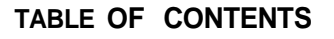

.

### **INTRODUCTION**

**II Overview**

# **AL** SYSTEM **AND\*ASSEMBLY**

- **II. ALAID: An Interactive Debugger for AL**
- **,111. Improvements in the AL Run-Time System**
- **IV. Generating AL Programs from High Level Task Descriptions**
- **v. Case Study of Assembly of a Pencil Sharpener**

## **VISION AND MODELING**

**VI. Mathematical Tools for Verification Vision VII. Discrete Control of the Arni , VIII. POINTY User Manual IX. Monte Carlo Simulation of Toierancing**

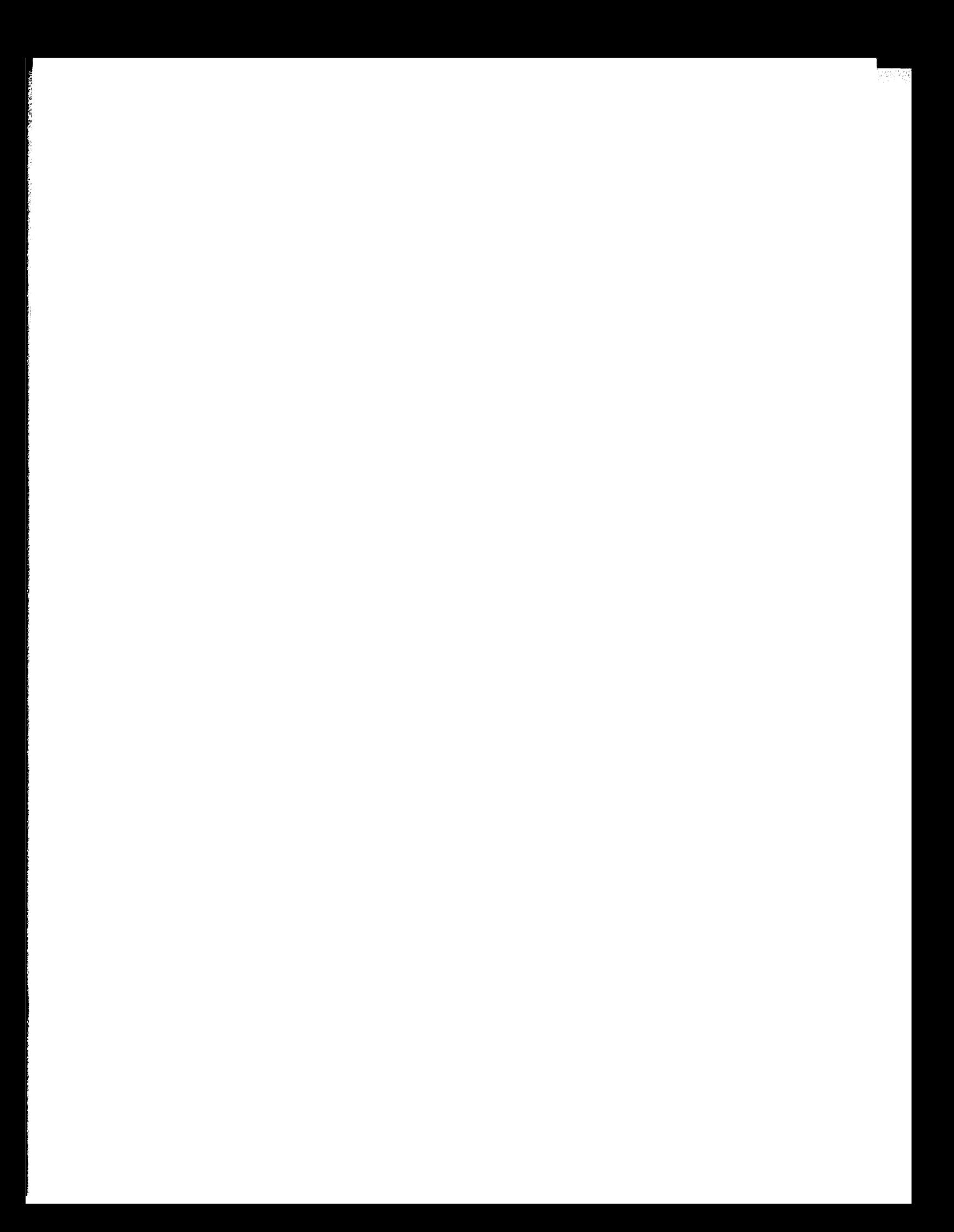

**I. OVERVIEW**

 $\mathbb{C}^{\mathbb{Z}}$  $\ddot{\phantom{0}}$  선수관련

**Thomas 0. Binford**

**Artificial Intelligence Laboratory Computer Science Department Stanford University**

**The author is a Research Associate in the Computer Science Department and is a co-principal investigator on the Computer Integrated Assembly Systems Project.**

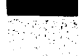

#### **.** INTRODUCTION

\* '

**k** 

This report is the third in a sequence of reports summarizing research progress in Computer Integrated Assembly Systems. This project, supported by the National Science Found'ation, is concerned with. the software technology of programmable automation, including computer controlled manipulators and vision systems. The basic goal is the simplification of assembly and visual programming.

Prior to the period covered in this current report, a complete hardware system was implemented, including manipulators with tactile sensors and TV cameras, tools, fixtures, and auxiliary devices, a dedicated minicomputer, and a time-shared large computer equipped with graphic display terminals. An advanced software system called AL was developed as a research tool for studying problems in assembly automation.

During the past year, the AL system has been debugged, improved, and extensively documented. In the near future AL will be used to program some simple assembly applications examples. From a succession of applications, generic assembly routines can be identified and accumulated in a library. Additionally, a design review of AL has recently been started to identify its strengths and weaknesses. As a preliminary to this review, a questionnaire concerning the potential use of AL at other laboratories has been circulated, and responses are being received.

Work has begun on the classification of assemblies; assembly processes, and manipulators. Improved languages and interactive programming techniques for assembly and vision are also being studied. It is hoped that this work will lead to the extension of computer vision to areas that are currently infeasible, such as picking discrete parts out of a bin. Research has also included geometric modeling of **objects** and constraints, assembly simulation, control algorithms, and adaptive methods of calibration.

This overview offers a concise summary of recent progress by the varied research efforts that constitute the Computer Integrated Assembly Systems project. The progress report is divided into two main sections: work directly related to AL and assembly, and work on computer vision and modeling. It is through a comprehensive project of this sort that -prototype systems will eventually be developed for practical programmable assembly.

#### AL SYSTEM AND ASSEMBLY

Extensive experience has shown that the debugging process is vastly more time-consuming than people are willing to admit. In AL, this problem is accentuated because the system interacts with the real world in real time and because there are two computers and a language hierarchy. In response to these problems, Raphael Finkel has developed ALAID,

#### $[I.2]$

an interactive debugger that allows 'AL program execution to be monitored and that provides a means of patching AL programs to avoid the otherwise lengthy debugging loop. A LAID resides on both computers and partial recompilations are done on the planning machine, which maintains symbol table information. A by-product of the ALAID design is that it can be used to interface complex feedback routines on the planning machine to the runtime execution of AL programs. Finkel's work is described in the section **ALAID**: An *Interactive Debugger for 'AL.* In industry, as microprocessors spread, multi-machine hierarchies will be usual and debugging systems like **ALAID** will have wide potential application.

Within the AL run-time system, the **speed** of routines that transform between Cartesian space and joint-angle space is of considerable.importance. Bruce Shimano has derived faster . procedures for computing these transformations. Additionally, he has found, simpler procedures for calibrating force sensors, needed in those industrial applications that involve s , force-controlled compliant motions. Compliance using sensing is an essential means of ' coordinating two or more devices. Shimano explains his contributions in the section *Improvements in the AL Run-Time System.*

Russell Taylor has been studying ways to generate AL motion programs automatically from. higher level task descriptions. A paradigm of progressive refinement is used **to** expand  $\mathbf{a}$ single statement like "put peg in hole" into a succession of detailed steps necessary to get the job done. The'task is non-trivial if attention is given to making the generated code rugged - ' with respect to positioning errors. The work therefore requires an ability to maintain extensive planning information concerning the description of the semantics of the manipulator language, the definition of the task, the objects being manipulated, and the execution-time environment. Taylor discusses his approach in the section *Generating AL Programs from High Level Tash Descriptions.*

Shahid -Mu jtaba has analyzed the automatic assembly of a pencil sharpener and compared the motion times for the Stanford Arm with those obtained by the technique of Methods Time Measurement for a person doing the same assembly. The task was also analyzed using assembly primitives developed at Draper Lab. For this task, the mechanical arm was considerably slower than the human. Identifying, the sources of this lethargy should make considerable speed improvements possible in the future. This work is discussed in the section *Case Study of Assembly of a Pencil Sharpener.*

In recent years, the manipulator hardware has stabilized, and the need for hardware construction has declined considerably. Nevertheless, certain hardware necessary for AL's operation is being developed. These additions, which are not described in this report, , include hardware that provides increased PDP-11 memory for the run-time system, a second arm interface to facilitate testing AL's novel software capability of controlling two arms in simultaneous coordinated motion, a force-sensing wrist to provide greater accuracy in determining forces and torques than is possible by monitoring servo errors, and an improved gripper that should allow greater versatility in grasping small objects.

#### COMPUTER VISIONANDMODELING

.

**I**

Robert Bolles has 'shown that the execution time and memory size of his experimental program for visual inspection are almost practical, and that programming is simple. 'His recent work is concerned with establishing a firm mathematical basis for making verification decisions. A least-squares technique is used to combine available information and derive estimates for location and location accuracy of objects. Bayesian probability is used to determine necessary confidences within a sequential pattern recognition scheme. These ' well-known techniques are combined to answer various questions raised within a verification 'vision system. The work is described in the section *Mathematical Tools for Verification Vision.*

Michael **Roderick** has been investigating the possibility of reducing the sampling rate used by the run-time computer to control the Stanford arm. His analysis is based on the use of z-transforms, since Laplace transforms are not applicable for low sampling rates. Specific recommendations are derived for the lowest possible sampling rates at which the Stanford Arm might be controlled. Roderick's approach is described in the section **Discrete** Control of *the Arm.*

A previous progress report described POINTY, an interactive program for generating object models by manual positioning of the manipulator. During the course of writing applications programs, **Shahid** Mujtaba has found this technique to be an aid in reducing the **labor** of coding AL models. He has prepared a guide to the system entitled *POINTY User Manual,* useful for both training and reference purposes.

David Grossman has used a geometric modeling program to simulate discrete parts tolerancing, showing how manufacturing errors can' propagate until they affect the probability of successful assembly. The assembly of discrete parts is strongly influenced by imprecise components, imperfect fixtures and tools, and **inexact** measurements. Production engineers must choose among alternative ways to select individual tolerances in order to achieve minimum, cost while preserving product integrity. Grossman describes a comprehensive Monte Carlo method for systematically analyzing the stochastic implications of tolerances and related forms of imprecision. The **method** is explained in the section *Monte ; Carlo Sfmulatfon* of *Toleranclng.* This work is one example in which technology developed initially for programmable assembly is proving applicable in a much wider domain, particularly manual assembly.

**.**

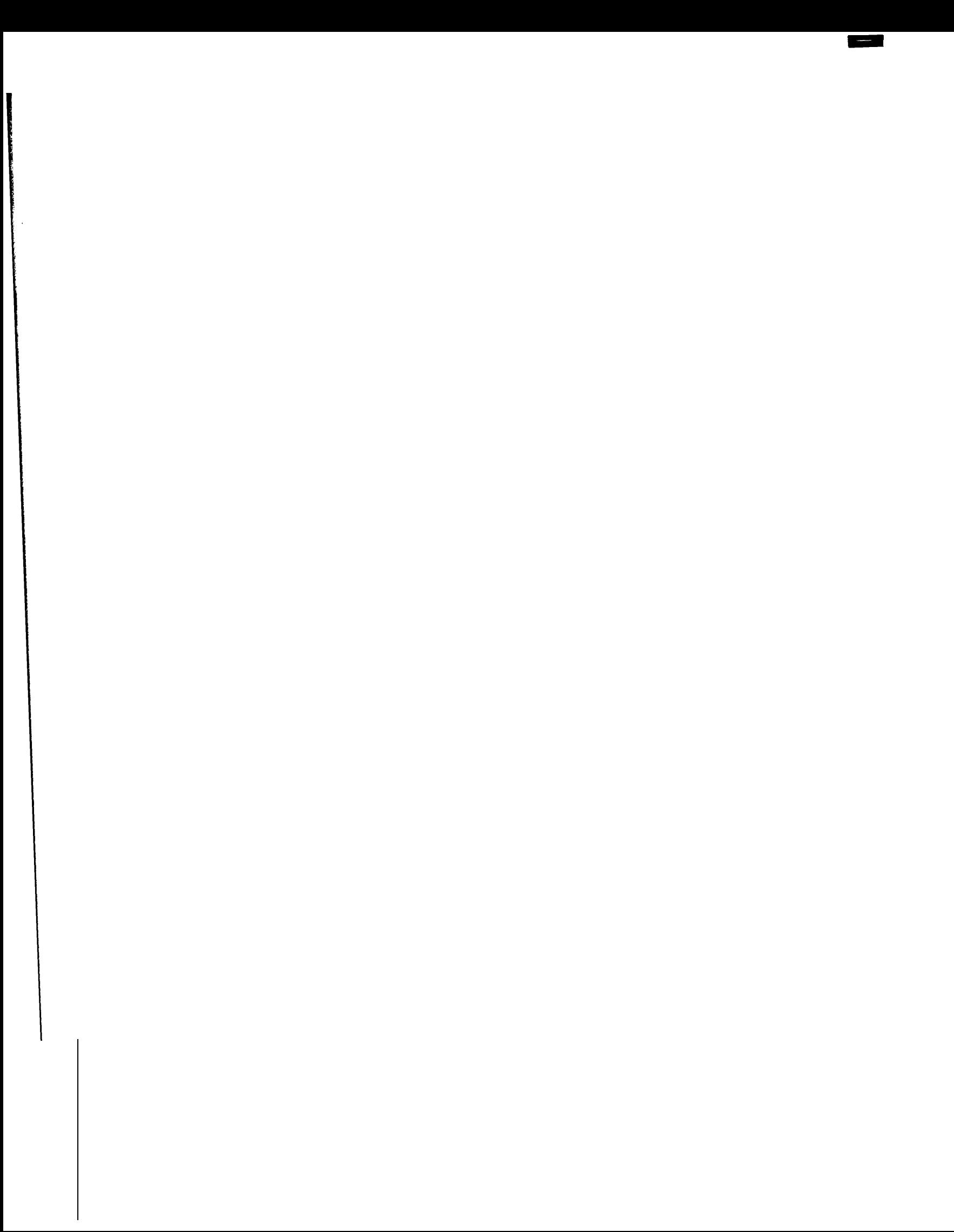

# II. ALAID: AN INTERATIVE DEBUGGER FOR AL

.' Raphael A. Finkel

Artificial Intelligence Laboratory Computer Science Department Stanford University

 $\pmb{\circ}$ 

The **author** is 'currently an Assistant Professor in the Computer Science Department, University of Wisconsin, Madison, Wisconsin 83706. At the time this **research** was p&formed, he was a graduate student **in the Computer** Science Department at Stanford University.

#### CHAPTER 1

#### BACKGROUND

The road to constructing working code in any programming language can be long and tedious. Several of the important milestones are these: 1) understanding the problem *(conceptudiration), 2)* creating an algorithm to solve it (design), 3) writing that algorithm in a suitable programming language (formalization), 4) submitting the program to the scrutiny of the computer *(compihtion),* 5) running the program (execution), 6) getting **the** program to d'o  $\textbf{what}$  was intended (debugging), 7) making sure that the program behaves under diverse conditions *(testing),* and 8) production runs of the-finished prdgram *(bliss).* These steps are not necessarily distinct; it often happens that conceptualization, design, and formalization are performed simultaneously, and the stages from formalization through debugging are often repeated several times.

The problem of successfully traversing this route is compounded in the particular case of arm code by several factors. The first obstacle is **that the real** world is less tractable than the highly controlled world of the computer. Any given strategy to accomplish a given task may fail, because the actual real-world result of the program **may** not be what the programmer desired. An effort to insert a pin in a hole **may** result in a jammed pin or a jarred workpiece.

Not only is the, world, recalcitrant, it also is complex. A programmer in a purely algebraic language can attempt to keep in mind the various states of his program at different places. State information like loop invariants provides enough environment so that reasonable code may be written. Not so in the realm of mechanical manipulation. Objects can be modelled, but only partially, and the extent to which models reflect the real objects is subject to design choices on the part of the programmer. He may only discover during debugging that his model is incomplete in a crucial way, that some important feature of an object has been omitted from consideration.

**. .**

Design of appropriate error recovery routines depends greatly on what errors are encountered. - It is a waste of effort to design the program to carefully detect and remedy an error like dropping a workpiece if in fact the arm never or rarely commits this error in practice. It is even 'more frustrating to fail to foresee the possibility that a screw **hole** is mispositioned if that **error** turns out **to** be frequent. Experience and sharpened intuition can slowly train a programmer in what sorts of errors to expect, but the learning process is full of necessary and clumsy-iterations through the debugging loop.

Another feature (some would no doubt consider it a bug) of the real world is that many actions are irreversible. In algebraic languages, most actions have inverse actions, and if it is

# $[II.2]$

important to be able to back up, care can be taken to preserve either the state of the computation or a history of the actions that have been taken so that the code can be retried.. But the moving finger dips, and having smashed, moves on. Nor all our history lists nor glue shall lure it back to fix but half the wreck, nor all our work shall make it look like new. Even non-destructive actions, like putting a pin in a hole, cannot be reversed automatically, since there is no way to determine what forces ought to be applied during the backward motion; they are not closely related to the forces applied during the initial insertion. .

In many programming languages, the debugging loop is exceptionally long. AL is no exception. In order to fix a known error, it is necessary to modify the source code and then to resubmit the program to the compiler. The compiler (which is fairly slow) produces an intermediate output, which, is finally loaded into the PDP-I 1. And then the pieces must, be reinitialized to their starting positions, and the race must be run up to the point where the failure occurred in order to test the fix. The failure may not be very reproducible, so the new code may not be easily tested. The effort that must be exerted to locate a bug in the first place can be immense; Making some small change and resubmitting the program in the hope that the change will make the bug more traceable is very tedious due to the long turn-around.

There are several debuggers for the **PDP-1** 1 machine; one typical example is 1 1-DDT, based on RUG, another similar debugger, and implemented by Jeff Rubin at Stanford [Binford 75]. DDT is a symbolic interactive debugger, but it has no knowledge of AL; its microscopic vision cannot see the forests of manipulator code built out of the trees of machine instructions. The AL runtime environment has been implemented and debugged with the assistance of **11-DDT**, but the debugger is fairly useless for debugging manipulator programs, especially if the person using AL is not an expert on the implementation. The problem is mostly one of level; **11-DDT** is a low-level debugger, and  $AL$  is a high-level language.

\*. ' I'. ' '

The intent of this report, which is taken from the third chapter of my thesis, is to examine the problems of preparing correct manipulator code and to suggest the design of a user interface that assists the programmer in fulfilling his function. This interface will have some of the flavor of a debugger and some of the flavor of an operating system. Although it is based specifically on the implementation of AL, the design of the interface is of interest for more general reasons: it provides added insight into control structures for operating . mechanical devices under programmed computer control, and it proposes a uniform debugging and preparation technique that might find use in any large and complex programming environment. For this reason, this report may be read independently of the remainder of my thesis.

The discussion has two distinct flavors. On the one hand, philosophical issues dealing with debugging in general and arm code debugging in particular are treated in a rather abstract fashion. On the other hand, details of implementation are mentioned in an attempt to demonstrate how needed facilities can be obtained. This second type of discussion deals both with a preliminary test 'implementation currently running in the AL context and with extensions to it, both simple and complex.

#### CHAPTER 2

#### CLASSICAL INTERACTIVE DEBUGGING

#### *Success is the mother of disas4er.* -- V. Cerf

The art of debugging programs has developed as a bastard son of the art of computer programming. The first debugging was done by staring at the code until a bug was found, or by inserting intermediate output statements to test hypotheses concerning the expected state of the computation. An entire generation of programmers became familiar with the core dump, either in raw machine representation (it is said that one can even come to love hexadecimal) or with some preliminary transcription into instructions or, more often, ASCII or EBCDIC tcx t rcpresen tation.

.

Programming in machine language has given rise to such interactive debuggers as DDT, which allow the user to interrupt his program, investigate it, make changes, and then allow it to continue. The fact that in machine language, program and data are represented by the same forms, namely, machine words, makes such debugging especially natural. Fundamental to such debugging is the concept of breakpoints, which are locations in the program of interest to the programmer during his debugging. When breakpoints are encountered, the interactive terminal is connected directly to the debugger, and execution of the program is suspended1 During this time, the user 'can examine the values of variables, set and remove breakpoints, and then allow the computation to continue.

High level languages like FORTRAN and ALGOL no longer maintain a unity of program and data, and debugging techniques either use post-mortem dumps and traces of procedure calls and variable. assignments, or they force the user to debug the generated machine code using a DDT-like debugger. Some student-oriented languages (SNOBOL and ALGOL W come to mind) provide the facility of optional post-mortem dumps that wind back through the stack of procedure calls and print out the values of all variables for each procedural level. These languages also allow the tracing of procedures, so that an examination of the program output will reveal the sequence in which control entered and exited procedures. In short, the debugging facilities allow examination of the path of control and the values of variables. (See [Satterthwaite 75] for a discussion of the debugging facilities of ALGOL W and a very good summary of the history of debugging.)

Interactive high-level languages, like LISP and SAIL, increase the user's control over his program. He can interrupt it at will and restart it. (This alone is a fantastic advantage over batch systems. Many are the times that there is no apparent failure of the program, but the

. [II.31

# $[II.4]$

1 programmer suddenly remembers a mistake, and he can stop the program to fix it without wasting unnecessary computer time to complete a worthless computation.) The idea of a program trace has been strengthened to allow the user to do his examination whenever an interesting place is reached. All the features developed in DDT for machine language \* programs are incorporated into LISP debuggers.

LISP completes the circle; it is a high-level language that unifies program and data, so that a program can be self-aware; it has become natural to **write** LISP debuggers in LISP itself.

Once it has become clear why a program is failing, it is often useful to patch that error and let the program proceed. In this way the next failure can be found, and the patch can be tested. An interactive debugger allows not only *examfnation* but, also *modijication* of the contents of the program. In a language like LISP, where there is no distinction between programs and data structures, the facility to modify data structures is extremely powerful, because it implies a power to modify the program itself. This power is reflected in the debugging packages found in most LISP implementations. (See, for example, **[Teitelman 74]**).

Flow of control is also a plaything in' the hands of interactive debuggers. If some bad code is to be avoided, the program can be made to jump over it. Special code to be executed for restorative purposes (initialization routines) can be executed directly from the debugger, and then control returned to the ailing program.

- In most algebraic languages, the input syntax is compiled into a machine language representation, which is then executed. Interactive debugging of programs in these languages is made difficult by the fact that the programmer must be able to associate machine code to ' source code. . This process is made easier by such debuggers as DDT and RAID (the latter being a display version' of DDT, a standard debugger on the **PDP-10**), which can display memory cells in various modes, including symbolic instruction mode and various arithmetic modes. -Another feature that these debuggers offer is that they can refer symbolically to locations in memory; if the programmer has named a variable "felicity", then that name may be used during debugging as well. If a program label is "charity", then that is how the debugger will refer to that section of code. Thus, these debugging programs contain disassemblers that can take assembled code and recreate the source that spawned **it.** In order to allow the user to modify instructions, classical debuggers also include primitive assemblers as well.

The use of symbolic names for instructions (as opposed to numeric format), for labels, and for variables is a special case of a very important 'idea in debugging: the code that is being debugged- should be presented to the programmer in as close a way as possible to the code that he himself wrote. Unfortunately, DDT and RAID only work on the machine language level, a level at which most programs are not written. A significant effort in the direction of source-language debugging is the debugger **BAIL**  $\text{Reiser } 751$ , which is used for debugging SAIL **[VanLehn 73]** programs. It is capable of displaying the exact text that is being executed (by maintaining cross-references into the source file) and takes commands that are a

 $[II.5]$ 

subset of standard SAIL commands, especially procedure invocations. In this case, the disassembly process is made possible by keeping pointers to the source code, not by . examination of the object code. BAIL contains a primitive compiler, in that it can parse some constructs of SAIL for the purpose of patching code. Other source-language debuggers also, exist; COPILOT [Swinehart 741 includes a sophisticated example. None of these can display macros in their expanded form.

Style of debugging varies from person to person. A common technique is to proceed the program until a fatal error occurs (like a memory reference trap). By examining the failing instruction it is often possible to deduce what data are wrong; these data are then examined. If they are indeed wrong, an attempt is made to localize the bug by installing a breakpoint at . some place where it is expected that the data are still right. The program is then restarted or backed up to a safe place and allowed to proceed. When the breakpoint is encountered, the suspect data are examined. If they already are in error, an earlier breakpoint is installed and the process is repeated. If they are still good, single stepping is employed to see where they go wrong. One powerful technique is to use a procedure that checks the consistency of the World, and to call this procedure from the debugger at each of the test breakpoints. [Charles Simonyi, personal communication] Procedure calls that are expected not to be relevant to the

problem are executed, as a single step. Finally the error is localized and the programmer convinces, himself that his code in fact makes a mistake. It is surprising how resistant the human mind is to the suggestion that a perfectly straightforward piece of code might fail under some circumstances. Once the error is found, it is fixed in place if at all possible (and it often is possible if the **debugger** is capable of patching one piece of code in place of another) and tested by backing up once again and seeing if the same fatal error occurs as before.

A more cautious technique of debugging is to step through all, new pieces of code one instruction at a time in order to make sure they do not fail. The methods for determining sources-of error and fixingthem are similar to the outline above. This method works well if the failing program is not heavily context dependent, 'or if the error is so severe that the program never works. A later stage of debugging deals with programs that fail only occasionally; stepping through such **programs** to find bugs is tedious and generally unproductive. In these cases, debugging often proceeds by setting breakpoints and trying to figure out the exact situation that causes failure, then reproducing the failure at will until the source of the error has been tracked down.

In summary, what we might call classical interactive debugging has these interlocking features:

- \_ 1. Symbols are used extensively.
	- 2. Both examination and modification are possible.
	- **3.** These constructs are available for examination and modification:

program labels program code flow of control values of variables (data structures)

# $(II.6]$ ,

4. Backing up (or restarting) and patching are typical operations.

' The realm of examination includes such abilities as searching for code or data having a particular form, displaying instructions and data, setting \*breakpoints or traces on code or variable-reference so that the flow of control and history of variables may be traced, and single-stepping to execute only one instruction or procedure call at a time. Modification involves depositing replacement code or data, zeroing large blocks of data, interrupting **execution,** restarting execution at arbitrary places, inserting new labels or moving old ones (although no debugger is yet capable of changing all old references to a label to correspond to the new meaning, with the possible exception of SNOBOL), and directly executing instructions from the debugger, especially procedure invocations.

.

#### CHAPTER 3

#### INTERACTIVE ARM CODE DEBUGCINC

The fact that AL is a real-time language for control of real-world devices in an environment of multiple processes residing on several machines presents some unique problems for the design and implementation of a debugger. The purpose of this chapter is to discuss debugging issues raised by manipulator programming in general and by the AL language in particular. Some conclusions will be reached not only for the design of a debugging package for **AL**, but also for the implementation of AL so that it might be easier to debug. These conclusions can be generalized' beyond the context of debugging to the larger issue of preparation of workable code in general and arm code in particular.

# Section 1 Block Structure

AL is a block-structured language. In most ways, it conforms to the scope rules standard in such languages. As a block is entered, all variables for that block are declared and room made for them in the environment of the current process. These variables include special ones for condition monitors, force feedback, events, and calculators. As control exits from a block, each of these variables is released and its space reclaimed. An attempt is made to sever any connection between these variables and the state of the computation outside the block: variables and expressions are unlinked from any graph-structural relations, condition monitors are awakened to tell them to disappear, and events are returned to the kernel, which awakens any process waiting on them with a failure indication.

Due to details of implementation, block structure is violated in a few ways. Changers can be applied to a global variable in such **a** way that after control leaves the block in which the changer was applied, the global variable still has the changer associated with it; this anomaly should perhaps be considered more of an implementation bug than a part of the design of the language.

During the course. of debugging, it often happens that control must be forced to exit from a block or transferred into the middle of another block: This facility is, most easily implemented by associating information on variables that must be created and destroyed with each block entrance and exit. A premature block exit is then simulated by jumping to the end of the

# $[II.8]$

.

block where the exit. code is to be found. 'If the programmer wishes to make a wild jump from one part of the program to another, it is only **necessary** to carefully close all the blocks ' that lead' out to the first common ancestor of the current locus of execution and the desired one, and then to enter all blocks that lead in' to the specified place. Once the appropriate block has been entered, a direct jump to the-indicated code should work.

#### Section 2 Parallelism

The first problem that AL presents is its parallelism. The source language itself allows the user to split control explicitly into several threads of-execution. These threads are treated as separate processes in the running program. Condition monitors are implicitly also understood to refer to processes that have a special scheduling priority. Even less explicit is the use of processes to implement joint servos and force feedback variables. Parallelism in AL is therefore only partially a result of the explicit nature of the language; any implications such simultaneity may have for the debugger are equally valid for any language supporting concurrency (like SAIL, or concurrent PASCAL). Other parallelism derives from the real-time aspect of AL: condition monitors are intended specifically for rapid response to - real-time feedback. Still other parallelism is due to implementation decisions taken in the coding of AL: Both servoing and force monitoring make use of the process structure available in the **runtime** environment. Each joint is separately treated by a software servo; to read forces on. the arm it is necessary occasionally to recompute some configuration-dependent information. Force calculation is readily scheduled as an infrequent concurrent process, while, servos are frequently executed.

During a debugging session, one would like to attack problems in one thread of execution without interfering with other threads. This consideration is especially important if one of the threads is causing an arm to move, and a bug has been discovered in a different and independent piece of code. It is not a good idea to throttle the machine by debugging at high machine priority while waiting for interactive input (unlike 1 I-DDT, which assumes control <sup>q</sup> of machine interrupts). The problem of non-interference has been discussed by D. Swinehart [Swinehart 74]; his interest is to allow the debugger to oversee and report on the state of continuing computations without interfering with them. The method he employs is to make the debugger itself a process Just like the others.

The debugging process is a window into the inner secrets of any other process it chooses to examine. It can link itself into the data structures of that process and therefore it has access to variables and code local to the object of its scrutiny. If variables are held in common among several processes, then the data structures within any one of them point to all the global variables. Of course, there is a problem of naming, since different variables may be

.

called the same thing in different blocks and in different threads. This problem of non-unique naming is fairly well understood; standard PDP-IO DDT (and RAID) have separate symbol tables for separate blocks, and they maintain a *current* block. If a variable is requested, it is sought first in the current block, and then in successively more global blocks. Commands are provided to change the context by moving to other blocks. This separate symbol table idea can be generalized to the domain of concurrent processes; each one has its own symbol table that associates internal names (those that the process itself uses when making reference 'to a variable) with **programmer-defined** names. Along with a current process currently under scrutiny by the debugger is a symbol **table** that dictates how that process names its variables. ,

\*.

, The naming problem takes a different form with regard to names of processes themselves. Somehow it must be possible to point to a process and sic [sic] the debugger on it. Naming problems are exacerbated by the fact that processes come and go during the execution of the program. It is necessary to be able to name a process that does not yet exist in such a way that when it does exist, the debugger will use its symbols. <sup>I</sup>

There may be some use to structuring the set of processes that have been examined so that one may return to a previous one. A stack of processes that have been under examination is one such technique, but it suffers from the. fact that the order in which one examines . processes during debugging is often independent of the actual structure of processes in the program. Therefore, stacking the processes violates the dictum of naturalness, which implies - that the debugging structures should be the same, as the programming structures. A more 'attractive alternative to stacking is to name processes as parents, siblings, and offspring of other processes. If the current process splits into three (for a COBEGIN nest), then each of the three can be considered an offspring of the current process and siblings to each other. It , ' ' is, however, unclear to what extent it is necessary to provide such process structure during the debugging phase; what is clear is that each process that the user may wish to examine must be accessible, either by an explicit name or implicitly in relation to other processes.

It is conceptually easiest for the debugger always to be pointed at one particular subject process, known as the *current process.* All commands to examine or modify data or control structures will apply only to that process. If another process should encounter a breakpoint, it 'will send the debugger ,a message and wait, but will not be automatically connected as the current process. This concept can be fruitfully generalized to the idea of *'current context,* which is a related set of processes, all of which are under scrutiny. If the context includes only one process, and it splits into several new ones, then each of the offspring are also part of the same context; no explicit switch is necessary to examine them. Contexts are related to each other according to the lexical pattern of the program; it makes sense to switch to the next more general context (the parent) or to one of several more specific contexts (the offspring).

Parallelism makes the problem of *backing* up especially difficult. One seldom discovers a bug until it has caused incorrect actions; the debugger must assist the user in restoring the world to the state it had before the bug struck in order to track it down and try repaired code. The

## $[11.10]$

essential ability is to have access to all the state of the machine that defines the world at any point in the execution and  $\dot{\mathbf{t}}$  be able to modify it.

First, the *point of execution* must be defined in the presence of parallelism; it refers to a point along each of the many threads that may be active. That is, the context in which execution is understood is the most general context of all: the outermost block. This definition is more restrictive than is strictly necessary, since backing up may only be needed with respect to one or several threads, that is, within a more specific context. However, there is no guarantee that a given context will contain any active processes unless that context is the most general one.

Next, a debugger that deals with parallel processes must be able to observe and manipulate all synchronization control between them. If one thread has produced a signal that another thread will eventually await, and a bug strikes, it must. be possible to back up past the signalling of the event. This consideration forces the debugger to **keep** track of what events are signalled and awaited. If the event has been successfully awaited by another process, then to back up the first requires that the second one be backed up at least to the point at which the event was awaited. This consideration forces the debugger to hold a context large enough to include all processes that use any important events.

An alternative that has shown some success when signals and waits, are paired into a synch command involves signals that have short lifetimes. If no process has received a signal after' a period of time, the signal disappears, and the signalling process repeats the signal. Backing - past such a piece of code is easy, since its effect, is transitory. This solution cannot be generalized to the types of events present in most parallel structures, including those found in  $AI<sub>1</sub>$ .

,

.

# Section 3 Levels of Detail

Another problem presented by AL is the fact that the code and data exist at several levels of detail. Each statement in the source language is translated to a set of pseudo-operations for the target machine; that machine is implemented in PDP-11 assembler language, in which each pseudo-operation is expanded to a hand-coded procedure. Variables are used to clothe many-disparate entities, including program variables, and, expressions, which are in many ways symmetric to program variables. Condition monitors are also implemented as a funny kind of variable, the value of which determines the state of the monitor and the code that it executes. Force feedback is implemented through yet more complicated variables.

The question is at what level the user would like to carry on his extermination activities. For errors in logic of his **program**, he would most like to work in terms of the source language. If **he** wants to know the current status of the affixment structure, information not available in the source language, he might want to track through the graph structure, assuming that he understands how it is put together. If he is trying to implement a new pseudo-operation, he may want to work at the level of machine instructions. In general, the debugger has the responsibility to make accessible all information and power that the user will need in a form . that he can understand. This implies that there should be commands for examining graph structure, even if it is not subject to scrutiny in the source language. The instructions that are being executed should be visible either in source formalism, pseudo-code, or machine, code, at the desire of the user.

Part of this problem would disappear if the source formalism were directly interpreted in the target machine. This is not an absurd idea, although the implementation chosen did not follow that direction. Debuggers for LISP (See [Teitelman 74] for example) take full advantage of the faft that all code in LISP is representable within the data structures native to the language. Therefore there are no hidden structures' except for compiled routines, which are usually not used unless they are assumed to be bug-free.

L

Short of implementing AL in AL, some steps could be taken to add features to the language that allow examination of structures. One such feature would allow the program to discover if one frame is attached to another. It may happen that such investigatory functions would be useful in their own right as parts of programs, independently of debugging strategies. Another suggestion that leads still farther into the LISP-like realm is to make the debugger '. - homoiconic with the language, that is, let all debugging commands be available as statements in the language. Then extend the debugger so that any statement in the language can be given to it to execute.

The same argument holds at the level of the pseudo-code; not only should statements of the source language be directly executable from the debugger, but pseudo-operations should also be accessible. These' operations are useful for performing only a part of a full-fledged statement. For example, to cause a' new variable to exist, it is most convenient to execute the pseudo-code that creates variables.

The problem of unusual data types is related to the level-of-detail problem. Not only does AL have algebraic types (scalar, vector, transform), it also has control types (events, expressions, condition monitors, force feedback variables, motion tables), each of which has a peculiar representation of its own. How is a motion table to be displayed so that the user can see its destination, initial point, and what clauses have been associated to it? This problem requires a disassembler with some rather special knowledge of not only the code, but also the data structures involved in the runtime implementation. The strange format used for such things as force feedback variables, condition monitors, and motion tables can also pose problems for modifying their information. According to the philosophy of representing constructs in source formalism wherever possible, the way for the user to enter a correction to these structures would be to restate his source code, and let the debugger regenerate the proper forms. In this sense, the debugger should have the full power of the compiler.

#### III.121

Yet another suggestion with regard to language design can be' made in regard to these complex data structures. In order to easily point the debugger at any object, it is most convenient to somehow label that object. \*Variables automatically have names; that is why it is so easy to refer to them during debugging. We have already seen that the fact that processes do not have explicit names Causes problems in pointing the debugger at a particular process. The same consideration carries over to such cumbersome structures as motion tables, not to mention statements. A reasonable suggestion is to associate variables of the appropriate type with each of the control and data structures used by the AL language. Not only would this **association** facilitate debugging, but it would also render the concepts represented by the structures. more flexible. For example; if motions are values that can be named by variables, it becomes natural to consider composition and extraction operators that can act on this datatype. Even **some**, "arithmetic" operators may not be out of the question; perhaps a scalar multiplied by a trajectory changes the overall timing of the motion. This concept of increasing flexibility by explicit naming also arises in the context of limitations to the language. The fact that the same suggestion arises naturally in the context of debugging supports the hypothesis that debugging and programming are very similar activities that are carried out in the same domain and require identical structures.

# Section 4 Multiorocessot Environment

The best way to gain the full power of the compiler without actually writing one for the. execution system is to use the one that already exists. As we have seen, the trajectory calculation **problem** is hard enough to warrant using a larger computer for at least that stage of the compilation. This desire leads to the need for a linkage between the target machine and the compiler that will **allow** parts of programs to be recompiled'and reloaded during the debugging phase. If the input formalism to the debugger is to be the same as the statement formalism of AL, then for every debugging request it is necessary to compile the code; implied in the request and make the resulting pseudo-code available to the debugging process.

The idea of a two-machine link in which one machine can monitor and control the other is found in some recent computers. The best example is the DEC KL-10, which uses a PDP-11/40 to monitor and control the PDP-10 main machine. Another example is found in, the CDC 6600 computer, in which a set of peripheral processors each has access to the main memory and can cause interrupts in the main processor, although there is little communication in the reverse direction, and the several peripheral processors cannot pass information among themselves. The concept we wish to develop in the context of debugging is slightly different: Two machines, with overlapping but not identical capabilities, cooperate to solve problems, where the problems may originate on either machine, and the solution may be found on .

either machine.

This concept is a generalization of that found in the XNET debugger **[Beeler 76]**, which allows programs in a PDP-I 1 to be debugged across a network. XNET works with a skeletal debugger in the PDP-11 capable of handling a small set of examination and deposit operations (not in a symbolic fashion) and a sophisticated symbolic debugger in a larger remote machine. **Thi** two machines are linked by **a** communications protocol described in [Mader **74]. The concept mentioned** above generalizes **XNET-type** interactions by allowing the debugging to proceed under direction from either machine, with symmetric question-asking potentials in the two computers.

Linking two machines has many **delightful** properties beyond the ability to compile and recompile. Firstly, it allows the debugging to take place from either machine. Information can be distributed in such a way that the information necessary for the response to some queries is immediately available in the *host* machine, that is, the one with which the programmer is directly communicating. At other tjmes, the host computer will need to request information from 'or perform actions on data' that is only available on the *remote* machine, that is, the one not currently discussing the knotty issues of bug control with the human guide. In these cases, the host will send a request to the remote machine in exactly the format that would be used by the human if he were working from that machine. In fact, there is no particular reason why several people cannot be simultaneously debugging from different portals, each with his own debugging process and his own host machine.

A **second** feature of linking the compiler to the execution machine is that it provides a mechanism whereby the entire execution can be controlled.by a supervisory program residing on either machine. Instead **of going** through the standard stages of writing code, compiling it, loading, and then trying it all out, using a different program for each stop on. one machine or the other, a unified command structure can control the **entire** program preparation endeavor.

A third. happy' result of the **link** is that complex forms of feedback (for example, visual feedback) can be interfaced to running manipulator programs across this link. The running program can wait for a picture to be taken and processed on the large machine and the 'results of this exercise can be translated into new **values** to be deposited in variables in the running program. This interfacing of high-leuel or computationally expensive feedback is easily obtained by, using a program to emit the commands that the human usually would feed into the debugger. That same program would be in charge of controlling the television camera or other feedback device. If the debugging commands are the same as the source language statements, the debugger is also an ideal hook on which to hang strategist programs **that reduce abstract** task descriptions **into AL** programs.

Section 5 Side' Effects

AL is designed with two independent types of programmable side effect: condition monitors and affixment structures. The ability to associate side effects with situations that are suspected of leading to bugs is very useful in debugging, but the fact **that** hidden responses are taking place can be very confusing: ,

How can condition monitors be used to assist debugging? If it is suspected that some code is failing because the arm is never feeling **a** desired force, a condition monitor can be **designed** to stop the arm after some period of motion as if the force had been felt, and the program can be continued. In this case, a structure is used **to** simulate a desired result so that other errors can be found. The condition monitor can also be used to scan for the presence of a bad condition; for example, suppose that an erroneous signal is being emitted on an event somewhere and it is not possible to figure out who the culprit is. A condition monitor that waits for that signal can then immediately stop execution and let the programmer poke around and find out what is happening. Tracing evanescent situations is the most efficient debugging use of condition monitors. A monitor can be used to trace the forces on an arm, so - that the programmer can figure out what a reasonable threshold might be for stopping the arm. Condition monitors are also capable of testing variables and complaining if the values are bad, but variable testing is the special forte of affixment structures. A special changer can be associated with a suspect variable; whenever its value is changed, the changer can either trace the current value or it can make a validity check and complain if the value.is bad. ,

Both of these programmable side effects find debugging use, therefore, in testing out \* suspicions and running traces during the execution of the program. In this sense they are very like output statements with which a programmer peppers his code in order to get some flavor of how the ingredients of his' program are interacting. In order to use this approach it is necessary to have some suspicions, to modify the program in such a way'that the suspicions can be tested, and to then try out the code anew. Interactive debugging usually does not follow such a tracing paradigm; the debugger itself is used to do the necessary tracing. If we . allow the debugger the same power as the source language, there is no reason why a changer could not be patched into the graph structure for a variable, or a condition monitor spawned by the debugging process to perform the desired tracing. In this way, the power of the side effects can be brought under the control of the debugger.

-

Side effects, although easily brought into the house as pets, are not so easily domesticated. Those' instances wherechangers, calculators, and condition monitors influence the values of important variables or arm motions can be difficult to perceive. Mistakes in affixing frames

#### *[II.15 ]*

can cause particularly opaque results. All that can be observed is that the arm goes to the mystery. Condition, monitors cause a new flow of control to temporarily exist, and during that wrong place.' But' how the destination frame managed to get such a value may be a complete time, 'commands that 'move arms may be encountered. In fact, it is possible to program changers so that a side **effect** of assignment into a particular variable is to park an arm!

The debugger must help the programmer figure out the causes for all observable behavior. If the arm starts to move unexpectedly, the user must be able to halt it and find the source code that 'is is causing the motion. That means that the processes that implement condition monitors and changers 'must be subject to the same scrutiny as all other, garden-variety threads of control. In particular, these special processes have unusual states that the debugger should be able to influence. For example, a condition monitor has these states: inactive, active but waiting for the next checking time, busy checking, executing the conclusion, and uncreated (its block is not being executed). The debugger should be able to put a *hold* on the monitor so that it does not leave its present state, and then be able to force it into some other state; in this way, it is possible to test out the conclusion of a condition monitor without having to actually create the condition that normally triggers it.

#### CHAPTER 4

#### DESIGN OF A DEBUGGER

*What's tn a name? That which we call a rose By any other name would smell as sweet.* Shakespeare, *Romeo and Juliet,* II:ii,43

This chapter describes some of the **design** of a debugger for AL. Following the pattern of RAID, AID, and BAIL, this debugger is termed  $ALAID$ , although other suggestions [Cerf, personal communication1 include TRYAL, ADDALD, DEBAL, and even ALDEBERAN (AL DEBugging Execution Arm Environment).

ALAID is an attempt' to meet the special needs of an arm code debugger. Its driving principles are these: 1) The link between the two computers allows a partitioning of planning . and **runtime** information. 2) Debugging should proceed equally well from either machine; they , should be symmetric as far as possible. 3) Debugging should be possible without the link . insofar as the necessary information is **available** on the machine used. 4) Debugging should - consist of symbolic examination and modification of data, program, and control flow. 5) The debugger should be usable as a top-level command structure for the system composed of the compiler, the **runtime**, and the debugging package. 6) Insofar as possible, all structures of AL . code should be available for examination and modification under formalisms present in the source language.

The purpose of this chapter is to discuss the structures needed to implement such a debugger. This treatment is heavily based on the nature of the current AL implementation at use at Stanford, both its software and its hardware. The ideas, however, are generally applicable to any AL implementation and in part to any programming language implementation.

The state of **ALAID** at the moment is fairly primitive; it resides on the two machines and can start up the interpreter, examine and set arithmetic variables, signal/wait events, and cause the runtime system to enter 1 I-DDT. These initial facilities alone make the current ALAID implementation quite useful for testing out new runtime routines, AL programs, and high-level feedback that requires the PDP-10. Many of the concepts introduced here are therefore **ideas** for extensions to **ALAID** and design strategies for accomplishing their implementation.

 $[11.16]$ 

# Section 1 The Link Between Machines

ALAID is intended for the interactive debugging of a program that has been compiled on one machine and is being executed on another. (The XNET debugger [Beeler 761 also pperates in a multi-machine environment.) The compilation phase not only transforms the input code into a form acceptable to the target machine, but also develops a planning model of the values of variables throughout the program. Furthermore, it creates a symbol table associating the printing names of variables with level-offset pairs. One might expect the compilation phase to emit some of this state information into the output code, so that the debugger can reside entirely on the target **machine**. However, since the compilation machine would be needed anyway if the programmer decides to rewrite a section of code, it seems reasonable that the compiler (or 'at least some of its **tables)** remain available during a debugging run in order to assist in associating names and planning values to variables and to help in making patches. In this way, the **runtime** environment does not become cluttered with too much information that is not directly needed during the execution of a program; such information can be found in the other machine.

-. In order to make use of several machines, it is necessary to have a form of communication between them. In this case of AL, the compiler process resides on the PDP-10, running under a timesharing multiuser system, and the target machine resides on the PDP-11, running under , the kernel. The purpose of the *Itnk* is to provide an efficient communication path between these machiries so that each machine can appear to.be both *a* debugging user and a source of information from the point of view of the other machine. This link has been implemented as described below.

#### *1. PROTOCOL FOR THE LINK*

The actual link implementation uses the hardware interface that connects our PDP-10 with the 'PDP-11. That interface allows either processor to **generate** interrupts on the other, and the PDP-10 can read and write the PDP-11 unibus. In this way, information in the memory df the PDP-11 is available to both processors.

r

. .

In the following discussion, it is assumed that the interface is a foolproof channel; all . communications in both directions reach their destinations. Much work has been done in computer networking to provide for noisy channels; most methods developed in such environments involve positive acknowledgement, retransmission, and sequence numbers. These techniques could be employed in the ALAID context as well if the channel were unreliable; since the present hardware is no less reliable than the processors themselves, problems of **inaccurate** transmission have been ignored. The current link is also less powerful

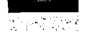

### $[11.18]$

than a full-fledged network-based communcations protocol; the two machines must be physically connected by the PDP-11 unibus. These restrictions are not fundamental to the idea of the two-machine link.

In order to avoid conflict in the allocation of this memory for communications, two fixed blocks of memory, called **noteboxes**, are reserved at all times. One is for the PDP- 10 to send little notes to the PDP-1 I, and the other is for the PDP-11 to send notes to the PDP-10. As a sign that the note has been received and to clear the **notebox** for further communication, the receiving processor overwrites the first word of the note, setting it to zero. The traffic in notes provides for agreements on the use of the larger memory for more substantial messages; all actual **allocation** is treated by the PDP-11, which honors requests for message space both from its own processes and from foreign notes.

**There** are very few note types required to maintain the link, since the allocation of message buffers is the prime activity at this level. Allocation is non-symmetrically handled by the PDP-11, so the two processors send different kinds of notes to each other. Each note is at most three words long; the noteboxes occupy very little space. The first word identifies the type of note, and the second two **words** provide room for arguments to the requests and responses.

#### <sup>t</sup> 2. *ivOTES FROM THE PDP-IO TO THE PDP-II*

**,**

- These are the note types that the PDP-10 can place in the PDP-1 I's **notebox:** 

**.**

#### : **note type** CETBUF <s>

**I**

Allocate a message buffer s bytes long. The expected response is the BUFALC note.

**note** type USEBUF <a>

The buffer that starts at address a is a message. Look at it, act on it, and then reclaim the . message buffer.

#### **note type** RELBUF a>

The PDP-11 sent the PDP-IO a message at address a. The PDP-10.has looked at it and is -finished with it.

# *3. NOTES FROM'THE PDP-II TO THE PDP-JO*

These are the note types that the PDP-11 can place in the **PDP-10's notebox:** 

#### **note type BUFALC 6, a>**

. .

A requested buffer has been allocated for the PDP-10's use. It has size s (bytes) and is at address a.

**I**

**note type TAKBUF**  $\langle \bullet \rangle$  .

The buffer that starts at' address a is a message for the PDP-10, which should look at it and act **on** it.

#### . . **4.** *MESSAGE BUFFERS*

Once the dickering between processors has established room for a message, the responsible processor fills the **given** area (known as a **message buffer)**. There are several kinds of messages. The first is a request; which is either a query for information or a directive to be obeyed. The second message type is an **answer**, which either contains information queried by some other message or indicates that some directive has been carried out. A third type of message is the **tidbit, which** is information possibly (but not necessarily) interesting to the destination processor, and which may be ignored; it is never acknowledged.

Each message buffer holds the contents of the message along with a few header words that indicate the nature of the communication:

#### **buf fer header MESID**

This entry is the communication number of the message. Answers to requests have the same number, as the request; in that way, when a processor receives an answer it can use the communication number to determine which process within its domain made the request and is awaiting the response.

#### **buff et header**  $MESTYP$ ,

This field distinguishes whether the message **is** an answer, a query, or a tidbit, and whether it comes from the PDP-10 or from the PDP-I 1. When a message arrives at a processor, this information is used to decide what to do with the message. \*

#### **buff& header MESLTH**

**The** length in bytes of the message.

*5. A SAMPLE DIALOG BETWEEN MACHINES*

Suppose that the user has asked the PDP-10 for the value of 'some variable. The communication between the machines might look like this:

GETBUF 50 **from PDP-10 BUFALC 50.20436 from POP-11 <message at 20436: type request. SHOW VALUE.SNAME varl> USEBUF 20436 from POP-10 <PDP-11 gets value, makes an answer at 22312: type answer. SCALAR 3.0) TAWJF 22312 from POP-11 <POP-l0 gets answer , reports It to user> ' RELBUF 22312 from PDP-10**

*6. ROVT(NES RESIDENT ON THE TWO MACHINES*

Even though symmetry of form between the two processors is 'desired, each has a different regime in force that constrains the implementation. The **runtime** system is under the tutelage of the kernel, which has control over the various processes and scheduling. The part of ALAID that resides on the PDP-10 must be compatible with the compiler, so it has been , written in SAIL (the language in which the compiler is written) using the SAIL Process mechanisms.

The most primitive routines on each processor are those capable of receiving and sending notes. The implementation could make use of the interrupts that each machine can generate on the other, but at present this is not done; the receiver on the PDP-11 sleeps for a short .\* time **between** checks of the **notebox**, and the receiver on the PDP-10 is a SAIL process that is explicitly called when communication is expected. When the receiver gets a note, it makes a copy and zeroes out the first word of the notebox as a sign that the note has been seen. When the sender 'is asked to transmit a note, it waits until the proper notebox is free (its first word is zero) and then dumps the note in place, putting the first word in last.

These routines are under the **control** of a process' known as the server, which perpetually loops,. calling the receiver to get a note and then deciding how to treat that note on the basis , of its type. For example, the server on the PDP-11 must interpret RELBUF, GETBUF, and USEBUF. The first involves only the free storage allocator; the second also must call the . sender to inform the PDP-10 that a buffer has been allocated. The third note, USEBUF, . i.mplies that a message has arrived, in which case the routine *treatmessage* is called to handle it.

Treating a message involves different actions for different kinds of messages. If the message is a request, a new process is started to **handle** it and eventually to return an answer. If the message is an answer, then it is made available to whatever process sent the corresponding request. The correspondence between process and request message number is kept in a list

 $[II.20]$ 

that is modified whenever a request is sent or an answer is received across the link. If the message is a tidbit, then its contents are directed to a tidbit handler. The usual response to a tidbit is to print it for the user to see. (A process that has encountered a breakpoint makes its plight known by passing tidbits.)

Just as there is only one server on each machine, there is likewise only one requester. Sending a rquest involves adding the name of the requesting process to the waiting list and sending notes across the link to agree on the transfer of the message. The process that asked for the transfer is suspended until an answer arrives.

### *7. FLOWOFINFORMATION*

To demonstrate the manner in which information is passed among the various pieces of ALAID, consider the user request to place a breakpoint at a particular point in the code. Assume that the user is communicating directly with the PDP-IO, and that he uses the name of a program label to identify the spot. The request looks like this:

#### **'BREAK SADDRESS Ll**

Now the PDP-10 cannot itself insert breakpoints, so it passes the entire request to the PDP-11. The PDP-11 cannot interpret the label, since it has no symbol table. Therefore it must ask the PDP-10 to identify the location in its code:

#### **CONVERT PADDRESS "SADDRESS Ll"**

The appropriate symbol table resides in the PDP-10, so it takes this request and finds that Ll is at location 132012. It then responds to the PDP-11:

#### **PADDRESS 1320 12**

Now that the label has been **resolved**, the PDP-11 proceeds to place the breakpoint. Having finished its task, it responds to the PDP-IO:

#### **DONE**

,

Some tasks rquire more communication than this simple example demonstrates. If the user wishes to assign a value to a variable, then the variable must be sought in a symbol table, the value must be evaluated (possibly involving compiling code and running it, or else by repeated requests for the values of variables), and finally the assignment can be made.

These examples point out the various *portals* to which each **ALAID** member must respond. **One** portal is the user: In the example above, this portal is In use on the PDP-10 member  $\cdot$ only. Each of the two members in the example has a portal devoted to the other member. In addition, ALAID can be used as an interface into AL from another program; in this case, a portal is 'devoted to that program. One example is when the executing AL program encounters the breakpoint set in the scenario above. It then informs the PDP-11 member of ALAID through its own portal; ALAID then sends a tidbit to the other member.

More than one **portal** can be in use simultaneously, as we have seen; the PDP-IO member is active on two portals during the breakpoint-setting example. In fact, the program portal can be thought of as a potentially infinite set, with one portal for **each** process currently active.

*.*

#### $[II.22]$

This would be the case when more than one process has hit a breakpoint.

Given the plurality of portals, effort must be exerted to direct information to the right place. Queries, are signed by the originator, and responses carry the same signature, so it is straightforward to direct the answers back to the proper portal. A harder question is to decide where to send a query that cannot be answered locally. In the case of a two-member ALAID, the usual answer is to send the query to the other member. If the query itself can be , answered, but to complete the answer requires some information that is not available, then a query can be formed to get that information from the other member. If that query fails, then the user can be asked; he is also a member of the ALAID community, although perhaps not in such good standing. In that case, care must be. taken to distinguish between the user's answers and further queries that he might make. In this way, portals can be characterized by their ability to make and respond to queries. The portal that connects **ALAID** with a program is usually useful only for transmitting queries into **ALAID** and answers back out. The user is also usually a questioner, but in some situations he can be asked queries directly. The other members have both properties of originating and responding to requests. For the sake of completeness, one can imagine a portal connected only to symbol tables; such a portal can be queried but will never generate a request.

Given the multiplicity of ways to direct queries that cannot be directly answered, how can ALAID know that a query cannot be answered at all? A simple approach for two-member ALAID is to try only the other member, and if he cannot help, then the request is - unanswerable. If the impossible part is only .a subset of the whole request, it can be useful to report back that this particular part was the bottleneck. Otherwise, a simple failure return suffices. More complicated situations' ensue if there is more than one portal to, which the request can be directed, or if there are several ways to subdivide the query into easier questions. ' Then the process of finding an answer. has the appearance of a depth-first tree search; every node represents a subquery, and has a set of alternative strategies, each of which  $\cdot$ leads to a collection of other, nodes that must be successfully treated for that strategy to work.

In order to prevent the search from becoming circular, each query must contain some history that tells which members of ALAID have tried to answer the question and have failed. The initial history list indicates the originator of the query. If a member ever sees a query that he has seen before, he immediately returns failure. In fact, queries should never be sent to any member already on the history list. If a query generates a **subquery** that is somehow equivalent, then circularity is still possible, because the subquery does not share the history list of its parent, but can perhaps spawn another **subquery** that has exactly the same form as the original one. The only way to avoid this problem is to disallow equivalent subqueries or to give them the same history list as the original queries.

Some frequently used information might be duplicated in several members. In this case, any one that receives a query. that requires, that information can service it. As long as the information is static, there is no danger that inconsistencies will arise between the several. repositories. If, on the other hand, the information is subject to fluctuation (for example, the
current context), then some method must be developed to keep the various versions as . consistent as possible. Tidbits can be sent to all interested parties to inform them of a change in their data base; the issues reside in who should initiate these tidbits and to whom they should be sent.

. If every piece of shared data has an owner, then only that owner should be allowed to make a change to the data, and when he does, a tidbit should be sent to the other members to inform them of the change. That means that a request whose effect is to change information that has duplicate copies must be directed to the member that owns that information; queries that only investigate the information can be serviced from any of the sharing members. An alternate technique is to **allow any** of the sharing members to make modifications, but to force them to send tidbits whenever so doing. The disadvantage of this strategy is that it is not possible to be sure of getting the most recent value of such **information**, because one of the members may have changed it without yet informing the rest of the community. In the first  $\cdot$ approach, **a good** value can always be.generated by asking the owner specifically.

Tidbits advising that multiply copied information must be updated could be broadcast to the entire community of members, or each type of duplicated information could include pointers linking it to the various members who have copies.

# *. 8. GENERALIZATIONS OF THE LINK*

 $\cdot$   $\cdot$ 

- The idea, of connecting two processors together to share in the work of debugging has some obvious generalizations. The link that has been described is designed to share information structures in **a** domain that naturally divides labor between two processors. Cases in which 'more than two processors are in use are becoming more frequent; the ARPA network of ' computers'presents **an** environment in which cooperation among many machines may be used ' in the execution of a single algorithm. Furthermore, the decreasing cost of processors seems to be creating a trend to divide complex algorithms among several, perhaps **many**, machines. The **natural** question is how well the two-machine link can be extended to treat many **machines.**

The two issues raised in the previous section, directionality and circularity, pose the major problems to extending ALA ID to more members. The circularity issue becomes worse with many processors, since one question can generate several subordinate questions, each of which can be directed to a different machine.

The directionality **issue is** the more severe. Each member could have a list associating types of queries and members that are capable of responding to them. If a query is not found on that list, **then it** might be sent to each of the members in turn under the hope that the current recognition list is out of date. If a member returns failure from a query, it must also indicate what other members **have** been asked to look at the same query; otherwise, there could be wasted effort **involved in** sending the same query back to members that have already seen it. A **spanning** tree that contains all the members could be used to direct queries; it would be

# $[II.24]$

illegal to pass a query along any link not in the tree or back across the link by which it arrived. In this way, it is also possible to reduce the interconnectedness of the entire graph of members.

It may be unreasonable that each processor should be able to recognize all the possible , questions. In this case, a set of *clearinghouse* processors can keep track of who will answer a given query. So the first action on receiving a query that cannot be immediately answered is to query the clearinghouse for the name of the members to which to **direct** the original query. Thus a legal **datatype** of the response language includes member names.

What does it mean to have many processors running on one algorithm? In the case of AL, one is an execution processor, the other is a planning processor. The most general case is to have many execution and many planning processors. In AL, the two processors have very restricted normal communication. The general case may include many channels of communication among the execution machines. This communication could be handled' exclusively through **ALAID** on each machine through the program portal. In this way, the communication link that is already present would be put to good use.

How to connect the various members together is a well-studied problem. ALAID takes some advantage of the interface between PDP-10 and PDP-1 I. The requirement for many-way connection is that any machine must be capable of getting messages to any other machine. One. common memory (with one non-reentrant process for parceling out memory) will work, 4 but short of that, especially for more than 10 or so processors (at which point such linking - may get too expensive) a new, kind of message could be used, the *transit* message. It is not intended for the recipient, but should be handed on. At this point we are getting into networking, not debugging issues. As long as any processor can get, a message to any other one in such a way that the sender is identified, it suffices.

One generalization of treating each processor as an indivisible entity, is to treat each process as an entity. The ALAID member on each process could be shared among all the processes within a single processor, giving rise to a two-level hierarchy of  $ALAID$  communication. Once a hierarchy of processes is introduced, it can be used as a general ordering technique for the entire cooperative computation, with higher level processes charged with parcelling out tasks to inferior ones and directing **communcations** between those lower processes and the outside world. Using **ALAID-based** communication might be fruitful in this domain; much further research is warranted to investigate these issues.

Another realm for **further** work is the dynamic redistribution of information. Space constraints **may** force one Processor to relieve itself of some information of secondary importance by giving it to another processor to store. Frequent references to some data may imply that thosedata should be made-more **accessible** by copying them or moving them to the requesting processor. To identify these situations, set up new processors with ALAID members, and transmit the information is a problem of some difficulty whose solution may prove quite powerful.

# Section 2 **Sym** bol Tables

As we have seen, debugging is an activity that requires repeated examination and modification of a test program. The link that has been described in such detail is fundamental to making information available to the various parts of ALAID. In particular, symbol tables residing on the PDP-10 provide correspondence between symbolic entities in the source code and physical entities in the object code. A symbol table can be pictured as a memory of bindings kept so that the decisions made in binding can be quickly simulated without being explicitly recomputed. In this way, all the information that goes into the decisions can be discarded; the result itself is distilled for future reference. Three examples of symbol tables will be discussed here: variables, processes, and code. Each of these symbol tables must work in both directions: the PDP-11 representation must be resolved into PDP- 10 representation and vice-versa. '

# *1. VARIABLES*

The **runtime** representation of variables is based on their lexical level within the source program and the order of declaration within that level. A new lexical level is started for each COBECIN and PROCEDURE (although procedures are not fully implemented); a slightly different design might have counted each BEGIN in the lexical level count. , Thus each variable is identified (although not uniquely) by level and *offset*. Typical values for the level are 0, 1, and 2, and typical offsets are even octal numbers from 10 to 100. In the runtime system, these two quantities are combined into one 16-bit word with the level in the left 8 bits and the offset in the right 8 bits. In order to make a level-offset pair uniquely refer to a variable, it is necessary to know which of several parallel blocks, that is, which context, contains it uniquely. For example, consider this piece of code:

.

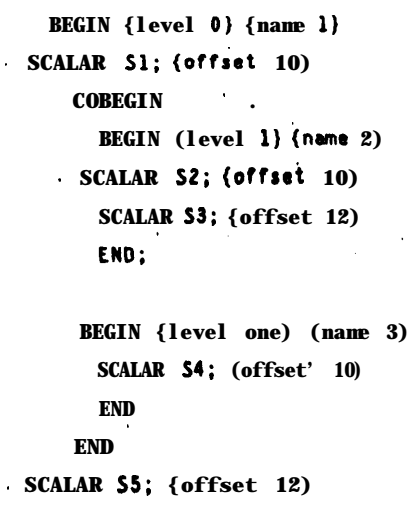

```
END
```
and S4, because they are each the first variable in the first level. During execution, there is no possible conflict, because two different interpreters are active; the one that has access to S2 cannot see S4, and vice-versa. Therefore a third datum is necessary to distinguish variables: the *name* of the interpreter, or, equivalently, a context in which the variable is unambiguous. Variable S2 is fully described by the triple (2,1,10), which gives the name, the level, and the offset; variable SS is (3,1,10). During execution, the name is always implicit, and no code need be generated. However, if **ALAID** wishes to access a variable, it must specify the name as well, either explicitly or implicitly. The current context gives a partial implicit specification; if it contains only one interpreter, no interpreter name is necessary. If there are several interpreters, then those variables to which each has access need no interpreter names; the others do.  $\cdot$ 

The symbol table for variables, which is used to make correspondences in both directions, is structured according to interpreters. This structure implicitly includes the interpreter name in each entry. The individual entries include source code name, internal compiler name (which is different), and the level-offset pair. Search in the table for **level-offset** pairs is conducted first in the top-level interpreter of the current context, and then, if necessary, in each of the next lower-level interpreters. The result of the search is either a level-offset if that will suffice, or a name-level-offset if necessary, or an error condition: found more than once, in which case the context is not sufficiently specific. If the variable is not found at the current interpreter, then surrounding contexts are searched until the variable is found. To find the source- name for a given level-bffset pair, if the level is deeper. than the current context, then there is no unique solution.' Otherwise, it is fairly easy to find the source name.

Once a name-level-offset triple has been found, to find the value of that variable on the PDP- 11 requires that all interpreters be accessible by name. This is accomplished by keeping a linked list of all interpreters (a tree structure would be more efficient if there are many) and providing a special-purpose pseudo-op INAME that causes the interpreter that executes it to assume a new name.

**\***

## 2. *PROCESSES*

The previous discussion shows that it is necessary to identify processes in order to properly access variables. Each process is given a unique name by the compiler. An obvious extension is to allow the user to assign process names himself; this will allow greater ease in setting the context during a debugging session. A simple pairing of user-given names and  $\cdot$  compiler-generated names suffices. (The actual implementation might use hash coding, although the total number of processes is likely to be small enough so that even linear tables are adequately efficient.)

## *3. CODE*

The organization of code on the two machines is quite different. The basic unit in the source . language is the statement, which is compiled into **a** stream of pseudo-operations. There are four different naming techniques that can be partially interconverted: source code, source labels, pseudo-code, and addresses on the runtime machine. Let us restrict our attention to the problem of determining the current statement in the source language given the. **runtime** address.

if the entire source program is kept in the PDP-IO memory (this is the case for the current implementation), then markers can be emitted along with the code that refer back to statement names that the compiler understands. In this way, the pseudo-code can be made. self-descriptive, and **to** find the source code from an address on the PDP-11, one need only go back in the pseudo-code until a, marker is 'encountered. The price for this method is the space occupied in the pseudo-code for the marks, which might amount to about  $25$  percent of the total code, not counting trajectory files and constants. (If these are also taken into account, then the expetise of the marks is only about five percent.)

4

A related technique is for the compiler to emit a separate symbol table that coordinates pseudo-code **addresses** with source language statements. Such a table would be searched by a binary chop method. About the same space requirements would be necessary in this case; the advantage is that the symbol table is separated from the objects it is describing, and it can therefore be moved to the other machine. The trouble with this method is that during **compilation**, no information is maintained about the location where the code will be placed, and, furthermore, it is hoped that AL will soon become capable of compiling relocatable modules. The **implication** of this observation is that the symbol table must be manipulated by the loader to convert relocatable addresses into actual addresses.

The best solution is to combine these two approaches. The relocatable output should contain marks that relate the **code** to source statements, and the loader should remove these marks, constructing a symbol table in the process. In this way, the binding of the symbol table takes place at the time that all necessary information is available, and at that point extraneous information (the marks) can be discarded. This solution also lends itself to the problem of

# $[II.28]$

.

<sup>I</sup> .

finding the pseudo-code location of a given source-language statement.

.

# Section 3 Control Over AL

Various programs must be applied in order to achieve execution of an AL program. One of the purposes of ALAID is to control the compilation, loading, and execution process so that a unified, face is presented to the user. The ideas in this section lay a groundwork for such a facility; these concepts have not been implemented in the current version of **ALAID**.

The primary unit of compilation is the *module.* It is-one statement long, and is self-contained. In general, the statement is a substantial program, but it can be very short as well. To refer to variables that are not in that module, a *global* declaration is given. The planning values for all global variables starts as "undefined", so assertions are necessary before these variables can be used. The output of a compilation is a load module that has symbol table, linking, and planning model information. in the form of decorated parse trees.

- A linking loader is invoked to take this load module and insert it into the current runtime - system. This loader is one of the resident programs on the PDP-10; symbol tables on the PDP-IO are referenced and modified during the loading process. Direct memory access on the\* PDP- 11 is used to actually put the program in place.
- One useful concept is **unloading**, which takes the current set of modules on the PDP-11 and packages them into a single load module for future reference. In this way programs that are constructed piecemeal can be combined together into larger modules. The source code for the various modules currently resident on the PDP-10 might be in part available on the PDP-10; a similar process to unloading creates a source file that combines the various modules together into one program.

Together, these facilities allow programming by experimentation. Routines are written and tested until they seem to work, and then they are embedded. in larger drivers. A legal statement in the source language would be "MODULE <name>" that refers to a previously compiled module. The compiler could either read the source code back in and compile it again,-at some cost of duplication of effort, or recover the decorated parse trees from the compiled file.

The modules currently' loaded in the **PDP-11** are therefore a dynamic set; new ones can be added (patched in), and old ones can be removed. A simple symbol table keeps track of where each module begins in core, where it ends, and where it is referenced (which should only be in one place, since procedures are not yet available). To remove a module, its

physical space Is reclaimed, and' the place where it is referenced is patched to give an error should it ever be called.

,

While programs are being written in this experimental mode, it is useful to be able to manually move the arm, read the position with ALAID, and use the frame value as a constant in the program. A' simple facility that allows the result of a previous query to be embedded in a new query will allow the arm position to be embedded in the program under construction. Each snippet of program that the user constructs is remembered as a module, and together the modules can be assembled into a'working program, then stored for future reference.

# CHAPTER5

#### COMMANDSFOR DEBUGGING

This chapter demonstrates a ten'tative subset of the commands to be available in a full version of ALAID. Some of these commands have been implemented in the first preliminary version; others are proposed.

In his' work on **COPILOT** [Swinehart 74], Daniel Swinehart gave great attention to the use of East video displays for showing the state of a multi-process job. In addition to standard debugging and control commands, he includes -a set of display-oriented commands to distribute the limited screen among the various data that could be shown and to point to objects of interest by moving cursors: The display orientation of COPILOT could form a useful base for ALAID, and the commands listed in this chapter would be enriched by the addition of display features. It is likely that such facilities would be available only on the . ALAID member that resides on the larger machine, since space is at a premium on the small machine. Therefore, rapid redisplay of changing status may not be possible in the **ALAID** . environment, but even occasional redisplay would be useful.

The commands are divided into functional groups by the entities they deal with: internal state , of ALAID, data structures, control structures, control flow, and advanced commands. Each group has three sections. First, the set of relevant typeout modes is introduced. These modes ' dictate which of several equivalent forms output is to take. Next, commands for examination are listed, each with a brief description. Last, commands for modification are listed, again with descriptions.

## *1. TYPEIN MODES*

Many of the commands require specification of variables or code. For example, in order to ask for the current value of a variable, one needs to name that variable. In general, there are several alternate formalisms. Some can be immediately recognized in the PDP-1 I, and others require the symbol tables that reside in the PDP-10. Whenever alternatives exist, the user should preface his typein with an identifying word that indicates what type he is using. (This is a simple way of restricting the input syntax to avoid complex type determination. It is not necessary to the ideas behind the debugger.) In the following discussion, typein modes will be introduced as needed. As an example, to refer to the variable "creativity" by its source-language name, one would type

**SNAHE creativity**

[II.SO]

[II.31 ]

.

# Section 1 Internal State of ALAID

The internal state of **ALAID** consists of the current context and a set of modes with which various data are printed. The context is a thread of execution, possibly containing other threads within it as subprocesses. Contexts are used to disambiguate the meaning of variable names and to select processes for interaction. Typeout modes dictate the format in which variables and code are displayed. Commands that affect execution (like halting and jumping commands) influence all active processes in the current context; therefore one should be careful to distinguish contexts and threads.

This section will discuss the way modes are set; the appropriate typeout modes will be , discussed in the sections in which they arise. Once a mode has been set it is permanent until reset. (Most versions of DDT have both permanent and temporary modes. RAID associates a mode for every one of the twenty or so variables that can be concurrently displayed.) Every time a query is answered in some mode, the name of the mode prefaces the result. The ' purpose of this is to make all output self-identifying, so that the result of one query can be used as the input to the next. For example, the result of a query for the current locus of - control might be:

**PAOORESS 132024,**

or it might be

t

**SCOOE "HOVE BARH .TO BPARK VIA BPZ" . : .**

#### *1. TYPEOVT MODES.*

Contexts can be displayed by the code that starts up the thread of execution (CONTEXT-BY-CODE mode). That code can be named by location or 'by contents. Locations in the control store can be referred to either by octal location in the PDP-11 . (PADDRESS mode) or by labels and offsets in the source code (SADDRESS mode). The contents of the control store can be shown either as pseudo-instructions (PCODE mode) or by the source code that generated them (SCODE mode). **Each process** has a compiler-generated 'identifier. The identifier associated with the top-level thread of a context can be used to identify the context (CONTEXT-BY-IDENTIFIER mode).

#### *2. EXAMINATION*

SHOW CONTEXT

The current context is displayed. For example:

**CONTEXT-BY-CODE SAOORESS LAB3**

SHOW MODES

Each of the current **modes in** effect is listed. The **only** typeout mode in which this list can be printed **is** LIST mode. For example:

#### **LIST**

# **CONTEXT-BY IOENTIFIER SAOORESS**

## *3. MODIFICATION*

# **SET CONTEXT <thread name> .**

The thread can be currently in execution or not. If not, then no information will be available for variables local to that thread. The named thread can include many subthreads; **only** those variables in active subthreads may **be** accessed. The **name** of a \* thread can be given by the same modes used for showing the context.

# MOVE **CONTEXT <list of codes>**

The context is to **be** changed from the current thread. One legal code is "UP **n",** where n is a positive integer. This code moves the context to the surrounding thread n levels more global. Another code is "ACROSS n", where n is any integer. The context is to be moved to ,a sibling thread, either forwards (n>0) or backwards (n<0). The last code is "DOWN n", **which moves down one** level only, to the nth daughter thread. An abbreviation for "DOWN n DOWN **m . .." is** "DOWN n, m, . ..**.".** 

.

# SET MODE <mode specifier>

 $\label{eq:2.1} \mathcal{L}_{\mathcal{A}} = \mathcal{L}_{\mathcal{A}} \left( \mathcal{L}_{\mathcal{A}} \right) = \mathcal{L}_{\mathcal{A}} \left( \mathcal{L}_{\mathcal{A}} \right) = \mathcal{L}_{\mathcal{A}} \left( \mathcal{L}_{\mathcal{A}} \right)$ 

The **typeout** mode is set to the one given in the command.

# Section 2 Data Structures

#### *1. TYPEOVT MODES*

All arithmetic quantities are displayed according to their type, which is built into the **runtime** data structure. That is, vectors will always be typed as three numbers. However, there is some flexibility in typing rotations (and therefore frames and transforms, which have rotation components). One mode (ROT mode) reduces the rotation to one swivel about one axis, and reports the'rotation the **same** way the source language accepts them: .

#### **ROT**( vector , angle)

The other **mode** (EULER mode) reduces the rotation to up to three rotations about cardinal axes. This mode is far easier for the human to understand.

# **[II.32 ]**

# **[II.33 ] '**

Non-arithmetic quantities include expressions and events. Expressions are printed as code; **the** relevant modes are PADDRESS, PCODE, SADDRESS, and SCODE, **as** described **above.**

Variables can **be named** as they are called in the source language (SNAME **mode)** or as they . are translated for **the** pseudo code (PNAME mode).

# *2. EXAMINAT!ON*

## **SHOW VALUE <variable name>**

, .

.

**The variable must be** available in the current context. **The name can** either be in SNAME or in PNAME **modes: , \* \***

**SHOW VALUE SNAME brrm** SHOW VALUE PNAME 32

#### **EVALUATE <expression>**

The expression, which, is given in the source language (SCODE mode) **is** evaluated in the current context, and the'value is returned. With this command ALAID has the full power of. **the source language** to investigate data structures.

#### *3. MODIFICATION*

**SET VALUE <variable name>** <expression>

The variable **name is** given as for SHOW VALUE. The expression can be **an** expression **variable (in SNAME or PNAME** modes) or a source-language expression (in SCODE **mode).** The facility for executing source language statements **(to** be discussed in detail **below)** can also be used to set values:

**EXECUTE SCODE "<variable> \* <axpression>"** 

Section '3 **Control** Structures

## *1. EXAMINATION*

**SHOW** CODE **<address>**

.

The' address can **be** in SADDRESS or PADDRESS format; the code that **is** displayed will **be in &ODE** or **in** PCODE depending on the current typeout mode. Thus the SCODE corresponding to a' PADDRESS can **be** displayed. If the PCQDE is in the middle of a single SCODE statement, the SCODE displayed will be annotated in progress.

## *2. MODIFICATION*

#### SET CODE <address> <code></sup>

The given code (in SCODE or PCODE mode) is placed at the given address (in SADDRESS or PADDRESS mode). There is no space problem if both the address and the code are in P modes; other combinations cause difficulties. SADDRESS and PCODE ' is usually foolish; it replaces the entire code for the statement with a'single PCODE and a jump to the next SCODE entry. PADDRESS and SCODE is interpreted to mean that the SCODE at that PADDRESS is to be changed from the beginning, even thought the PADDRESS may 'be in the middle. SADDRESS and SCODE is hard because the new code might not fit in the old location. The newly compiled code is therefore placed in a fresh location, and appropriate jump instructions are inserted to patch it in.

.

 $\frac{1}{2}$ 

Section 4 Control **Flow (**

## *1. TYPEOUT MODES*

Locations in the control' store can be referred to either by octal location in the PDP-11  $\rightarrow$  (PADDRESS m d  $\phi$ r by labels and offsets in the source code (SADDRESS mode). The contents of the control store can be shown either as pseudo-instructions (PCODE mode) or by ' the source code that generated them (SCODE 'mode). (An extension to this facility would be tb' allow MC'ODE 'and **MADDRESS** to refer. to machine instructions.). If the location is **a** ' pseudo-instruction in the middle of several that all accomplish the same statement, then 'the " SADDRESS and SCODE outputs will be annotated in *progress*.

# *2. EXAMINATION*

**SHOW EXECUTION** 

All interpreters **in** the given context are listed, with the name of the statement currently in execution. The statement is listed in pseudo-code and its address is given.

#### *3. MODIFICATION*

#### BREAK **<address>**

A breakpoint is inserted at the given address. When execution encounters this point, a message will be sent to the user and control will pause until the user allows the program to continue. The breakpoint influences only that process that hits it; all others that are active will continue. The message that the affected process transmits to the user includes a context specification that uniquely defines which process it is; in this way, the user can set

.

the context appropriately before issuing investigatory commands.

#### **SINGLESTEP**

Once a breakpoint has been encountered, the user often wishes to execute **a** small piece of code and **observe** its effect. The single step command allows a halted process to continue a short distance and then once again pause. The process that this command affects is the one pointed to by the current context; if that context includes several active processes, then the command applies to all of them. This exemplifies the convention that **ALAID** uses with **regard to** contexts: all commands given affect all processes **in** the current context. It is **always possibk** to restrict the context to contain only one process. If the. single step **command is given to** a **process** that is not in a halted state, then the process will be halted. **The amount that** an affected process will execute when singly stepping depends on the current code typeout mode: if the mode is SADDRESS or SCODE, then one statement of .' **the source** language is executed; if the mode is PADDRESS or PCODE, then one statement of the pseudo-code is executed. After the single step command has been executed, each affected process will send the user a message that identifies the process and **where** it **is executing.**

## **PROCEED**

Any halted process in the current context is allowed to continue execution. Once the user is satisfied that the program is behaving properly in the region of **a** breakpoint, this **command is useful** for proceeding to the next breakpoint.

### HALT

**.**

**All processes within** the **current** context are halted. As they stop, they send the user a **messagc telling where they are.** This command will not stop' a moving arm, since the **process controlling the** arm is in the middle of a single pseudo-operation.

## **JUMP <address> .**

All processes in the current context stop executing at their current location and start **executing at the given address.** If a block must be exited or entered before this jump can **be done, then the** block exit/entry code is executed appropriately. Since this command **is dingerous,** it **is** not honored if the current context contains more than one active process.

## EXECUTE **<instruction>**

All processes in the current context execute the given instruction. It is not necessary that t'he processes **be** halted first; as soon **as** they are finished with the current instruction, they - perform the **given** instruction 'and then proceed with whatever they were doing. Of

' course, it is most usual to give this command to **a** stopped process. The instruction can be in SCODE or PCODE modes. This facility is quite powerful; any operation available to the AL **language can be** performed in this way. For **example**, to set the value of X to. VECTOR(1,1,3), one would tell ALAID

**EXECUTE SCODE "X + VECTOR(1,1,3)".** 

# **-' [1X.36]**

## **SIGNAL** <event **variable>**

# , WAIT <event variable>

These commands are not strictly speaking either control or data modification commands, but have some of the flavor of both. Their intent is to allow processes to proceed from event waits by explicitly supplying the signal and .to deactivate the ALAID portal **until the** program supplies a signal. These facilities allow feedback routines residing on the PDP-10 to communicate with the program on the PDP-I 1: When the AL program wishes feedback, it signals a particular "need feedback" event, and waits for **the** "feedback ready' event. The cooperating routine waits for the **"need** feedback" event, computes the desired quantities and feeds them'into the program by means of **ALAlD commands, and then'** signals the "feedback ready" event, thereby allowing the program to proceed.

# Section 5 Advanced Coin mands

This section describes some miscellaneous powerful features of **ALAID** that do not easily fit into the pattern used to describe the other commands.

## *1. CONVERSION*  $\cdot$

.

#### **CONVERT <new mode> <string> '**

Direct conversion of typeout modes is possible by means of this command. The string should be prefaced with the mode that it carries. Not only does this facility allow direct symbol-table **lookup,** but it also allows temporary modes to override the permanent modes. For **example, if** the **current mode is PCODE,** then

**'. CONVERT SCODE 'SHOW PCOOE PADDRESS 132024"**

*.*

is equivalent to

#### **SHOW SCOOL PADDRESS 132024**

ALAID will respond with the source language representation of the code at location 132024. This example also **demonstrates** the, **use** of **embedding**, which allows one **ALAID query** to be embedded in another one. First the innermost query is serviced, **and tha result** of that query is treated as the argument **to** the next. The conversion facility is used by the PDP- I **I** to translate **modes** that it does not understand.

# *2. WPERVISION*

COMPILE **<logical name>** <source> **LOAD <logical name> - START <logical name>** DUMP **<logical name>**

#### GET **<logical name> INITIALIZE**

These commands are intended to place ALAID as the sole supervisory program over the entire AL system. Each program module can be given **a** *jogid name* by the user, for example "SAMPLE". (LNAME mode applies.) The source might be a file on the PDP-IO (FILE **mode)** or a literal statement (SCODE mode). The result of compilation is a file

with **name** "SAMPLE.PSC"; this file can be loaded by the.command

#### **LOAD LNAHE SAMPLE**

\*.

Before the loading can take place, the  $AL$  runtime environment must be available on the PDP-11. If it is not, then the INITIALIZE command will provide that environment. **This command also can be** used to flush any old A'L programs that might still be cluttering the **execution** system. The LOAD command will load the named module after whatever **modules** are already loaded, so that several modules can be linked together. **Part** of the LOAD command is to make the PDP-10 environment aware of the necessary  $symbol$  tabks.

The pair' GET and DUMP are used to save an entire state of the world. DUMP creates **the file** "SAMPLE.ALD", which contains the entire *core* image of the PDP-11, the **information necessary** to continue it, 'and pointers to the necessary symbol tables in the PDP-10. GET reverses this operation. In this way, safe points can be created during the **debugging of the program.** After a GET command has restored the state, it is wise **to issue** the command .

#### **EXECUTE SCOOL "MOVE BARH TO BARH WITH DURATION . 5"**

**which will** have **the** effect-of slowly moving the arm from whatever position it happens to' **have back to the place that** it occupied when the DUMP was performed.

#### l . \* *3. HlSTORY*

**Messages pass through** portals in both directions. Those portals that connect to .humans contain **.the most** important information from the user point of view; therefore it is natural **to** keep track of that information so that it is easy to recover. If ALAID has responded to **a** query, it is likely **that** the user will wish to 'use that response as part of his next query. Therefore two history lists are kept for each portal that leads to a user: queries he has issued **and the responses that have been** engendered by them. A legal field in any query is a reference to a 'previous query or response; these references are **BACKQ and BACKR**, which **take numeric arguments.** Therefore, if the user examines the value of a frame and then decides to add *a* small vector to it, the dialog may look like this:

**war : SHOW VALUE SNAME DEST @laid: FRAP@(ROT(XHAT,l6O~DE6),VECTOR(l,2,3)) ' uirr: SET VALUE SNAHE DEST SCOOE "BACKR( 1) + VECTOR( O,O,l)"**

For this reason, **BACKQ** and BACKR are not allowed as variables in the AL language.

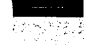

# **-1II.38)**

# *4. THE AL PORTAL*

AL programs can talk to ALAID in the same manner as the user. **The** AL statement

ALAID(<string>)

sends the **string** to ALAID and waits for a response; the string that contains the **response is** the value of **the call** to ALAID. In this way, a program can itself **make use of the** state-saving features of **ALAID**, and it can call in a new load module.

# *5. ABBREVIATIONS*

**Certain frequently** used commands have standard abbreviations. For **example,** to look at **a** long set of consecutive pseudo-code instructions, it is 'awkward to repeat

**SHOW CODE PADDRESS 132004 SHOW COOE PADDRESS 132006 . SHOW COOE PADDRESS 132010**

Instead, the **simple command <linefeed>** suffices after the first location has been opened. Also **<control-P>** can be used for the PROCEED command. Other abbreviations can . be **introduced as needed. <sup>I</sup>**

## CHAPTER 6

### CONCLUSIONS

In this report we have seen an approach to debugging that extends to control of the entire programming process. During debugging, the compiler is **available**, so that all code and data structures can be examined as they appear in the source language, and modifications can be made **in** the source language formalism. Modules of acceptable code are joined together into larger modules, and **eventually** a working program is prepared, all under the unified control of the debugger. In order to increase the investigatory power of the debugger, as many data structures as **possible** are available to the scrutiny of the source-language program, and the debugger has access to all the constructs of the source language.

Structures necessary to the implementation of such a debugger include special-purpose symbol **tables** to keep track of the correspondences between the source code and the object code, multi-machine links, and debugging processes that act in parallel to the processes they are manipulating.

**The entire programming** system that uses **ALAID** to cement it together and to act as a **supervisory program can be** extended to include computationally **expensive** sensory feedback **by direct communication** between the feedback processes and the running programs through the **ALAID links.** In addition, this unified structure allows simple programs to be written in 'AL that **mimic** several different modes of manipulator programming,, from tape-recorder mode (in which positions are manually set and a program is written to repeat those positions) to completely textual modes (in which all positions and uses of feedback are specified in the **source language). The** unification of the various stages of **AL** compilation and execution also provides a groundwork on which to base saving and restoring contexts from one stage of **debugging** to another, and by the same token, allows backing **up** to **a** previous state in any **production run.** Real-world problems that mitigate against reversability are not solved by ALAID, **but internal** structures can be reset and then queried so that the user has some **assistance in repairing** the state of the world to what is expected.

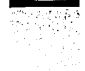

*(II.40)* 

### BIBLIOGRAPHY

*.* [Beeler *761 hk* D. Beeler, *XNET, A Cross-net Debugger for TENEX: User's Manual,* Updated by R. S. Tomlinson, **BBN** report to be published, May 1976.

[Binford 751 T. 0. Binford, D. D. Grossman, E. Miyamoto, R. Finkel, B. **E.** Shimano, R. H. . Taylor, R. C. Bolles, M. D. Roderick, M. S. Mujtaba, T. A. Cafford, *Exploratory Study of Computer Integrated Assembly Systems, Prepared for the National Science Foundation.* Stanford Artificial Intelligence Laboratory Progress Report covering September 1974 to November 1975.

[Mader 74] Eric Mader,' *Network Debugging Protocol*, Request For Comments  $*643$ , Bolt Beranek and Newman division 52, 50 Moulton St., Cambridge, Mass. 02138, July 1974.

[Reiser 753 John **R.** Reiser, *BAIL - A Debuggw for SAIL,* Stanford Artificial Intelligence Project Memo 270, Stanford Computer Science Report STAN-CS-75-523, October 1975.

[Satterthwaite 751 Edwin Hallowell Satterthwaite, Jr,, *Source* Language *Debugging Tool;,* PhD Thesis, Computer Science Department, Stanford University, May 1975.

[Swinehart 74] Daniel C. Swinehart, *COPILOT: A Multiple Process Approach to Interactive* **Programming Systems,** Stanford Artificial Intelligence Project Memo 230, Stanford Computer Science Report STAN-CS-74-412, PhD Thesis, Computer Science Department, Stanford University, August 1974.

[Teitelman 741 Warren Teitelman, *Interlisp Reference Manual,* Xerox Palo Alto Research Center, Palo Alto, California, 1974 (revised December, 1975).

**[YanLehn <sup>731</sup>** Kurt A. VanLehn, *ed, Sail User Manual,* Stanford Artificial Intelligence Project Memo 204, Stanford Computer Science Report STAN-G-73-373, July 1973, updated **by James R. Low, Hanan** J. Samet, Robert F. Sproull, Daniel C. Swinehart, Russet H. Taylor, **Kurt A. VanLehn, March 1974.**

# III. IMPROVEMENTS IN THE AL RUN-TIME SYSTEM

**THE REPORT OF A STATE CARD CONTROL CONTROL CONTROL CONTROL CONTROL CONTROL CONTROL CONTROL CONTROL CONTROL CON** 

 $\overline{a}$ 

Bruce E. Shimano

Artificial Intelligence Laboratory Computer Science Department Stanford University

The **author** is a graduate student in the Mechanical Engineering Department.

#### A. KINEMATIC SOLUTION PROGRAMS

To date, several methods have been described for computing the joint angles necessary to position the Stanford Scheinman Arm at a given point with a specified orientation. , Pieper[3] presented a method of solution for the general case of any manipulator with three intersecting axes. Paul[l] presented a geometric solution which has been used at the Artificial Intelligence Project since 1972. More recently, Lewis<sup>[4]</sup> described a method using vector cross products to obtain expressions for the last three joint angles and Horn[2] presented a method of solution using Euler angles for the MIT-Scheinman Arm.

The following is yet another method of solution which has the advantage of extreme speed. The equations presented below Were derived by Lou Paul 'and Bruce Shimano using two different methods, one using vectors and the other algebraic. Only the algebraic solution is presen ted here.

#### *1. Transformation Equations*

Given a  $4x4$  matrix (1) representing the transformation from a coordinate system fixed in the hand of the manipulator to the base coordinate system, we wish to find one set of link variables  $\{\theta_1,\theta_2,\theta_3,\theta_4,\theta_5,\theta_6\}$  for the Stanford Arm which will produce an equivalent transformation.

$$
\begin{array}{ccccccc}\nT_{11} & T_{12} & T_{13} & T_{14} \\
T_{21} & T_{22} & T_{23} & T_{24} \\
T_{31} & T_{32} & T_{33} & T_{34} \\
0 & & 0 & 1\n\end{array}
$$
 (1)

The transformations for the individual links of the Stanford Arm were derived by Paul[1]. If we multiply these six matrices together symbolically and equate the components of the total manipulator transformation to the required matrix 'elements (1), we get the following 12 l equations in the six joint variables, where "s" denotes the sine function and "c" denotes the cosine function.

$$
T, \, , \, = s\theta_1(-s\theta_4 s\theta_6 + c\theta_4 c\theta_5 c\theta_6) + c\theta_1(-s\theta_2 s\theta_5 c\theta_6 + c\theta_2 s\theta_4 c\theta_5 c\theta_6 + c\theta_2 c\theta_4 s\theta_6) \tag{2}
$$

$$
T_{12} = -s\theta_1(s\theta_4 c\theta_6 + c\theta_4 c\theta_5 s\theta_6) + c\theta_1(s\theta_2 s\theta_5 s\theta_6 - c\theta_2 s\theta_4 c\theta_5 s\theta_6 + c\theta_2 c\theta_4 c\theta_6)
$$
 (3)

$$
T_{13} = s\theta_1 c\theta_4 s\theta_5 + c\theta_1 (s\theta_2 c\theta_5 + c\theta_2 s\theta_4 s\theta_5)
$$
\n(4)

$$
T_{\bar{1}4} = s\theta_1(c\theta_4 s\theta_5 s_6 - s_2) + c\theta_1(s\theta_2 c\theta_5 s_6 + s\theta_2 s_3 + c\theta_2 s\theta_4 s\theta_5 s_6)
$$
\n
$$
\tag{5}
$$

$$
T_{21} = s\theta_1(-s\theta_2 s\theta_5 c\theta_6 + c\theta_2 s\theta_4 c\theta_5 c\theta_6 + c\theta_2 c\theta_4 s\theta_6) + c\theta_1(s\theta_4 s\theta_6 - c\theta_4 c\theta_5 c\theta_6)
$$
 (6)

$$
T_{22} = s\theta_1 (s\theta_2 s\theta_5 s\theta_6 - c\theta_2 s\theta_4 c\theta_5 s\theta_6 + c\theta_2 c\theta_4 c\theta_6) + c\theta_1 (s\theta_4 c\theta_6 + c\theta_4 c\theta_5 s\theta_6)
$$
 (7)

 $[III.2]$ 

**I**

$$
T_{23} = s\theta_1 (s\theta_2 c\theta_5 + c\theta_2 s\theta_4 s\theta_5) - c\theta_1 c\theta_4 s\theta_5
$$
 (8)

$$
T_{24} = s\theta_1 (s\theta_2 c\theta_5 S_6 + s\theta_2 S_3 + c\theta_2 s\theta_4 s\theta_5 S_6) + c\theta_1 (-c\theta_4 s\theta_5 S_6 + S_2)
$$
\n(9)

$$
T_{31} = -\langle s\theta_2 s\theta_4 c\theta_5 c\theta_6 + s\theta_2 c\theta_4 s\theta_6 + c\theta_2 s\theta_5 c\theta_6 \rangle \tag{10}
$$

$$
T_{32} = s\theta_2 s\theta_4 c\theta_5 s\theta_6 - s\theta_2 c\theta_4 c\theta_6 + c\theta_2 s\theta_5 s\theta_6 \tag{11}
$$

$$
T_{33} = -s\theta_2 s\theta_4 s\theta_5 + c\theta_2 c\theta_5 \tag{12}
$$

$$
T_{34} = -s\theta_2 s\theta_4 s\theta_5 s_6 + c\theta_2 c\theta_5 s_6 + c\theta_2 s_3 + s_1
$$
 (13)

Of these 12 equations only six are independent - the three equations representing position (5),(?),( 13) 'and any three of the remaining nine equations which, specify orientation. Furthermore, no unique solution exists for the above set of equations. For the geometric configuration of the Stanford Arm, there' are always at least eight sets of joint variables which satisfy the equations, but due to physical stop limits only two of these eight can ever be attained. \*

# **2.** Solution *for*  $\theta_1$ ,  $\theta_2$ ,  $S_3$

To solve for the joint variables, we begin by taking advantage of the fact that the axes of the last three joints of the Stanford Arm intersect forming a spherical joint. This simplified geometry allows us to reduce the **problem** from **one** of simultaneously solving for all six degrees of freedom to two separate three degree of freedom problems. This is accomplished by subtracting the directed length of the last three joints from the position of the hand. This gives us three equations representing the position of the end of the prismatic joint. These equations are only functions of the first three joint variables. Denoting the end of the prismatic joint by  $\{T_x, T_y, T_z\}$  and combining equations (4) & (5), (8) & (9), (12) & (13), we get:

$$
T_X = T_{14} - S_6 T_{13} = -s\theta_1 S_2 + c\theta s \phi \mathcal{D}3
$$
 (14)

$$
T_{Y} = T_{24} - S_6 T_{23} = c\theta_1 S_2 + s\theta_1 s\theta_2 S_3
$$
 (15)

$$
T_Z = T_{34} - S_6 T_{33} = c\theta_2 S_3 + S_1
$$
 (16)

We-can now obtain *a* quation in, the single variable  $\theta_1$  by simultaneously eliminating  $\theta_2$ and  $S_3$  from equations (14) and (15). After substituting tangent of the half angle equivalents for the sine and cosine of  $\theta_1$  the equation becomes a quadratic polynomial in tan  $\frac{\theta_1}{2}$  whose solution follows:

[III.31

$$
\tan \frac{\theta_1}{2} = \frac{-T_X \pm \sqrt{T_X^2 + T_Y^2 - S_2^2}}{S_1 + T_Y}
$$
 (17)

This equation will yield two values for  $\theta_1$  corresponding to the two configurations obtainable by flipping the prismatic joint over, thus changing from a right to left shouldered arm or vise *versa.* The solutions computed using the "+" sign in front of the radical will produce positive rotation angles for joint 2, whereas the solutions using the negative sign will product negative values of  $\theta_2$ . Since we always operate our arms with  $\theta_2$  in the range r-175,  $-5$ ), we will use the negative form of the solution.

If  $S_2$ +T<sub>Y</sub> is equal to zero, two special cases must be considered: either T<sub>x</sub>20, which indicates that  $\theta_1$  is equal to 180 degrees, or  $T_X$ <0 in which case equation (17) is indeterminate and the following equation, can be derived after simplification of the polynomial used to develop eq uation  $(17)$ :

$$
\tan \frac{\theta_1}{2} = \frac{T_Y}{T_X} \tag{18}
$$

Once the tangent of the half angle is determined, the sine and cosine of  $\theta_1$  can be computed from **the** following trigonometric identities:

$$
s\theta_1 = \frac{2\tan\frac{\theta_1}{2}}{1 + \tan^2\frac{\theta_1}{2}} \qquad \qquad c\theta_1 = \frac{1 - \tan^2\frac{\theta_1}{2}}{1 + \tan^2\frac{\theta_1}{2}} \qquad (19)
$$

Next, re-writing quations (15) and (16), we obtain the following expressions for the sine and cosine of  $\theta_2$ .

$$
s\theta_2 = \frac{T_Y - S_2 c\theta_1}{S_3 s\theta_1} \qquad c\theta_2 = \frac{T_Z - S_1}{S_3}
$$

Substituting expressions (17), (19) for the sine and cosine of  $\theta_1$ , we obtain:

/

**Service** 

$$
s\theta_2 = -\frac{\sqrt{T_X^2 + T_Y^2 - S_2^2}}{S_3} \qquad c\theta_2 = \frac{T_Z - S_1}{S_3}
$$
 (20)

- Since we are limited to working with the extension of the prismatic joint, S<sub>3</sub>, between 6 and **35** inches, the ratio of above equations will be determinate and independent of  $S_3$ . Hence, we can co-mpute  $\theta_2$  using an arc-tangent function and quations (20).

The extension of joint' three can now be found by evaluating the following equation which was derived by simultaneously solving equations (14) and (15) for  $\mathsf{s}_3$ :

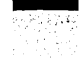

 $-[III.4]$ 

$$
S_3^T \stackrel{\circ}{=} \frac{r_X c \theta_1 + r_Y s \theta_1}{s \theta_2} \tag{21}
$$

Since mechanical stop limits prevent  $\theta_2$  from being either 0 or -180 degrees, the equation for S<sub>3</sub> is never indeterminate.

**Having** found values for  $\theta_1$ ,  $\theta_2$ , and  $\theta_3$ , we can **now** solve the remaining nine transform element equations for values of  $\theta_4$ ,  $\theta_5$ , and  $\theta_6$ .

# 3. Solution for  $\theta_1, \theta_5, \theta_6$

There are primarily **two** forma of **the** following equations that can be used to solve for the last three joint **'angles. The two** sets **of** quations differ in how the degenerate condition for the last joints **must** be treated. The arm configuration is called degenerate whenever  $\theta_s$  is equal to 0 or 180 degrees: At these times **the axes** of rotation for joints 4 and 6 are collinear **and only the sum of**  $\theta_4$  **and**  $\theta_6$  **can be treated as an independent variable. One form of the** solution equations for the last joints **has the** advantage of producing valid results whether or not the arm is in a degenerate position. However, these equations are **slower** to evaluate than the equations which require that degenerate configurations be treated as a special case. For this reason, only the latter form of the equations will be presented.

We will find it convenient to work with combinations of the equations for the third column of the transform matrix in deriving expressions for  $\theta$ <sub>4</sub> 'and  $\theta$ <sub>5</sub>. Since this column indicates the direction of the Z-axis of the hand, all of its terms are independent of  $\theta_{\kappa}$ . From **equations (4), (8),** (12) we obtain the following expressions:

$$
T_{13} s\theta_1 - T_{23} c\theta_1 = c\theta_4 s\theta_5 \qquad (22)
$$

$$
T_{23} s\theta_2 + T_{33} s\theta_1 c\theta_2 = s\theta_1 c\theta_5 - c\theta_1 s\theta_2 c\theta_4 s\theta_5 \tag{23}
$$

$$
T_{23}c\theta_2 - T_{33}s\theta_1 s\theta_2 = s\theta_1 s\theta_4 s\theta_5 - c\theta_1 c\theta_2 c\theta_4 s\theta_5
$$
 (24)

$$
T_{13}c\theta_2 - T_{33}c\theta_1 s\theta_2 = s\theta_1 c\theta_2 c\theta_4 s\theta_5 + c\theta_1 s\theta_4 s\theta_5
$$
 (25)

In order to distinguish between degenerate and non-degenerate configurations, we will begin by deriving quations for the sine and cosine of  $\theta_5$  in terms of  $\theta_1$ ,  $\theta_2$ , and  $S_2$ . Combining quations (22) & (23) and (22) & (24) & (25), we obtain:

$$
s\theta_{5} = \pm \sqrt{(T_{13}c\theta_{1} + T_{23}s\theta_{1})c\theta_{2} - T_{33}s\theta_{2})^{2} + (T_{13}s\theta_{1} - T_{23}c\theta_{1})^{2}}
$$
  

$$
c\theta_{5} = (T_{13}c\theta_{1} + T_{23}s\theta_{1})s\theta_{2} + T_{33}c\theta_{2}
$$
 (26)

The sine quation reflects the fact that  $\theta_s$  can be arbitrarily selected to be positive *or* 

## [X11.5]

negative. Since the last three joints have intersecting axes any two sets of joint angles  ${\theta_4, \theta_5, \theta_6}$  and  ${\theta_4 \cdot 180, -\theta_5, \theta_6 \cdot 180}$  are equivalent and in fact occupy the same volume in space. If joints 4 or 6 have less than 360 degrees of rotational freedom, the duplicate solutions can be used to minimize the loss in orientation capability. Otherwise the choice among the solutions can be made on the basis of producing the minimum total change in joint angles.

If  $\theta_s$  is equal to 0 or 180 degrees, then either  $\theta_s$  or  $\theta_s$  can be selected arbitrarily and. the remaining angle of rotation must satisfy the transformation equations. As the full range of  $\theta_5$  for the Stanford Arm is [-110,110], we need only concern ourselves with the case of  $\theta_5$ equal to zero. Equations (10) and (11) yield the desired equations for this degenerate case.

$$
\sin(\theta_6 + \theta_4) = -\frac{T_{31}}{6\theta_2}
$$
 
$$
\cos(\theta_6 + \theta_4) = -\frac{T_{32}}{6\theta_2}
$$
 (27)

If the configuration is not degenerate than we can use the following expressions for  $\theta_{\mu}$ which can be derived from equations  $(22)$ ,  $(24)$ , and  $(25)$ .

$$
s\theta_4 = \frac{(T_{13}c\theta_1 + T_{23}s\theta_1)c\theta_2 - T_{33}s\theta_2}{s\theta_5} \qquad c\theta_4 = \frac{T_{13}s\theta_1 - T_{23}c\theta_1}{s\theta_5} \qquad (28)
$$

In order to form expressions for  $\theta_6$ , we will now make use of the remaining two columns of the transform. These first two columns give the orientation of the hand **about** its  $\mathbf{Z}$  axis. We will find it convenient to immediately combine equations (2) & (3), (6) & (7), and (10) & (11) to eliminate some of the variables.

$$
T_{11} s\theta_6 + T_{12} c\theta_6 = -s\theta_4 s\theta_1 + c\theta_1 c\theta_2 c\theta_4
$$
\n(29)

$$
T_{21} s\theta_6 + T_{22} c\theta_6 = s\theta_4 c\theta_1 + s\theta_1 c\theta_2 c\theta_4
$$
\n(30)

$$
T_{31} s\theta_6 + T_{32} c\theta_6 = -s\theta_2 c\theta_4 \tag{31}
$$

From these three equations, we can obtain explicit formulas for the sine and cosine of  $\theta_{\alpha}$ . However, rather than use these equations we can obtain much simpler expressions if we . combine the three equations above with  $(22)$ ,  $(24)$ , and  $(25)$  to obtain the following formulas.

$$
s\theta_{6} = \frac{(T_{12}c\theta_{1} + T_{22}s\theta_{1})s\theta_{2} + T_{32}c\theta_{2}}{s\theta_{5}} \qquad c\theta_{6} = -\frac{(T_{11}c\theta_{1} + T_{21}s\theta_{1})s\theta_{2} + T_{31}c\theta_{2}}{s\theta_{5}} \qquad (32)
$$

, This completes **the** solution for the joint angles of the Stanford Arm from a desired tranformation.

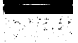

# -- [III.6]

#### *4. Solution Execution Time*

A new arm solution program has been written which employs the equations presented in this paper. The execution time for this routine is approximately 2.2 milliseconds on a PDP 1 l/45 using 'hardware floating point arithmetic. This is roughly half of the time **that** was formerly required to compute the joint angles given a tranformation.

#### *4. Reverst Solution Program*

To compute the hand transformation from the joint angles, Horn 121 demonstrated that for the MIT-Scheinman Arm it was *very* efficient to symbolically expand the matrix products of the first three and last three joint transformations and hand code the computation of the resulting matrix elements. The total arm transformation could then be determined by multiplying the two matrices together in the standard fashion. A further improvement to this scheme has been suggested by Lou Paul. Instead of forming the full  $4x4$  matrix representing the transformation for the last three joints, only its last three columns are explicitly computed. The last three columns of the full arm transform can then be determined by multiplying the two partial transformations together, while the first column of the full transformation can be formed by taking the cross product of the second and third columns. We have written a program to. perform these operations for the Stanford-Scheinman Arm and find that it executes in approximately a third of the time of our former method of multiplying the six link matrices together. The nominal execution time for this new program is approximately 2.0 msec. The two partial transforms used for : this computation **are** presented below. All four columns of the transform for the last three joints are presented for the sake of completeness.

Transform from Al to AS:

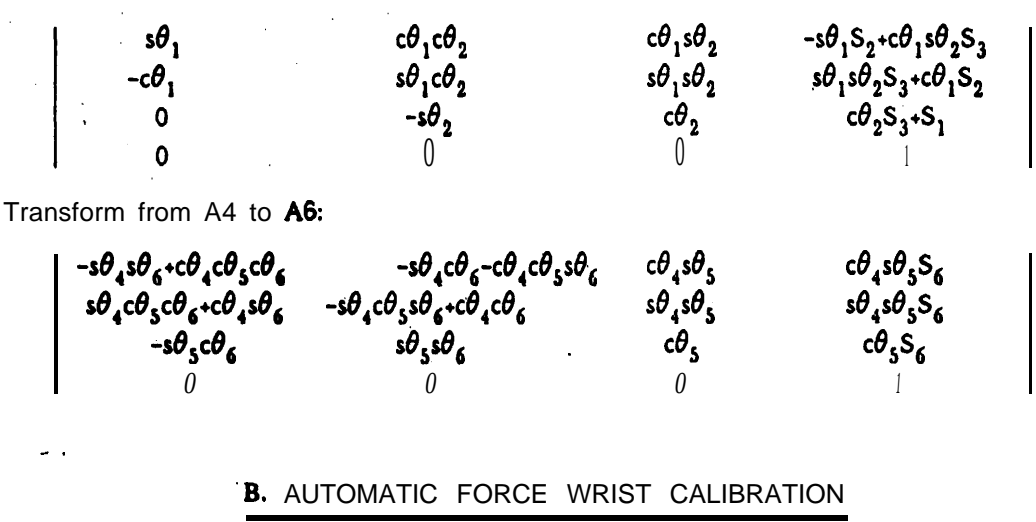

In an earlier report [S], we discussed the design criteria and operational specifications for a six degree of freedom force and moment sensing wrist that was designed and built for the

## [III.7]

Stanford Arm. At that time, we noted the importance of calibrating the force wrist since we found that unpredictable mechanical coupling had caused our theoretical estimates of the response of the wrist to be in error by as much as 5 percent. Furthermore, while the thermal drift and hysteresis were fairly small, it nevertheless seemed a wise precaution to re-calibrate the wrist from time to time. For our initial tests, we calculated the calibration matrix using a method that required that we apply three orthogonally oriented forces and three orthogonally oriented moments to the geometric center of the'wrist. To this end, we set up an elaborate system of pulleys and weights. While this type of procedure is acceptable for testing purposes, it will prove to be too time consuming to employ when the wrist is in daily use. Indeed, once the force wrist is mounted on the manipulator, applying pure forces and moments to the force sensing wrist may **be** impossible without either detaching the hand or attaching special collars. A more acceptable method than either of these two alternatives is to use a method of calibration that can deal with coupled combinations of forces and moments. Also, in order to minimize **the** set-up time, we wanted to employ a method of calibration that requires the minimum number of special purpose attachments to the arm. **With** this in mind, the following calibration procedure was devised.

#### *1. Forward and Reverse Calibration Matrices*

F'or our force sensing wrist, a total of eight pairs of strain gages must be sampled in order to resolve the three components of force and the three components of moment applied to the wrist. If the assumptions of superposition and perfect elasticity are made, any one of the components of force or moment would in theory be only a function of two or possibly four of the strain gage readings. In fact, we found that, it was necessary to consider each component of force to be a function of all eight strain gages in order to achieve **better** than 1% accuracy. If we let  $\{F_X, F_Y, F_Z, M_X, M_Y, M_Z\}$  represent our force vector and  $c_i$  (i = 1 to 8) the eight strain gage readings, calculating the force vector from **the** strain gage reading can be accomplished by the following matrix operation.

where

\n
$$
F = C \times r
$$
\n
$$
F = \frac{1}{2} \int \frac{F_X F_Y F_Z M_X M_Y M_Z I^T}{r} \cdot \frac{1}{r}
$$
\n
$$
\frac{1}{2} \int \frac{F_X F_Y F_Z M_X M_Y M_Z I^T}{r} \cdot \frac{1}{r}
$$
\n
$$
= \int \frac{F_{11}}{F_{12}} \cdot \frac{1}{2} \cdot \frac{1}{2} \
$$

The objective of calibrating the force sensing wrist is to compute the  $c_{i,j}$  matrix elements based upon experimental information. To do this, we will first compute the elements of the

-- (III.81

' pseudo inverse calibration matrix which "was described by Watson [51. The calibration matrix, C, and its pseudo inverse,  $Cn$ , are related by the following formula.

$$
C = (CnT x Cn)-1 x CnT
$$
 (34)

The 'pseudo inverse matrix has terms called  $cn_{j}$  (i= 1 to 8, j= 1 to 6). The pseudo inverse is analogous to the **normal inverse** matrix but it is defined for non-square as well as square matrices. The Cn matrix can be used for computing the response of a single strain gage to the application of a specified force vector. This relationship can be written as follows: '

$$
\epsilon = \text{Cn} \times \text{F} \tag{35}
$$

Once we have computed Cn, we can use equation (34) to compute the elements of the forward calibration matrix, C.

#### *2. Computing the Pseudo Inverse Calibration Matrix*

To compute the elements of the pseudo inverse matrix, six independent, known force vectors must be applied to the wrist. These force vectors need not be orthogonal nor do they have to be pure forces or moments; however, we will require that their values be known at a single point whose position is known relative to the center of the force wrist. For each of these force systems, all eight strain gage readings are to be recorded. We will define the values of **the** force vector and the readings as follows:

- $\epsilon_{ii}$  = the reading of **the** jth strain gage due **to** the application *of* the ith force vector  $(i- 1$  to 6;  $j- 1$  to 8).
- $f_{ik}$  the kth component of the ith independent force vector  $(i-1)$  to 6;  $k-1$  to 6).

For **each** of the six independent force vectors, equation (35) must apply, so we can write;

$$
\begin{array}{l}\n\epsilon_{ij} = f_{i1} * c n_{j1} \cdot \cdot \cdot \cdot \cdot * f_{i6} * c n_{j6} \\
\text{for } i = 1, 2, \dots, 6; j = 1, 2, \dots, 8\n\end{array}
$$

These 48 equations can be re-written as the following matrix equations:

'lj '2j '3j '4j 'Sj 'Sj **X** (36) .

This formula represents a system of eight matrix equations, each of which relates the

response of an individual force sensing element to a series of force vectors. For each of the matrix equations, 'we have read the six values of the specified strain gage and so long as the six force vectors are independent, the 6x6 matrix in equation (36) will be non-singular. Therefore, by applying a standard routine that solves sets of linear equations, we can solve equation (36) for the values of the elements of one row of the inverse calibration matrix, cnjk ( $k = 1$  to 6). By repeating this procedure for each of the eight matrix equations, all of the elements of the pseudo inverse calibration matrix can be determined . Equation (34) can then be used to compute the forward calibration matrix.

It should be noted that this basic method of calculating the pseudo inverse calibration matrix would still be applicable if one wanted to utilize the information from more than six force vectors. If there are n samples taken (n>6), the matrices in equation (36) can be replaced by  $(n \times m)$  matrices and an approximate solution for the rows of the inverse calibration matrix can be found by the method of least squares.

# *3. Calibration Procedure* **for** *the Stanford Arm*

As we are no longer restricted to applying pure forces and moments, we will be able to calibrate the force wrist while it is mounted on the Stanford Arm. In fact, we can utilize the positional and rotational degrees 'of freedom of the manipulator together with the weight of its hand to aid in the calibration procedure.

Since the force wrist is mounted between the last active rotary joint and the hand of the manipulator, the known weight of the hand will be used as a standard of reference against which all other weights will be compared. While the weight of the hand is not the best of all possible references, due to its light weight compared to the maximum load that the force wrist can measure, it does have the advantage of being constant and ever present. Also, since the weight of the hand must be subtracted from whatever readings we take with the force. wrist, using it as a reference will reduce the absolute error when small forces are to be measured. Furthermore, since calibration measurements only require the reading of static forces, many readings can be taken for each force vector and digital filtering can be applied to increase their precision.

We now present the outline of a simple program which can be used to calibrate the force sensing wrist automatically, i.e., without the intervention of manipulator programmers. For our measurements, we will define HW to be the weight of the hand, DCM to be the distance from the center of mass of the hand to the center of the force wrist, and DH to be the distance from the center of the hand fingers to the center of the force wrist. We will resolve all forces and moments at the geometric center of the force wrist.

1. The first force vector to be applied is (0,0,2HW,O,O,O). To obtain the corresponding strain gages readings, the arm is first moved to a position with the hand pointing directly down and a series of readings are taken. Then the arm is re-positioned so that the hand is pointing directly up and a *\_- [AII.lO]*

second set of readings are taken. The difference between the two sets of readings are saved as our  $\epsilon_{1j}$ 

2. Next **the** wrist of the arm is rotated until **the** hand is horizontal and the'X axis of the force balance is vertical. The readings taken in this position and with the hand rotated 180 degrees about its central axis correspond to **the** force vector (2H W ,O,O,d,2H W \*DCM,O).

.

- 3. The third set of readings are to be taken in exactly the same manner as the second set except that the hand is first rotated about its central axis 90 degrees to align the Y axis of the force sensor with **the** vertical. The force vector associated with this set of readings is {0,2HW,O,-2HW\*DCM,O,O).
- 4: In order to obtain two more independent readings that combine forces and moments along the X and Y axes, the manipulator is now directed to locate and pick up any convenient object in the work area. After the object has been grasped, all **that** we need to know is the position of center of mass of the object relative to the center of the force wrist. For this purpose, it is convenient to work with a fairly symmetric object that can **be** grasped **such that** its center of mass coincides with the geometric center of the finger tips. Ii this is true, then the weight of the object can **be** determined by repeating step 1 with the object in hand. The **new** readings can be scaled against the old and the weight of the object can be determined in terms of the known weight of the hand. We will call the weight of the object WT. We can now repeat step 2 with the object in hand. The force vector corresponding to these readings will be (2HW+2WT,0,0,0,2HWsDCM+2WT\*DH,O).
	- 5. We now duplicate step 3 with the weight in hand to obtain a new set of readings. The force vector produced **by the** combined weight of the hand and object will be  ${0,2HW*2WT,0,-2HW*DCM-2WT*DH,0,0}$ .
	- 6. For the final force vector, the manipulator must grasp an object fixed in place. This can be a vise, another manipulator, or even a willing and strong human volunteer. After ensuring that no net forces or moments exist along any of the axes, the motor of the last rotary joint of the arm is driven with a constant and known torque, T. Readings are taken for the torque directed in both directions and the corresponding force vector is given by (0,0,0,0,0,2T).

Once the strain gage readings for the six independent force vectors have been taken, the procedure discussed in the previous section can **be** used to compute the calibration matrix for the-force sensing wrist.

# *4. R esolving For&s and Moments at an A rbitrary Point*

It is often necessary to resolve the strain gage readings intp forces and moments that act at a

point other than the position used for the calibration. For example, we might wish to monitor the forces at the finger tips to enable us to stop *on* contact or we might be interested in the interaction between a tool we are holding and a work piece. In either of these cases the problem is to determine the applied force vector at a point located at a distance  ${d_X,d_Y,d_Z}$  from the calibration point. For a simple linear translation, the new force vector,  $\{F_X, F_Y, F_{Z}, M_X, M_Y, M_{Z'}\}$  is related to the force vector at the point of calibration,  $\{F_X, F_Y, F_Z, M_X, M_Y, M_Z\}$ , by the following matrix equation.

| F_X: | \n $\begin{bmatrix}\n 1 & 0 & 0 & 8 & 0 & 0 \\  8 & 1 & 0 & 8 & 0 & 0 \\  8 & 8 & 1 & 8 & 0 & 8 \\  8 & 8 & 1 & 8 & 0 & 8 \\  0 & -d_Z & +d_Y & 1 & 8 & 0 \\  +d_Z & 0 & -d_X & 8 & 1 & 8 \\  -d_Y & d_X & 8 & 8 & 0 & 1\n \end{bmatrix}$ \n |
|------|----------------------------------------------------------------------------------------------------|
|------|----------------------------------------------------------------------------------------------------|

\n(37)

We now call the 6x6 matrix on the right D. Then in order to directly resolve the strain gage readings into an equivalent force and moment at a point located at  $\{d_X, d_V, d_Z\}$  in the calibration coordinate system, we combine equations (37) and (33) to obtain:

# $F' = D \times C \times \epsilon$

Finally, if we desire to rotate the coordinate system along which the forces and moments are resolved, we can again pre-multiply the calibration matrix by an appropriate 6 x 6 matrix. . Assuming that the rotation is represented by a 3 x 3 matrix, R, which defines the rotation from the calibration to the new coordinate system, the total transformation from strain gage readings to the desired force vector will be given by:

where 
$$
F' = R' \times D \times C \times \epsilon
$$

$$
R' = \begin{vmatrix} R & 0 \\ 8 & R \end{vmatrix}
$$

 $\sim$ 

#### 5. *Current State of the Force Sensing System*

The calibration method that has been described in the preceding sections has been used to calibrate a force sensing wrist with an attached hand that was not as yet mounted on a manipulator. From these initial tests it appears that the calibration method works quite well. We were able to compute a calibration matrix that could accurately resolve subsequent forces and moments to within approximately 1%.

At present, we are awaiting the mounting of our force sensing wrist on one of our Stanford Arms. In anticipation of this event, software has been written which can be used to calibrate

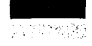

# $-$  [III.12]

the wrist automatically. In addition, the software now exists to compute forces from the strain gage readings given the calibration matrix and to resolve these forces at a point separated from the calibration center by a linear transformation.

# Bibliography

- **111** Richard Paul, *Modelling, Trajectory Calculation and Servoing of a Computer Controlled* R *rm,* Stanford Artificial Intelligence Laboratory Memo AIM- 177, Stanford Computer Science Report STAN-CS-72-311, November 1972.
- *123* Berthold K. P. Horn, Hirochika Inpue, *Kinematics of the MIT-AI-VICARM Manipulator,* Massachusetts Institute of Technology Working Paper 69, May 1974.
- $[3]$ Donald L. Pieper, *The Kinematics of Manipulators Under Computer Control,* Stanford Computer Science Report, STAN-CS-68-116, October 1968.
- 1 4 3 Richard A. Lewis, *Autonomous Manipulation on a Robot: Summary of Manipulator Software Functions,* Jet Propulsion Laboratory Technical Memorandum 33-679, March 1974.
- I51 P. C. Watson, S. H. Drake, *Pedestal and Wrist Force Sensors for Automatic Assembly,* Proceeding 'of the 5th International Symposium on Industrial Robots, September 1975, pp. 501-511.
- $[6]$ T. 0. Binford, R. Paul, J. A. Feldman, R. Finkel, R. C. Bolles, R. H. Taylor, B. E. Shimano, K. K. Pingle, T. A. Gafford, *Exploratory Study of Computer integrated A* ssembiy *Systems,* Prepared for the National Science Foundation. Stanford Artificial Intelligence Laboratory Progress Report covering March 1974 to September 1974.

# IV. GENERATING AL PROGRAMS FROM HIGH LEVEL TASK DESCRIPTIONS

Russell H. Taylor

Artificial Intelligence Laboratory Computer Science Department Stanford University

The author is currently a Research Staff Member in the Computer Science Department, IBM T. J. Watson Research Center, P. 0. Box 218, Yorktown Heights, N. Y. 10598. At the time this research was performed, he was a **graduate student** in the Computer Science Department at Stanford University.

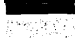

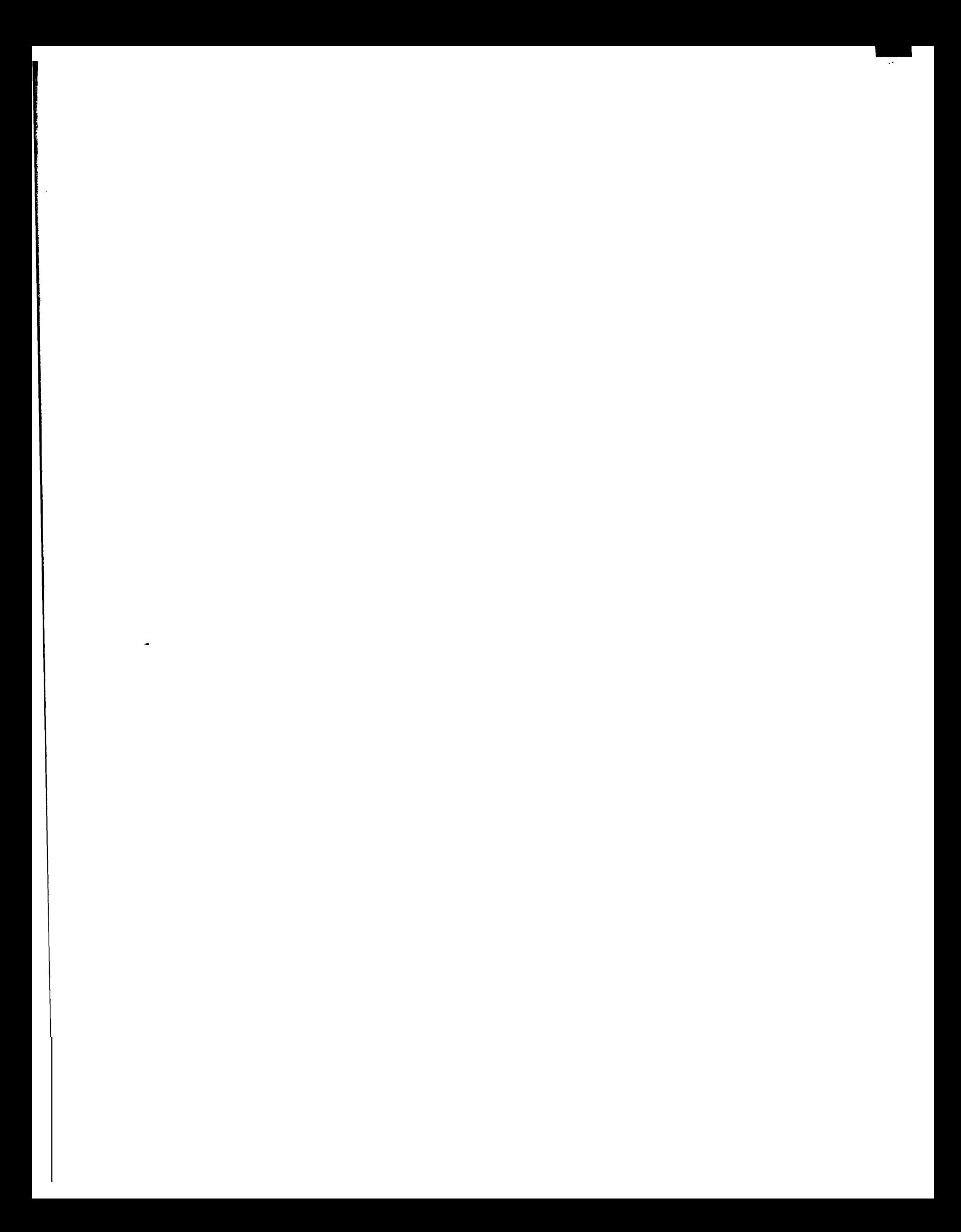

[IV.11

Chapter 1.

#### INTRODUCTION

This report summarizes recent work on the automatic generation of AL programs from high level task descriptions. It is divided into three major chapters. First, the AL language is reviewed briefly, **and** an extended programming example is used to illustrate the problems that arise when people write manipulator programs. Next, the modeling req uiremcnts for automatic coding are analyzed, since the automation of coding decisions requires that the necessary information be represented in a form usable by the computer. Finally, the extended programming example is revisited, this time with the computer using its planning **model** to generate the AL code automatically.

The material contained in this report is a condensed version of part of **my** dissertation \* [28]. The main omissions are a discussion of the AL planning model, object models, and the representation of location and accuracy information, although **the appendix in this report summarizes** some of the latter material.

 $\mathcal{L}$ 

 $\mathcal{A}$ 

#### Chapter 2.

#### THE AL PROGRAMMING PROCESS

#### 2.1 Introductory Remarks

**This chapter provides a** brief overview of the AL language, illustrating **its** characteristics **by an extended programming example, which allows us to examine in some detail the AL programming process.**

#### **2.2 Overview of the AL Language**

**Superficially, AL programs** look very **much like** ALGOL programs. The language **is** block oriented, **and variants of the usual** ALGOL structures are used for program control. Since **the programs must be executed** in a real-time environment, where **several** things **can be happening at once, additional controf** structures for concurrency **and** synchronization are required. The necessary capabilities are supplied by the well known cobegin ... coend and **event signal and writ primitives.'**

#### **Data Types**

**\_ One of the key attributes of a formal language** for manipulator control is **the use of named variables to describe positions,** forces, and other relevant data. Using **only the data types of ALGOL would make programs** hard to read and would **increase the chance of bugs. AL avoids these difficulties by providing** data types and "arithmetic" operations for the **physical and geometric entities rquired for describing** manipulation. The most important of these **special** types are **frames, which** are used to represent coordinate systems, and **transes, which** tell **how frames are** related. AL programs use **frames** to describe **hand positions and object locations; the set of frame variables** and their associated values **thus** constitute **a ma for part of a program's execution;time model** of **the** world.

#### **Affixment**

**In manipulation tasks, it is common** to have several frames associated with the same object, **with each frame playing an important role.** When **the object is** moved, the frames all **assume new values. AL provides two distinct ways for handling this. One way is to use a .trans 'variable to recompute each frame value each time** it is needed. Thus, **a user might write an expression like**

#### $box*grasp\_xf$

----------------------

**to specify the proper hand position for grasping the object whose coordinate system**  $\dot{\textbf{1}}\textbf{S}$  **given** 

**t Various flavors of these primitives come under** many **names. See, for instance, [8] for further discussion.**
by the frame box. This approach can get tedious where the same frames are being referenced repeatedly, and tends to hide the \*intent" of a program behind a smokescreen of frame transformations. The alternative method of using a separate **frame** variable for **each** frame of interest makes motion statements easier to read and write, but means that all associated variables **must** be updated whenever **something is changed.** The **affix construct** in AL allows the user to specify that a variable is to be "continuously" computed from other **variables.** For **instance,**

#### **affix** *box-grasp* **to** *box* at *grasp-xf*

**would** cause the assignment statement

#### *box-grasp + box\*grasp\_wf*

to be performed automatically every time  $b\alpha x$  is updated.\* When one object is assembled to another, or when an object is grasped by the manipulator, it is customary to **affix their location** variables. For example,

## affix cover to box; **. affix box to blue;3**

The data structures associated with affixments thus form another important part of an AL **program's** model of the world.

#### Motion Statements

**In the tasks for which** AL was designed, the hand is the only part of the manipulator that interacts directly with other objects. The position of the rest of the **arm is generally** irrelevant, so long as it doesn't collide with anything. Thus, AL programs describe motions **by specifying a sequence** of **frame** values through which the hand must pass. For instance,

#### move blue to *box\_grasp* via *grasp\_approach*;

Since the purpose of manipulation is to move objects, rather than to get the manipulator's **hand to particular places,** thts concept **has been** generalized to allow the user to describe **motions in terms** of frames other than **the** hand itself. Thus,

**affix** box to blue;

- ł

-------------c--------

## **move box to new\_box\_place** via midair\_point;

Here, **the affix** statement tells the system that changes in the value of the **blue** hand are to

**<sup>\*</sup> Actually,** this is an over-simplification. *box-grasp* would merely **be** marked as invalid and a **new** value recomputed when required.

**<sup>3</sup>** The manipulator hardware at Stanford consists of two Scheinman arms, one of which is **anodized blue,** and **the** other, gold. Thus, blue and yellow are predefined AL frames corresponding to the hands of the two arms. (At the time of this writing, only **blue has been** interfaced to the runtime system)

## $[IV.4]$ .

cause corresponding changes in the value of box. This information is used to produce hand positions **that** cause box to pass through *midair-point* and wind up at *new-box-place.* The sequence of destination points is translated by AL into the corresponding joint behavior by a combination of compile-time planning and execution-time revision.

Although a simple list of destination points is sufficient for some purposes, many tasks require a more detailed specification of how motions are to be performed. Items of interest include the time to be spent on each motion segment, forces to be exerted by the hardware, external forces to which the manipulator is to be compliant, and conditions to be monitored during the motion. This information is supplied in AL programs by the use of clauses **which** modify the basic motion statement. For example,

-

**move** *carburetor* to *inspection-station* **via** *unloading-pint* where  $force(xhat)=0,4$ force(yhat)= $0$ , duration > 2\*sec via *approach-point* **on force(zhat) ) 8~102 do** stop **on** *electric-eye-interrupt* do **signal** *passed-checkpoint;*

might occur in a carburetor assembly program, where a carburetor has been assembled in a <sup>1</sup> fixture and now must be moved to an inspection station. While the carburetor is removed from **the** fixture, the arm is made compliant to forces in x and y, and the motion is slowed - down to take at least two seconds. The carburetor is then moved to the inspection-station via an intermediate approach point. To avoid the possibility that a small positioning error might cause the manipulator to shove the carburetor through the table, the motion is terminated as soon as the force in the z direction exceeds a half pound. Finally, as soon as **an** electric eye detects something, an external control signal is generated.

#### Tta jectories

.

Ultimately, ail **manipulator** motions must be described in terms of joint motions, since joints are what the runtimc system **can** control. However, this representation is awkward for specifying motions and introduces a needless degree of hardware dependency if it is used. Motions are specified in AL programs by giving a list of positions through which an object. is to pass. The requited coordination is achieved by solving the joint angle equations for each position. These data points are then used to produce polynomials (in time) which describe the behavior of each joint."

Unfortunately, the computation required for preparation of these polynomials is non-trivial. Consequently, the **compiler** must pre-compute trajectories, based on *a planning model* of

---------~------------

<sup>4</sup> xhat, yhat, and **that** are **unit** vectors in the x, y, and z directions.

<sup>&</sup>lt;sup>5</sup> This method was developed by R. Paul, and, is reported in [19]. More recent refinements may **be** found in 151 and [IO]. In his recent work, Paul has abandoned polynomials **in** favor of an intapolation scheme  $[21,20]$ .

**expected** afixment and frame values. These precomputed polynomials are modified by the addition of higher order terms just before the motion is executed, so that the positions reached correspond to the actual runtime values. This approach produces well behaved motions, so long as the required modifications are not too great. However, it also creates a number of problems for the compiler, which must maintain the planning model. Eventually, it is hoped that trajectory planning can be done completely at run time. However, this will not eliminate the need for a planning model, which is also used for **affixments and** for other purposes.6

#### **2.3 Sample AL Program**

Manipulator programming is **a** non-trivial intellectual activity, even for simple tasks. This section illustrates the use of **AL** to accomplish a simple assembly operation - the insertion of an aligning pin into a hole - which is **a** typical subtask for many assembly programs. The discussion provides some insight into the process of writing AL programs. First, an outline for the program will be developed. A simple "first cut" program implements this task outline. **We** then examine the flexibility and "toughness" of this **program.** Methods for error detection and recovery are discussed, and **a** new, more elaborate, program is produced.

#### 2.3.1 The Task

Initially, the pin sits in a tool rack, and a metal box with holes in it sits on the table in some known position. Our mission is to get the aligning pin into one of the holes. The way to - \* db this is to **grasp** the pin between the manipulator's fingers, extract it from the rack **hole,** transport it to a point over the **hole,** and insert it into the hole. Thus, our program, in. **autline,** looks something like this:

> **begin** *"pin-in-hole"* ( Declarations and initial **affixments )** ( Grasp the pin ) ( Extract & transport over hole } { Insert ) ( Let go of the pin ) **end**

**.**

#### 2.3.2 Declarations and **Affixments**

The declarations include frame variables for the pin, hole, and other points of interest. In **addition,** we must write affixment statements describing how the various frames are linked. Strategy **decisions** are embodied in these declarations. For instance, we need to declare a frame, *pin\_grasp*, for use in the grasping operation. It seems natural to affix this frame to *pin,* But where? If there is any chance that the pin can bind in the rack or box hole, then

<sup>6</sup> **As** present **capabilities** are extended, we will probably 'want to include other facilities (like **collision avoidance) which** are too expensive to be done at runtime, and, so, require pre**planning.**

it will probably be a good idea to twist the pin during extraction and/or insertion operations. To do this effectively, we must grasp the pin so that its axis lines up with **the** wrist axis. Alternatively, grasping the pin at an angle may be better for reasons of collision **avoidance or** may allow us to produce a more efficient program by reducing **arm motion times. In** this case, we've decided to twist the pin, so that the "end on" grasping position must be used. Usually, one doesn't sit down and write all the declarations before writing **any code. This has been** done here largely for convenience of exposition:

> frame *pin, pin-grasp, pin\_grasp\_approach*; **frame** *pin-holder, pin-withdraw;* **f tame** *hole, in-hole-position, hole-approach;* **frame box; '**

**affix** *pin-withdraw* to *pin-holder* at trans(rot(zhat,  $30*deg$ ), vector(0,0,4 $*cm$ ));  $pin-holder$  **+ frame(nilrotn,vector(15+inches,10+inches,0)**;

affix pin-grasp to pin at trans(rot(xhat,180+deg),vector(0,0,2+cm)); **affix** pin-grasp-approach to pin-grasp at trans(nilrotn,vector(0,0,-3\*cm)); *pin + pin-holder!*

**affix** *h-hole-position* to hole rigidly at trans(nilrotn,vector( $0,0,$ -l\*cm)); **affix** hole-approach to hole at trans(nilrotn,vector(0,0,+1\*cm)); affix hole to box at trans(nilrotn,vector(5\*cm,4\*cm,3\*cm)); *box + initial-box-position;*

There may be several choices of what affixments to make, as well as where to make them. For instance, *we* **have** *affixed pin-grasp* to *ph.* One consequence is that, if *pfn* should be rotated, the position of the hand (with respect to the tool rack) when the pin is grasped will similarly be rotated. The rotation won't make much difference in this case, since *pin* is **assigned** an explicit value and since the arm configuration won't be much changed by rotations of **pin**, anyhow. In other circumstances, arm solution or collision avoidance considerations may make it desirable to affix *pin-grasp* to *pin-holder* instead.

#### 2.3.3 Grasping the Pin

To grasp **the** pin, it is necessary to open the fingers an appropriate amount, move the hand to *pin-grasp,* **and close the** fingers. The corresponding AL code is

> **open bfingers to l.0\*inches;** ( The l.&JNCHES is sort of arbitrary. } **move blue** to *pin-grasp;* **close bf ingers; affix** *pin* **to bluet ( The pin** will move if the hand does. }

**The most serious** difficulty- with this code is that the manipulator may collide -with something **on'the** way **to** *pin-grasp.* Since the AL compiler does not do collision avoidance,

#### $-[IV.6]$ .

we must tend to this detail for ourselves by specifying enough intermediate points so that we stay out of trouble. What points are required depends on where the manipulator is before starting the motion, which we haven't specified, and on what other objects are in the workspace. For the moment, we assume that the manipulator **is** "clear" of any extraneous obstructions, and consider only the possibility that the fingers might collide with the pin while moving to *pin-grasp.* This may be avoided by moving through an intermediate point, *pin-grasp-approach,* affixed to *pin-grasp* in such a way that the final part of the motion will take place along the wrist axis of the hand.! Note that this affixment structure guarantees that the fingers will stay out of the way of the pin even if we change the relation of *pin-grasp* to *pin.*

Another difficulty is that the execution-time value for *pin-holder* may be inaccurate. If the rack is bolted to the table, the CLOSE statement may overstrain the manipulator. This problem can be avoided by adding some compliance to the motion:

#### **close blue <sup>1</sup> with force(xhat)=O,** force(yhat)=0;

**An** alternative is to use the **center** statement, which, makes the motion compliant to the touch sensors **on the** finger pads.

#### 2.3.4 Initial Program

Once the pin is grasped, a single motion statement can perform the extraction, transport, and insertion operations. After the pin is in the hole, we can let go of it and move the arm back out of the way, again being sure not to hit the pin with the fingers while moving off. These operations and the (revised) grasp code gives us the following program:

> **begin** *"pin in hole"* { Declarations and initial affixments )

( Grasp the pin ) **open bingers** to *l***.0\*inches;** move blue to *pin\_grasp* via *pin\_grasp\_approach*; **ten ter bf ingers; affix** *pin* to **blue;**

( Extract, transport, and insert ) **move** *pin* **to** *in-hole-position* via *pin-withdraw*, *hole\_approach***;** 

( Let go of the pin ) **open bfingers** to **I.O\*inches; unfix** *pin* **from** blue; **move blue to bpark** via *pin-grasp-approach;*

**end; end;**<br>----------------------

<sup>&</sup>lt;sup>7</sup> For this reason, Paul **calls z** the "approach" axis of the manipulator. We will adopt this **usage occasionally, also.**

## $[IV.8]$ .

,

**The value** of *pin-grasp-approach* in the final move statement will have been updated as a consequence of its (indirect) affixment to *pin.* If we had chosen to affix *pin-grasp* to *pin-holder,* rather than to *pin,* this updating would not occur, and the motion specified would be rather wild. In this case, we could always invent a new variable and affix it to hole. Alternatively, we could compute the withdrawal point directly, as in:

## **move blue to bpark** via **blue**\*trans(nilrotn,vector(0,0,-3\*cm));

This works because the values of all points in the destination list are computed **before** the motion is begun. If we have a number of such motions, it may be convenient to **invent** *a* **frame and affix it to the manipulator:**

> **frame** *withdraw,3;* **affix withdraw-3** to blue at trans(nilrotn,vector(0,0,-3\*cm)); **: move blue to bpark** *via wfthdraw-3;*

# 2.3.5 Critique of Initial **Program**

The program we have just written is complete in the sense that it describes a sequence of operations that should transfer the pin to the box hole. Whether it will work reliably enough is another question.<sup>8</sup> Certainly, any "easy" things that we can do to make the code more robust ought to be given careful consideration.

**We have already** built one important form of flexibility into the program by using variables, **rather than** constants, to describe locations. This has several advantages. **The** code is easier to understand, since an identifier like *"pin-holder"* is generally more ' informative than an expression like "frame(nilrotn, vector(15+inches,10+inches,0))". Modification of programs to accommodate changes in part locations is much easier, since the values only appear explicitly once?

These advantages could also have been derived from the use of  $\textit{compli-time}$  variables or macros for symbolic definition of constants. An advantage unique **to** execution-time variables is the fact that values can be *recomputed* and saved when the program is run. Thus, our program will work correctly for many different initial box positions, so long as the built-in assumptions (that the box is upright on the table, in reach of the arm, etc.) are not violated.<sup>10</sup>

--------------------- -

<sup>8</sup> Murphy [17] has investigated the reliability of systems in some detail. Experience has verified **that his results apply** with special force to manipulator programming. ,

<sup>9</sup> Indeed, one can write programs like the one developed in this section at one's desk. The required location values can then be measured during initial setup. (For instance, using a system like **POINTY**, which is discussed in [14,6]). There are number of tradeoffs involved in this mode of programming, the principal advantage being the reduction of manipulator downtime while a new application is programmed, and the principal disadvantage being the loss of immediate feedback while the program is being written.

10 Actually, the fact that **AL** preplans arm trajectories means that the underlying **assumptions** are rather more restrictive, though still quite broad.

**In addition to the relatively** broad assumptions about what **the various runtime values are** apt to be, the program includes a number of much more restrictive assumptions about the *uccurucy* **of its runtime** model. If the **values** stored in the variables differ **by even a small amount from the actual** locations they represent, **then the program will not work correctly. It is worthwhile** to consider what can be done to reduce the accuracy **rquired, since extreme precision may be rather expensive** and difficult to attain.

#### **23.6 Error Detection**

#### **Missing the Hole**

**Earlier, we noted that** *a* **simple close statement could overstrain the arm if the pin rack** were **bolted down off center. A similar** difficulty **can arise** if **the box is displaced from where its location variable** says **it is.** If the error is big enough, **then the pin tip will hit the top suiface of the box, rather** thah go into the hole. **Here, we cannot just add** a **simple compliance clause** to the motion statement and expect things to work. **We can, however, detect failure by monitoring** force and stopping **if a collision is** detected:

> *in\_hole\_flag* + true; { Assume it will work } **move** *pin* **to** *in~hole~posftion* **via** *pin\_wltAdraw,Rde-approach* **on force(pin\*zhat) <sup>&</sup>gt; 8\*oz do begin stop; ( Stop the motion ) ln,holr,flag+false; (** We **lost ) end**

**The force threshold** of **eight ounces <sup>15</sup> rather** arbitrary; **a certain** of **"tuning" may be required to get the best' value.** 

#### **, Post-insertion Checks**

**This code assumes that** successful pin insertion occurs if and **only** if **the pin** doesn't **hit the top** of **the box. However,** if the box is displaced **far enough, the pin may miss it entirely. Since the force threshold isn't** exceeded **in that case, the fingers will open, dropping the pin on the floor. One way to avoid this** problem would be to attempt **small hand motions after , insertion and check for resistance.** For instance,

> **move** *pin* **to pin\*rot(x hat,JOtdeg) on torque(xhrt) <sup>&</sup>gt; JO\*oz\*inches do begin stop; in,hole,check+true; end on arrival do begin ( If the motion goes** all **the** way, **we lost )** in\_hole\_check+f alse; **end;**

**.**

**[iV.lO] .**

**Two objections to this** check are that the extra motion statements **take time and that the box may be moved inadvertently.**

#### **Always Stop on Force**

**Another possibility is** to alter the insertion statement so that the **successful insertion, as well as a near miss, will trigger a** force monitor that stops the motion. Success and failure can **then be** distinguished **by** looking at how far the motion actually went.

> **move** pin to *in\_hole\_position+vector(0,0,-.3*\*inches) *via pin\_withdraw,hole\_approach* **on force(pln\*zhat)> 8eoz do stop;**

 $distance_{of}$ f +  $z$ hat  $'$  *inv(in\_hole\_position)\*pin\*vector(0,0,0);* 

**if** *dbtance-off* **<sup>&</sup>lt; -.2\*inches then** *missedJox\_f2ag +* **true** *else* **if** *distance-off >* **.2\*inches** their *hit-top-flag +* **true**

**else**

*in\_hole\_flag* + true;

**An** additional advantage of this "plan to hit something" strategy is that it **is much less** vulnerable to **small** errors in the vertical position of the hole. If a fixed destination point had **been** used, and **the hole** were slightly higher than the runtime value said it was, then **- the forces produced as the arm tried to** *servo* **to** the **"nominal"** position could become quite large. If **the hole were slightly below nominal,** then no real damage would be done for this **particular task, since the pin** would most likely drop into place when released. However, other **tasks are not so forgiving.** If we were inserting a screw, for **instance, the initial insertion must bring the** screw threads into contact with the threads in the hole." In **such cases, it is much better to get a positive** contact than to rely on brute **force accuracy.**

## **"Tapping"**

**An important requirement** for **using** distance travelled along the hole **axis as a success** criterion is that the plane of the **hole** and **the** expected penetration distance **be** known well **enough so that the various** cases **can** be distinguished. In this case, there **is no problem, since the pin goes in a considerable** distance and the box sits firmly on the table. However, we **may not always** be so **lucky.** For example, the **box might have been placed in a vise. Instead of aligning pins,** we could **be** inserting *screws* that go in only a short distance before **the threads engage. In such** cases, it is sometimes possible to win by *deliberately* **missing the hole on** the first attempt **and then** using the **result** to tell where the box **surface is. .This might be** done as follows:

<sup>&</sup>lt;sup>11</sup> Actually, this is a slight oversimplification, since we would probably push down while **driving the screw.**

**[IV.111**

move *pin* to *spot\_on\_surface+vector(0,0,-1.0*\*inches)  $via$  pin\_withdraw,spot\_on\_surface+vector(O,O,I.O+inches) on **force(pin\*zhat)** > 8\*oz do stop **on arrival** do begin { This should never happen ) abort("Help! Help! The box **has been** stolen"); **endi**

## $correction$  **\*** that  $\cdot$  *inv(spot\_on\_surface)\*pin\*vector(0,0,0)*;

#### **move** *pin* **to** *in-Aolr-position* **via** *hokapproac~*  $\overline{\text{on}}$  force(*pin*\*that) >  $8*$ oz do stop;

 $distance-off \triangleleft$  **zhat** .  $inv(in\_hole\_position) \triangleq pi$  revector( $0,0,0$ ) .  $correction$ ;

*(* et *cetera }*

:

Alternatively, one could use *correction* to make an appropriate **modification to the box or hole location.** For **instance,**

#### $box \leftrightarrow$  box + vector(0,0,correction);

It is possible to take advantage of aflxment to do **away** with **the need** for **any explicit mention** of *correction. For* instance,

**affix** spot-on-surface to **box** rigidly  $\ldots$  ;

( **moye** down until hit the spot } **move** *pfn* **to** *spot-on-surface+vector(O,O,-J.O\*inches)* **on force(pln\*zhat) <sup>&</sup>gt; 8\*oz do ,stopl**

**{Say that's where we got to** } *\_ spot-on-surface + pin;*

The rigid affixment asserts that whenever either frame is updated, the other is to **be** update& appropriately. Thus, the assignment statement will tianslate the box **location** to account for whatever distance the pin actually travelled. This technique is easy to write, . since you don't have to invent variables or figure out complicated arithmetic expressions. Also, it is easy to read, since the code is terser, and the assignment statement more nearly reflects **the "intent" of** the **motion** statement, which *was* to get the pin to *spot-on-surface.*

#### **<sup>I</sup>** 2.3.2 Error Recovery

So far, we've been discussing ways for the program to discover that it has **lost.<sup>12</sup>** Once a

I2 An optimist would say "discover that it has won", but this is unjustified. There is bound to be at least one failure mode for which a program check **has been left** out. Even if it

- '[IV.12]

,

failure has been detected, we must do something about it. The simplest course is to give up.

*if* not *in\_hole\_flag* then abort("Pin is not in hole.");

A somewhat more graceful termination **might** include some cleaning **up** to get ready for the next iteration.

```
if not in_hole_flag then
      begin { Put your toys away }
      move pin to pin-holder via pin-widthdraw;
            { We really should do some checking here, too )
      open bfingers to J.O*inches;
      unfix blue from pin;
      move blue to bpark via pin_grasp_approach;
      abort("Pin is not in hole.");
      end;
```
In many cases, this is all that can be done. On the other hand, it would be nice if degree of **error** recovery could be built into the program.

#### **Searches**

Even if the first attempt to find the hole misses, it is plausible to assume that it is somewhere near where the **runtime** model says it is. This suggests that we try searching the vicinity of our first attempt. The original AL design included a very complicated **search** construct for doing this. This construct has since dropped from sight; the desired effect can still be had by **means** of a loop, however:

were possible **to** anticipate and test for all failures, it would not necessarily be economical to do so.

 $[IV.13]$ 

di Kilia

*.*

if not *in\_hole\_flag* then **begin vector** *dp;* scalar *n;*  $dp \leftarrow \text{vector}(0.1*)$ ches, 0,0); **for**  $n \cdot J$  step *J* until 6 do **begin**  $dp \leftrightarrow \text{rot}(zhat,60*deg)*dp;$ ( Try to put pin in perturbed hole ) **move** *pin* to in-hole-position+dp+vector(O,O,-J.\*inches) via hole\_approach+dp+vector( $0,0,1$ +inches) on force(pinezhat) <sup>&</sup>gt; 8aoz **do atop:** ( Check distance travelled, etc. ) if *in\_hole\_flag* then *n*<sup>2</sup>}{ This terminates the search } end! **if not** *in-hole-flag* then abort("The hole doesn't seem to be there");

**en'd;**

**There** are many variations possible on this theme, depending on **how** large an area is to **be** searched, what pattern is to be used, etc. If vision is available, we may want to use it to compute **a correction** for the next trial.

## 2.3.8 Refined Program

Combining a search loop with the other refinements and adding a check to be sure that the **pin** is successfully grasped, we get the following program:

**begin** *"pin4n4ole"*

 $\hat{\mathbf{I}}$ 

**f tame** *pin, pin,grasp, pin-grasp\_crppmach;* **frame** *pin-holder, pin-withdraw;* **f tame** *hole, in-Aole,position, hole-ap preach;* frame box<sub>3</sub>

**affix** *pin-withdraw* to *pin-holder* at trans(rot(zhat,30\*deg),vector( $0,0,4*cm$ )); *pin-holder* **+ frame(nilrotn,vector(J5~inches,JO~inches,O)~**

- ' affix *pin-grasp* to pin at trans(rot(xhat,J80\*deg),vector(O,O,2\*cm)) ' **affix** *pin-grasp-approach* to *pin-grasp* **at tranr(nilrotn,vector(OQ,-3wm));** *-* pin *\* pin-holder;*

*-[IV.14]*

```
affix in_hole_position to hole rigidly
      a t trans(nilrotn,vector(0,0,-l*cm));
affix hole_approach to hole at trans(nilrotn,vector(0,0,+1+cm));
affix hole to box at trans(nilrotn,vector(5*cm,4*cm,3*cm));
box + initial\_box\_position;( Grasp the pin )
open bfingers to J.O*inches;
move blue to pin-grasp via pin-grasp-approach;
ten ter bf ingers
      on opening < O.J*inches do
             begin .
             stop;
             abort("Grasp failed to pick up pin");
             end;
affix pin to blue;
( Extract, transport, and insert )
move pin to in,hde-position+vector(0,0,q.3*inches)
      via pin_withdraw,hole_apptoach
      on force(pfn*zhat)> 8*oz do
             stop;
distance-off + zhat \cdot inv(in_hole_position)*pin*vector(0,0,0);
if not ( Ol2ainches > distance-off > l .2sirlches ) then
      begi n
      . vector dp;
      scalar n; boolean in-hole-flag;
      d\phi + vector(0.1*inches,0,0);
      in\_hole\_flag \leftarrow false; n \leftarrow 0;while (n+n+1) \leq \theta and not in-hole-flag do;
             begin
             dp + rot(zhat,60*deg)*dp;
             ( Try to put pin in perturbed hole 1
             move pin to in_hole_position+dp+vector(0,0,-1.*inches)
                   via hole_approach+dp+vector(0,0,1*inches)
                   on force(\phiin*zhat) > 8*oz do stop:
             ( Check distance travelled, etc. }
             distance-off + that * inv(in-hole-posltion)*pin*vector(O,O,O);
             if 0.2*inches > distance_off > -0.2*inches then
                   in_hole_flag+true;
             end;
      if not in_hole_flag then
             abort("The hole doesn't seem to be there");
      end;
```
 $[IV.15]$ 

**( Let go** of the pin ) open bfingers to  $1.0$  inches; unfix pin from blue; *in\_hole\_position+pin*; { Update our model } move blue to bpatk via *pin\_grasp\_approach*;

**end;**

#### 2.3.9 Further Discussion

#### Cost of Error Recovery

An important consideration in writing error recovery code, such as the loop above, is that it is' not always cheap. The amount of programming involved can frequently rival that required for the 'main' part - as, indeed, is the case here. If a useful purpose is served, this cost is generally unimportant, aside from Procrustean **considerations.**<sup>13</sup> More important is the extra time rquired in execution. The extra computer time spent in "head scratching" isn't likely to be an issue.<sup>14</sup> The time spent in manipulator motion is another matter. For instance, each iteration through the loop may take nearly as long as does the initial attempt. In an assembly line, this kind of delay can get very expensive, although some provision for buffering between stations can help to smooth things somewhat.

Fortunately, some forms of error recovery impose almost no additional manipulation cost. The principal example is the use of previous measurements to correct future behavior. For instance, suppose we are putting screws into all the holes in the box. As each screw is inserted, its location can be noted and used to update the value of  $\mathbf{box}$ . Since the remaining hole locations are updated implicitly, the likelihood of having to search decreases with each screw. Vision is especially important in this regard, since the computations can be done in the background, in parallel with necessary motions. For example, suppose there is some chance that the pin may be misaligned in the fingers. If a picture is taken when the pin is removed from the rack, the actual pin-fingers relation can be computed during the time **that** the pin is being transported to the hole.<sup>15</sup> insertion right the first time. This correction can then be used to get **the**

<sup>13</sup> If the program won't fit into the runtime space available to it, then it is necessary to **decide** what to cut out. In many cases, the answer may be to get a larger machine. Computers are already cheap, compared to other components in a manipulator **system, and** are getting cheaper by a factor of ten every five years. This suggests that manipulator systems should be designed for easy expansion, since the marginal cost of going **to a** whole new system is considerably greater than expanding *a* pre-existing one.

<sup>14</sup> An exception is if something really hairy is contemplated. For instance, several **systems** to do "problem solving" to figure out how to correct errors have been proposed. See [ 121. **Sproull [25]** has investigated the question of when **runtime** planning is cost-effective.

<sup>15</sup> Bolles [7] is currently investigating techniques for accomplishing exactly this kind of task. Although, his system isn't quite up to the real time requirements described here, his results **indicate** that the task could be performed with essentially the present **hardware,** provided that someone wanted to do the necessary programming on the **runtime** machine.

## $[IV.16]$

"If we could first know *where* we are and *whither we* are v tending, we could then better judge *what* to do, and how to do it."

> **A** braham Lincoln Speech before the Illinois Republican Convention June 16, 1858

> > Chapter 3.

## **PLANNING MODELS**

#### **3.1** Introductory Remarks

This chapter explores the relation of planning information to programming, in general, and to manipulator programming, in particular.

Programming is a form of planning; the essential quality of a computer program is that it **is** a **prior** specification of how the general capabilities of the machine are to be applied to a specific problem. Every program embodies some assumptions about the special Every program embodies some assumptions about the special  $circumstances$  in which it will be executed. Thus, an inherent part of the programming process is the maintenance of information about the predicted execution-time environment, and the use of such information as a basis for programming decisions. Indeed, the intellectual burden of maintaining such a *planning model* is one of the major factors in determining the effectiveness of a particular programming formalism, when applied to a task domain. This burden cannot be escaped; if we wish to help the programmer by taking over some of the coding effort, then the computer must keep track to **the** information relevant to the coding decisions it is asked to make.

#### **5.2 Planning Information** in **Algorithmic Languages**

#### **3.2.1 An ALGOL Fragment**

Consider the ALGOL fragment below, which is intended to select the largest element **from** an unsorted array, **a.** 

**integer array** *a***[1:100]; integer** *t,n,maxel; :*

maxel + -2<sup>35</sup>;{ largest negative number in machine } ( Assume we want the maximum of the first *n* elements of a. } **for**  $i \cdot I$  step *l* until *n* do **if** *maxel<a[t]* then *muxekz[i];*

When we write the statement in the loop body, we know that variable *i* will contain a value between 1 and n, that *maxelsa[j]* for *Jsjsi*, that *maxel=a[j]* for at least one j in that range, and that, by the time the loop has exited, we will have examined all values for *i* from 1 to *n.* Further we assume  $n \le 100$ .<sup>1</sup> A process of great interest to researchers intent on proving the correctness of programs has been the formalization of these assertions and the use of well-formulated language semantics to prove the assumptions correct [I 1, **27, I].** Similarly, one of the strongest claims of 'structured programming" advocates is **that one** should proceed from such assertions to a "correct" program [91. There **has been a great** deal of interest in applying theorem proving methods to automate the generation of programs from assertions. [e.g., 161.

My own impression is that one does not, usually, write programs in such a step **by step** fashion. Rather than working out from first principles how to synthesize this loop to compute a maximum element, most programmers would reach into a grab-bag of tricks, **pull** out a skeleton program structure, and then fill in the appropriate **slots.**<sup>2</sup> To some extent, the program is thus composed of "higher-level" chunks, with the programmer acting in **a** dual role as **a** problem solver and coder (translating between the conceptual units in which the **program was composed and** those made available by the programming system).

Planning information is used at both levels. For instance, the fact a is an unsorted array or that the loop sets **maxel** to the maximum element of  $a[i:n]$  would be typical "high level" facts useful primarily in performing **the** problem-solving function. Coding information includes the fact that  $\ell$  is available for use as an index variable, that  $\alpha$  is the name of the array to **be searched, etc.**

<sup>&</sup>lt;sup>1</sup> Several **people have** commented that the loop should be written, **maxel+a[1];** for  $i \leftarrow 2$  step *1* **until** *n* **do ....** It is interesting to note that this form is equivalent only if n2l. In other words, we can make a marginal improvement in program performance if we have an additional piece of planning information.

<sup>&</sup>lt;sup>2</sup> Program bugs happen when some precondition for using the trick is forgotten. (E.g., *i* **might be in use** for some other purpose). It is not necessary to accept the psychological **validity gf this paragraph** in order to appreciate the main point: that much **coding can be** done by adaptation of standard "skeletons" to fit particular situations.

## -[IV.18]

.

## 5.2.2 Getting the Computer Involved

A dominant theme in the history of programming system development is the progressive transfer to the computer of coding responsibilities. The nature of coding is largely clerical. One keeps track of particular facts and applies them in a stylized manner. As elements of programming practice become better understood or, at least, better formalized, this process has been extended into areas of increasing abstraction.

Thus, symbolic assemblers feature the ability to keep track of addresses, maintain a literal table, etc., providing a substantial improvement over 'octal" or "push the switches" programming. Similarly, algebraic compilers perform many functions of an assembly language coder. They keep track of information like assignment of variables to registers, where temporary results are stored, etc., and follow highly stylized (though sometimes extensive) rules to generate programs that are "equivalent" $\overline{\omega}$  their input specifications.

There are several important points concerning such "automatic. coding" systems: First, they use their "understanding" of the formal semantics of-the source language and of their own decisions (e.g., to keep *maxel* in register 1) to keep track of those facts that are appropriate to its task as an assembly language coder. Second, optimizing compilers produce more efficient output code than non-optimizing compilers can, but they must keep track of more . information to do it. Third, there are limits imposed by what can be slated explicitly in the source language. In general, it is much more difficult to "infer" the intent of a particular piece of code than to write code to achieve a particular purpose. The computer has no "understanding" that our loop is intended to compute the maximum element of  $a$ . It could not, for instance, decide (because of some earlier code) that  $\alpha$  is sorted and compile the loop as though it were

## $maxel \leftarrow a[1]$ ;

On the other hand, if the user's program were expressed in terms of concepts like "sort" array  $a$ <sup>"</sup>, and "select the maximum element", then the computer might, in fact be able to write the appropriate code. Recently, there has been a great deal of interest in "very high' . level" languages, in which programs are expressed in exactly this fashion. [e.g., 2, 13,

 $15, 26, 3$ .

Occasionally a user map wish to share coding responsibility with the programming system. Fdr instance, he may wish to "hand-code" the inner loops of an ALGOL program, in the belief (however deluded) that he can do a better job. This creates certain difficulties for the compiler, which generally only really "understands" code that it has written itself, and there has been a tendency among language designers (especially those wishing to enforce particular programming methodologies) to outlaw such tampering. An alternative would be to provide **constructs** that allow the user to tell the system about relevant assumptions or effects for *a* particular piece of code, such registers used to contain the results of machine language statements.<sup>3</sup>

<sup>3</sup> Another possibility, investigated by **Samet [241** for LISP progams, is to write both "high level" and hand-coded versions **of** the same program. The system can then verify that both programs are, indeed, **equivalent**, even though it isn't necessarily clever enough to figure out the hand-coded **version** on its own.

This sharing of coding responsibility is especially important early in the evolution of an automatic coding system, when many things cannot yet be handled by the computer. In Chapter 4, we describe procedures for making the AL coding decisions of Section 2.3 automatically. Incorporation of this facility into a manipulator programming system requires either that enough primitives be available so that  $all$  manipulator-level coding decisions can be made by the system, or that coding be shared, perhaps by having the computer generate program text for subsequent modelling by the user. Again, some assertional mechanism is almost certainly necessary to help the system 'understand" code written for it by the user.

## 3.3 P Planning Information in Manipulator **Programming**

Many of the book-keeping requirements of manipulator programming are essentially the same as those for "algebraic" programming. One must keep track of what variables mean, what things are initialized, what control structures **do**, etc.

In addition to these general requirements, the domain requires the maintenance of , information particular to the problems of manipulation. This information may be divided, roughly, into **the** following categories:

- 1. Descriptive information about the objects being manipulated.
- 2. Situational information about the execution-time environment.
- 3. Action information defining the task and semantics of the manipulator language.

Subsequent sections discuss these issues in greater detail.

## 3.4 Object Models

Programs which specify explicitly what actions are to be performed by the manipulator generally need contain little explicit description of the objects being manipulated. In the AL program developed in Section 2.3, for instance, there is no information about the shape of the pin, hole, or anything else. The principal language construct for describing objects is the **affix** statement, which is used to specify how the location of an object is related to the location of its subparts or features. For instance,

## affix *hole* to box at trans(rot(xhat,90\*deg),vector(2.4,1.3,3.2));

On the other hand, a great many assumptions about the objects have been built into the program. For instance, the check used to verify that the pin has been grasped successfully relies on knowledge of the pin diameter; the extraction, grasping, and insertion positions implicitly assert that the hand or pin will not crash into anything; the insertion strategy assumes that the pin will accommodate to the hole somewhat, that misses will cause the pin to hit **a** surface coplanar with the hole or else miss the object altogether; and so on.

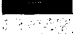

# \_IIV.20)

I

These assumptions do not get built into programs by accident. Information about objects is used extensively in both the 'problem solving" and coding functions involved in manipulator programming. In mechanical assembly programs, the task is largely **defined** by the design of the object being put together. In addition to specifying what is to be done, the design also dictates **many** aspects of how to do it, such as in what order the various ' parts must be assembled, how the parts can be grasped by the hand (or put in a fixture), what motions are required while mating parts, and so forth.

For manipulator programming, the most important aspects of object descriptions derive from the shape of the objects being manipulated. Unfortunately, good shape representations for computer use have yet to be developed. Many decisions that are intuitively obvious to a human programmer require a laborious computation by the computer. On the other hand, it is possible to identify many "local" properties that play an important role in coding decisions. For instance, in coding the pin-in-hole example of Section 2.3, we used object information in a number of ways:

1. Filling in parameters. The most obvious example is the location of the hole with respect to its parent object:

## affix hole to box at trans(nilrotn,vector( $3.8$ \*cm, $3.2$ \*cm, $4.9$ \*cm));

Other uses include setting the minimum grasp threshold, the expected penetration of the pin into the hole, and selection of a grasp point that kept the fingers out of the way.

**2.** Estimating the accuracy required to guarantee that the pin will seat properly in the hole. The allowable error is determined by such factors as the point on the pin, chamfering around the hole, clearance between the pin shaft and hole bore, etc. It is Important in deciding whether the insertion method used here will work and in setting the "step size" for the search loop.

The object representations used in this work are described in my dissertation [28]. It is important to note, here, that these uses predominantly involve local properties of features (e.g., the chamfering around a hole, or the placement of holes in a surface) that are, in principle,  $\textit{computable}$  from a uniform shape representation, but which may also be represented directly in several different forms to serve different purposes.

## 3.5 Situational Information

Manipulation programs transform their environment by moving objects around. This means that the principal fluent<sup>4</sup> properties that must be considered are:

- 4. Where objects are in the work station.
- 2. -What objects are attached to each other. --------------------- -

<sup>&</sup>lt;sup>4</sup> By "fluent" properties, we mean any factors relevant to the task which may not remain constant during execution of the task.

3. How accurately relevant locations are known by the manipulation system.

The use of this information was illustrated in our discussion of the pin-in-hole example. Among the more important considerations **were:**

- 1. We made a number of unstated, though "obvious", assumptions about the location of the various entities. *For* example, the hole was assumed to be unobstructed (i.e., the box better be right side up).
- 2. In grasping the pin, we had to consider whether the hand could reach the required locations. If it is possible for the box to **be in more than one** position or orientation, then this must be taken into account.
- 3. We made use of the fact that the pin could be attached temporarily to the hand by grasping. Similarly, it is important to realize that a subsequent motion of the box will cause the pin to move, too.
- 4. The code contains many assumptions about the accuracy of our variables *pin* and hole. In deciding whether "tapping" or a search were necessary, for instance, it is necessary to consider whether the "along-axis" determination is good enough and whether in-plane errors are within the "capture" radius required by the pin to hole geometry.

Any reasonably sophisticated maniputator language allows much of this information to be represented explicitly in the program. In AL, for instance, object locations are represented by **frame** variables and attachments, by affixments. In writing programs, it is **thus** necessary. to keep track of programming information, such as what variables have been declared and what calculations have been performed, and to relate this information to the **physical** reality **being** modelled. It does little good to know **that,** once we have closed the **fingers on** the **pin,** it will move when the hand does, unless **that** information is reflected in **the** program by a corresponding affix statement:

#### 3.6 Action **Information**

Clearly, it is necessary to understand the semantics of the manipulator language in order to write programs in  $it.^5$ . This is essential both for translating desired manipulator actions into the corresponding code and for keeping track of situational information.

Earlier, we described the coding component of programming as adapting previously defined code skeletons to fit particular facts. This occurs in manipulator programming to a surprising extent. For instance, the "grasping" sequence of our pin-in-hole example is readily adapted to pick up more or less arbitrary objects.

----------------w--m--

<sup>&</sup>lt;sup>5</sup> Of course, this knowledge does not have to be perfect. There are those whose approach to programming is empirical, to say the least. Even where a certain amount of experimentation is attempted, however, one generally requires at least an approximate **model** of what a particular statement is supposed to mean.

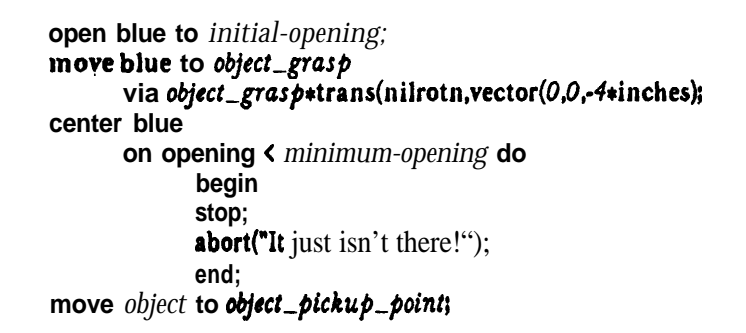

The slots to *fill* **in are** *initfd-opening, minimum-opening, object,grasp,* **an <sup>d</sup>** *o&t-pickup-point.* **As we will see** in Chapter 4, these **may be computed from the situational and object modelling** information.

#### **3.7** Concluding Remarks

This chapter has discussed the role of planning information in programming and has described the particular kinds of information that are needed for manipulator . programming. A key point, here, is that the burden of maintaining this information cannot be escaped. If manipulator programs are to be generated automatically, then the planning information must represented in a form that the **computer** can use to make reasonable decisions.

\_ A full discussion of the representation methods used by the automatic coding procedures described **in** Chapter 4 **may be** found in my dissertation 1281. To make **this report** selfcontained, **a short summary of** the most important technical results is given below.

#### **The AL Planning Model**

**The AL** compiler itself performs a number of coding functions, such as planning trajectories and rewriting motion statements, not ordinarily found in algorithmic languages. These functions require that the compiler keep a better model of situational information – especially, the expected value of frame variables and **affixments** – than might otherwise be the case. The compiler associates a data base of assertional "forms" with **each** control point in the program graph, and uses simple simulation rules to propagate facts. **The same mechanism**  $\frac{1}{\epsilon}$  **a multiple** world assertional data base  $\frac{1}{\epsilon}$  is used by the automatic coding procedures discussed in Chapter 4 to keep track of situational information.

#### Object Information

Object modeling is done by "attribute graphs", in which shape information is represented **in** the nodes, structural information by links, and location information by properties of the links. The most interesting point is that coding decisions can generally be based on "local" **properties of the** object.

 $[IV.22]$ 

## Situational Information

In order for the computer to make reasonable coding decisions it must often have numerical estimates of object locations and of how accurately those locations will be known at execution time. Techniques were developed for expressing "semantic" relations between **object** features in terms of mathematical constraints on scalar "degrees of freedom" and for **applying** linear programming techniques to predict limits in inter-object relationships. Differential approximation methods were also developed and used to predict errors. **The** appendix to this paper gives examples of both **techniques.**

#### **Action Informrtion**

In. the system described in this report, action. information is **not** represented explicitly. Instead, it is embedded implicitly in the procedures that make the **coding decisions and generate the** output programs, as we will see in **the** next chapter.

## IN.24 J

\*Watch me pull a rabbit out of my hat!" 3'

Bullwinkle Moose

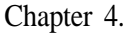

## AUTOMATIC CODING OF PROGRAM ELEMENTS

In Section 2.3, we described the process of writing AL code for a common **subtask** in assembly operations - insertion of a pin into a hole. We saw that writing the program required *a* number of decisions, based on our expectation of where the objects will be and how accurately their positions will be determined at Funtime. The discussion of Chapter 2 focused on the modeling requirements for automatic coding. The key point was that e automation of coding decisions requires that the necessary information be represented in a form usable by the computer. This chapter describes the use of the computer's planning model to make these decisions automatically.

The program outline followed is essentially that derived in Section 2.3:

- 1. Grasp the pin.
- 2. Extract it from the pin rack and transport it to the hole via *a* point just "above" the hole.
- 3. Attempt insertion by moving the pin along the axis of the hole until *a* resisting force is encountered. Use the distance **travelled** to determine whether or not the pin insertion is successful.
- 4. If the insertion is unsuccessful, then use a local search to attempt to correct the error.

The decisions that must be made include:

- 1. Where to grasp the pin.
- 2. How to approach the hole. Although we have decided on a co-axial approach, we still must decide the relative rotation of the pin and hole frames.
- 3. What threshold values to use on our success test. Also, whether or not it is necessary to "tap" the object surface to get a better determination of the pinhole relation before trying the insertion.
- 4. What search pattern,' if any, to use in error recovery. ,

The overall approach is fairly direct: First a number of preliminary calculations are performed, based on the task specification and initial planning model, to obtain initial position and accuracy estimates and to determine basic tolerances. Then, **the system** generates possible ways to grasp **the** pin, subject to geometric feasibility constraints. For each distinct grasping strategy, a **"best"** approach symmetry for the pin relative to the hole is computed, using expected motion time as an objective function.' The grasp-approach. pairs are sorted **by "goodness"** and. then are reconsidered in "best first" order, **to see what** additional refinements are required, based on the estimated pin-to-hole determination. If the error along the hole axis is too large, then a "tapping place" is found **as** near the hole as is safely possible. Similarly, if the errors in the plane of the hole are too great, then a decision to search is made. The expected time required for tapping and **search** are calculated and added to the cost. The process is continued until an optimal strategy **can be chosen. Once the** decisions have been made, it is fattly straightforward to **generate the** corresponding AL code sequences, which are quite stylized.

**Subsequent sections** will describe each of these phases in greater detail.

## 4.1 Data **Structures**

' Internally, strategies are tepresented **by** SAIL record structures summarizing the decisions that **have** been made. This section describes the more important parameters **kept for pin**in-hole and pickup strategies.<sup>2</sup>

## **,Pin-in-Hole Strategy**

- **ptelim in aries - <sup>A</sup>**list of "preliminary" actions that must be performed before the code for the actual **pin-in-hole** code is begun. Typically, this involves **cleanup** actions left *over* from the previous task, and is set up **by** the initial processing.
- **pickup**  A "pickup strategy" to get the pin affixed to the hand and free of **any** obstructions. For picking up an object by grasping it in **the** fingers, this field would point to a grasp strategy", defined below.

**dtty** - The distance into the hole that we will try to **poke** the pin.

**standoff** – The distance above **the** hole that we will place an approach point.

<sup>4</sup> - The relative rotation of the pin to **the** hole upon insertion.

<sup>1</sup> The combination of grasping method, approach symmetry, and expected penetration distance into the hole constitutes sufficient information to write a "first order" program that **ignores** errors, **such** as was produced in Section 23.4. However, as we saw earlier, the job isn't yet half done.

<sup>2</sup> The structures shown here are slightly different from those actually kept. The changes **have been made** for ease of explanation; the information content is **the same. Section 4.8** includes a **computer** generated summary of the actual internal structures. You have been **warned,** so **don** t get confused.

- **tapping place -** Point on **the object** to be 'tapped" to reduce the error along the hole axis, if necessary.
- $\Delta x$ ,  $\Delta y$ ,  $\Delta z$ ,  $\zeta$  Parameters summarizing the "error" footprint of the pin, tip with respect to the hole. Define a rectangular **parallelepiped** with sides  $(\Delta x,$  $\Delta y$ ,  $\Delta z$ ), rotated by  $\zeta$  about the hole axis. See Figure 4.1.
- **A6**  Maximum expected tilt *error* for the pin axis with respect to the hole axis.
- **ttime** Expected time spent in grasping the pin and transporting it to the hole.
- **finetime** Time expected to be spent in "fine ad justment" motions. Currently, time for tapping motion  $\rightarrow$  search time.
- **goodness -** Estimated cost of this strategy. Here, **ttime <sup>+</sup> finetime +** goodness(pickup).

#### Grasp Strategy

- **object** The object to be grasped.
- **preliminaries** As before, a list of preliminary actions that must be performed before the object (here, a pin) can be grasped. A typical element would be code to put down **a** tool.
- **grasp point –** Point where object is to be grasped. The structure used to specify such "destination points" is discussed below.
- **approach point -** Via point on the way to the grasp point.
- **approach opening -** Required opening for the fingers by the time the hand gets to the approach point.
- **grasp opening -** Minimum expected opening for **the** hand to hold **the** object.
- grasp **determ -** An estimate of the accuracy with which the object will be held bY the hand, once the grasping operation is successfully completed.
- **departure point -** Via point through which pickup-and-move operation must pass.
	- **goodness -** Measure of the cost of this pickup strategy. Typically, an estimate of the amount of time required.

#### Destination Points

Destination points in AL motion statements really involve two.components:

I. A frame-valued expression specifying some location in the work station.

**[IV.27]**

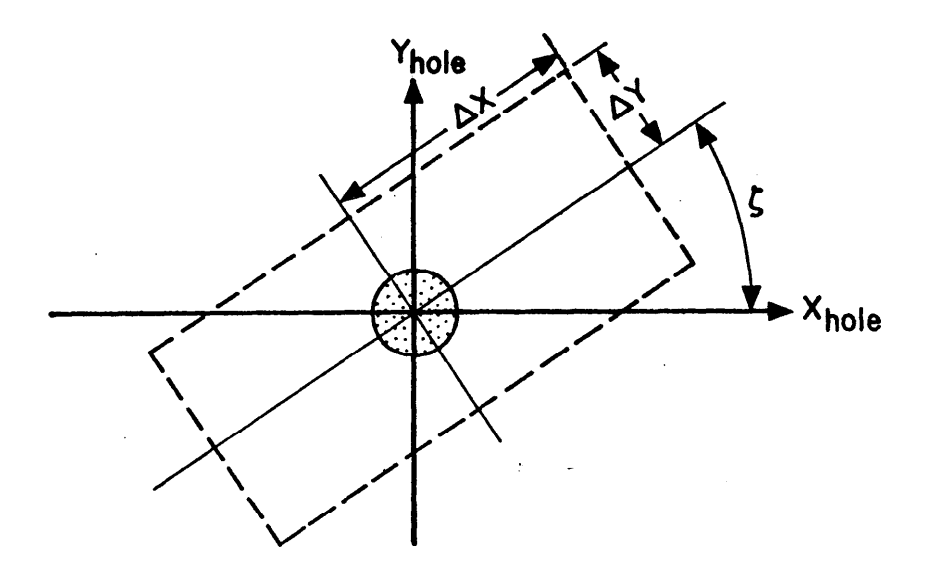

**Figure 4.1. Error Footprint**

**2.** A 'controllable" frame variable whose value is to be made to coincide with **the target value.**

## **Thus,**

## **move** *a* to *b*i

**.**

**is, in some sense, a manipulatory quivalent to the assignment statement**

## $a + b$

For our present purposes, it will be sufficient to restrict the "right hand side" component of **all destination points to the form**

# **\*tct or** frcrturr **nume>\*<conrtant trans** *acprr55lon)*

**Thus, the data associated with each destination point consists of:**

whrt - The object or feature which is to furnish the controllable frame.

**, - base - Object or feature for target expression.**

 $xf$  - Constant trans-for target expression.

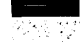

## $[IV.28]$

Section 4.7 describes how sequences of such "destination points" may be turned into motion statements.

## 4.2 Initial Coinputations

The most important initial computations are those responsible for calculating the expected initial positions and error determinations of the pin and hole. Following the methods developed in my dissertation [281, we get

H - estimated position of hole (with respect to work station) - H(X I,...&) - H(i) Pinit - estimated initial position of the pin. - estimated accuracy of H at runtime." - AH(g) APinit - estimated runtime accuracy of P. 0 APinit(cc)

subject to constraints on  $\overline{\lambda}, \overline{\mu}, \overline{\delta}$ , and  $\overline{\epsilon}$ . For planning purposes, we will mainly deal with the expected locations

$$
H^{0} = H(0)
$$
  

$$
P_{init}^{0} = P_{init}(0)
$$

Also, we need several important paramters describing how the pin fits into the hole:

direction – The end of the pin which is to be inserted into the hole.

 $d_f$  – The distance the pin is to go into the hole.

 $\mathbf{d}_{\mathbf{s}}$  – The maximum  $\bullet$  sticking distance" into the hole that the pin can "jam" without making it all the way to where it is supposed to go. Thus,  $d_f d_s$ represents a minimum threshold for telling whether the pin insertion is successful. --------------w------w

<sup>&</sup>lt;sup>3</sup> Here, we are being a bit sloppy in our use of "H". The difficulty is that we must deal with three separate entities representing the hole: (1) the object model representation (a LEAP item);  $(2)$  our location estimation; and. (3) a variable in the output program. Generally, this discussion will center on (I) and (2); (3) isn't needed until time comes to generate the actual program text.

 $\Delta\theta_{ok}$  – Maximum possible axis misalignment for the **pin** insertion to succeed.

 $\overline{\phantom{a}}$ 

 $\Delta r_{\rm ok}$  – Maximum possible radius misalignment between the pin and hole for the insertion to succeed. Thus,  $\Delta\theta_{ok}$  and  $\Delta r_{ok}$  constitute a measure of the effectiveness of accommodation during insertion.

The direction must be supplied by the user as part of the task description.4 In principle, df and  $d_s$  may be computed by looking at the profiles of the pin and hole. At one time, this was done. However, the computation turned out to be extremely tedious, and ignored some important factors, such as friction.<sup>5</sup> Therefore, these numbers were determined by experimenting with the actual objects and included in the **object** models, as were  $\Delta r_{\rm ok}$  and  $\Delta\theta_{\rm ok}$ . This approach does not seem unreasonable, since pins and holes may be standardized. Presumably, a data base could be built containing the relevant parameters for each tip-hole combination encountered in a class-of assemblies.

#### 4.3 Grasping the Pin

Once the initial computations have been done, we proceed to generate alternative strategies for picking up the pin. For each such strategy, we create a "grasp strategy" record, as described in Section 4.1. Although we confine ourselves to grasping the pin directly between the 'fingers, it is interesting to note that alternative methods, such as loading a screw onto the end of a screwdriver, could be handled similarly. The rest of the pin-in-hole code (except for the part about **"letting** go") makes no assumptions about what the hand actually holds onto. The important data used by the rest of the planning arc:

- 1. The relative position of the pin to the hand.
- 2. The accuracy with'which the pin is held with respect to the hand.

So tong as this information is available, the remaining decisions can proceed more or less in ignorance of the actual technique used.

<sup>&</sup>lt;sup>4</sup> This **may not** be strictly necessary. If the pin is to be part of a finished assembly, then the direction and df may be obtained from the description of the object being assembled. Alternatively, it might be possible to tell which end to use by looking at the pin and hole diameters or to keep a data base telling what the "standard" direction for each pin type.

<sup>&#</sup>x27; Whitney [18] has done an exhaustive analysis of some of the factors required to compute tolerance **requirements** for insertion of a peg into a hole.

**[fV.3OJ .**

## 4.3.1 Assumptions

**The grasping method described in** this section **assumes that the pin initially sits in a hole and that** the **hand is empty.** The basic strategy is to open the fingers, **move the hand** to the **grasping position, and** center the hand on the pin. Thus, we require that **there be at least** one grasping position **reachable by** the manipulator and that the pin's position **be** known with sufficient accuracy for the centering operation to succeed. Once the pin is grasped, it is extracted from the hole. We assume that **the** pin will be free of obstructions once its tip has **cleared the plane** of **the hole by** some fixed amount (currently, I inch).

## 4.3.2 Grasping Position

**The** key **element in** our grasping strategy is where to grasp the pin. The. present **hand consists of a pair** of opposed "fingers", which open and close through a range of **about 4.5 inches. On each** finger is a circular rubber pad, and in the middle of **each 'pad is a** microswitch **"touch** sensor". The AL center command assumes that the object being grasped will trigger the touch sensors whenever it is in contact with one of the fingers. Since we intend to use center, the finger pads must **be** centered **on** the pin shaft? The **important parameters** remaining are thus: .

- $\gamma$  The **e** grasp **angle**" between the pin axis and the approach vector  $(\hat{z})$  of the hand.
- d - **The** "grasp distance" **along** the **pin axis.**

-------------------

**,O - The orientation** of the approach vector of the hand about **the** pin **axis.**

Following the convention **that the 'long" axis** of **pins is the z-axis, this means that the grasping position will be given by**

## blue  $\ast \text{pin} \ast \text{gra} \ast \text{p} \ast \text{pin} \ast \text{tran}(\text{rot}(\text{zhat},\omega) \ast \text{rot}(\text{xhat},\gamma)$ , vector(0,0,d));

#### **Geometric Considerations**

In selecting **values** for these parameters, it is important to guarantee that the hand not get **in the way** of **accomplishing** the task. In general, this might require **much** better geometric **modelling capabilities than** the system described **here** currently possesses. Therefore, we **must assume a** relatively "uncluttered" environment. The following considerations are, however, enforced by the present implementation:

**1. The hand cannot** intersect the body in which the hole is drilled. As an **approximation,** we enforce this constraint with two sub-constraints for **both the initial and** target **holes:**

<sup>&</sup>lt;sup>6</sup> When sensitive force sensors are added to the fingers, center will presumably be modified **to respond to** forces **on the** fingers, rather than triggering of a microswitch. This would **allow** greater freedom **in** picking finger positions and would relax the accuracy **req uiremen ts.**

# **. [IV.11] .**

- a. The fingers may **not** pass below the plane of the hole.
- b. The hand's approach direction must be **at least** 90 degrees to the outward facing normal to the hole.
- 2. The "palm" of **the** hand cannot intersect the shaft of the pin.

**<**

## **Method**

It is necessary to verify that arm solutions exist for **the** approach, grasp, and liftoff points. However, **the** computation required by the arm solution procedure is non-trivial. Thus, we proceed by pretending that the hand is moved **by** levitation. Arm solutions will **only be** attempted for **those** grasping positions that do not try to do'something bad with the hand. If we assume that conditions (a) and **(b)** above are sufficient to guarantee that the hand stays clear of any objects, then we can ignore  $\omega$  in selecting grasping positions to consider. Our overall selection method looks like this:

- **1.** Use the position of **the** pin in the initial and target holes to determine legal limits on  $\gamma$  and d.
- 2. Use the limits established **in** step 1 to generate "significantly" distinct **values** for  $\gamma$  and d. For each such  $(\gamma_d)$  pair, determine values of  $\omega$  for which there is an arm solution.' Each  $(\gamma, d, \omega)$  will then specify a possible grasping position for the pin.
- 3. Once a grasping position has been generated, the remaining parameters to the grasping strategy **may** be filled in, and the cost of the strategy assessed. This process may result in some of the proposed grasping positions being rejected, due to inability to find a suitable approach or departure position or because of accuracy considerations.

These steps are discussed in somewhat greater detail **below.**

Determining values for  $\gamma$  and d

To simplify **the** discussion, let us assume that the pin initially **has** its z-axis parallel with its starting hole, and that the origin of the pin's coordinate system is at the pin tip inserted into the hole.<sup>8</sup> The first step in determining  $\gamma$  and d is to determine the distances, di and  $d_f$ , that the pin goes into the initial and **final holes.** There are two subcases:

1. The same end of **the** pin is inserted **in both** holes.

8 If the initial hole and pin axes *are* anti-parallel, the modifications required are obvious.

If additional feasibility tests are to be made, this would be a good place to include them. For instance, if good enough shape models (e.g., those produced by CEOMED [4]) 'are **available,** then a check can be made to see if the hand or arm do, in fact, interfere with objects **in the** environment. TWO problems with this check are (1) the difficulty, of distinguishing intersections caused by approximations and those caused by actual collisions and  $(\tilde{2})$  the difficulty of modelling **sets** of possible positions.

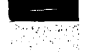

# $[IV.32]$

2. Opposite ends of the pin are inserted in the initial and final holes. I.e., we must \*turn over" the pin while transporting it from hole to hole.

In the first case, the lower bound on d will be given by

$$
d \geq d_{\text{min}} = \max(d_i, d_f) + r_{fp} + \kappa
$$

where

*rfp* - radius of finger tips.

**<sup>K</sup>**- a small extra clearance factor (currently 0.1 inch)

To compute the upper bound,  $d_{\text{max}}$ , we must consider the pin geometry; if the pin has a painted tip, then we must grasp further down the shaft:

$$
d \leq d_{\text{max}} = l_{\text{pin}} \cdot (l_{\text{taper}} + k)
$$

where

\*

 $l_{\text{pin}}$  = length of pin  $l_{\text{taper}}$  = length of point on pin tip

If the interval  $d_{\text{max}} \cdot d_{\text{min}}$  is relatively short (currently, less than 2.5 inches), then we just pick the midpoint

 $d \leftarrow (d_{\text{min}} \cdot d_{\text{max}})/2$ 

Otherwise, a succession of values must be considered. Currently, \*three values are considered: one near the **top** of the pin, one near the bottom, and one in the middle.

> $d_1$  = dmax - 0.6 inches  $d2 = d_{\text{min}} \cdot 0.6$  inches  $d_3 = (d_{\text{min}} + d_{\text{max}})/2$

. For each value of d, the system must generate values for  $\gamma$ . Similarly, three approach directions are considered:

- $7 \div 180$  degrees (i.e. anti-parallel to the pin axis)
- $7 \div 135$  degrees
- $7 \div 100$  degrees (i.e., approximately perpendicular to the axis)<sup>9</sup>
- , With  $\mathbf{\tilde{y}}$  = 180 degrees, it is necessary to check that the pin doesn't poke up through the palm of the hand. This is easily handled by checking to be sure that  $\hat{l}_{\text{pin}}$ -d is less than the length of the fingers. --------------------II

<sup>&#</sup>x27; 90 degrees could be used here; however, the extra 10 degrees lessens the chance that the hand or wrist will interfere with something.

<u> 사이에</u><br>사이에

**In** the second case, where both ends of the pin will go into holes, we have

# $l_{\text{pin}}$ -(d<sub>f</sub>+r<sub>fp</sub>+k)  $\geq d \geq di + r_{\text{fp}} + K$

**Again,** if the interval is short, its midpoint will be picked. If the interval is longer, then three values will. be'used. Since the pin **must** be turned around, the only value for **7** is 90 degrees.

## Picking Values for  $\omega$

Once we have picked values for  $\gamma$  and d, we still must determine the rotation value  $\omega$ . Here it is necessary to consider actual arm solutions. Unfortunately, the only way presently **available** for doing this is to invent values and try them out.<sup>10</sup> Values of  $\omega$  are considered in increments of 45 degrees. For each value, the grasping position is calculated, and the arm solution procedure is called to see if the position is feasible. In some **cases,** we may produce a great number of candidate grasping positions. Therefore, the solutions for all **feasible** positions are graded for "toughness" and non-degeneracy, 'and only **the best** few values are retained for further investigation. The current rule for evaluating arm solutions is very crude: the angle of **the** "elbow" (joint 5 of the Scheinman arm) is examined; Angles near 45 degrees are considered **best.** \*' Our selection procedure looks something like this:

```
for \omega \leftarrow 0 step 45*deg until 315*deg do
       begin trans hand_place,grasp_xf;
        gras \rho \_xf \leftarrow trans(rot(zhat,\omega)*rot(xhat,Y),vector(0,0,d)hand-place * ini~ial_pin_locationtgrasp_xf;
       if solve_arm(hand_place) then
               begin
               cost \leftarrow abs(45*deg-joint\_angle[5]);
               << insert o into list of candidates, ranked by cost >>
              .
               end;
       end;
```
For the example situation described in Section 4.8, and grasping parameters:

----------------------

**lo Shimano is** currently investigating **the** possibility of a "closed form" solution that will , give the range of possible approach orientations for a given hand position. Such a solution would be extremely useful, both as a guide for selecting grasping positions and as a means for evaluatingthe robustness of a particular position under variations in **object** position.

t'. Alternatives include examining **the** error hypercube at the fingers or just **using the** expected time to reach the grasping position. The latter objective function will eventually be applied to any points that get through this filter (see Section 4.4).

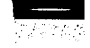

,

# **[IV.%4]**

**7** - 135 degrees  $d = 3.54$  **cm** 

we get:

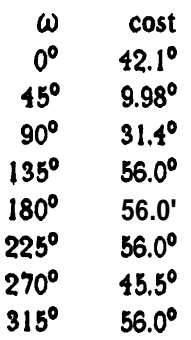

At present, only the best three values are retained, so we will select  $\omega = 45^{\circ}$ , 90°, and 0°. This pruning introduces **some** risk that **the** program will fail to find an acceptable strategy in some cases where it might otherwise have won. If this problem should **become** significant; it would **be** fairly easy to provide a "try harder" mode *where* all possibilities are . retained.

## **4.3.3 Approach** and Departure Positions

-The **purpose of** it approach point for the grasping operation is to prevent the arm from trying to run its fingers through the pin. Currently, the only approach direction considered is **one along the** approach vector of the hand, as shown in Figure 4.2. One plausible alternative **would be** to **move** to a point above the pin and **then** move down along **the** pin axis to the grasping position. 'If it should prove desirable to consider such alternatives, we **could do so by planning** each route and then selecting the via point which gives the shortest time.

**Similarly, a** departure point is needed to get the pin clear of its initial hole before trying to move it away, **We** presently **only use** a standard takeoff point two inches **above the hole.**

## **move pin** to pin\*trans(nilrotn,vector(0,0,2\*inches+d<sub>i</sub>);

where  $d_i$  is the distance the pin is inserted into its starting hole. If this fixed choice should *ever* become troublesome, it would be fairly easy to generate a set of alternative departure **points, and then** pick the **one** giving the shortest motion time.

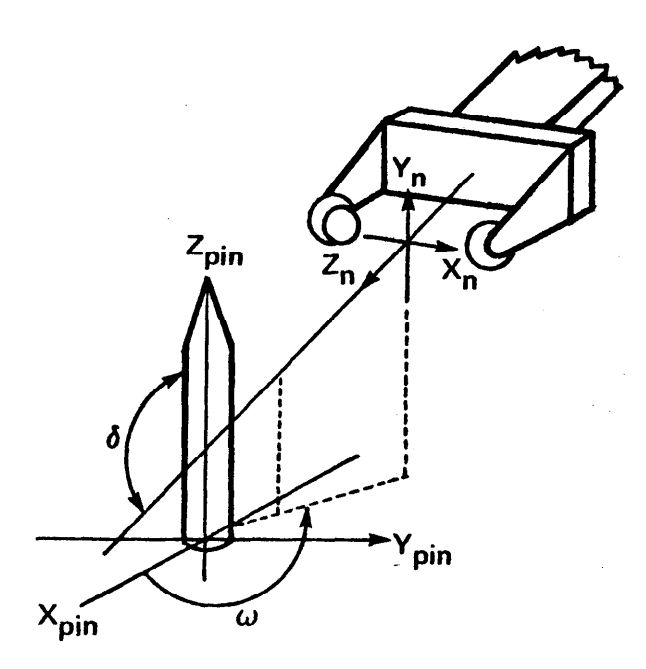

**Figure 4.2. Approaching the Pin** 

## **43.4 Hand Openings**

The present decision for hand opening **is** similarly arbitrary. On approach the hand is opened by 1 **inch plus** the diameter of the pin at the grasp point. **The closure** threshold is set to the pin diameter minus 0.1 inch.<sup>12</sup>

## **4.4 Moving** to the **Hole**

Once the pin has been grasped and lifted clear of its initial hole, the next step is to try inserting it into the target hole. For the sake of simplicity, we assume that the **origin** of the **pin** coordinate system is at the tip being inserted into the hole. Thus, our motion statement **. will look something** like:

# move pin to *hole*\*trans(rot(zhat, $\phi$ ), vector(0,0,-dtry))  $via$  *holexirans(rot(zhat,* $\phi$ *),vector(0,0,standoff)*) on force(pin\*zhat)>8\*oz do . . .

where

I2 This latter figure comes from the observed behavior of the **center** primitive; relevant fattors **Include fkxion of the** fingers and **compreSsion** of the Anger **pads.**

**[IV.36 ] - <sup>1</sup>**

**4 - rotation** angle of pin with respect to **hole.**

**dt~y - distance try to push pin** into **hole.**

standoff - distance of approach point from the plane of the hole.

Of these parameters, the most important is  $\phi$ . The considerations in choosing a good value are essentially the same as for selection of the grasping orientation,  $\omega$ . The method followed **is also the same, except that** a single value of  $\phi$  is picked to minimize the expected **motion time** and the destination location is used instead of the initial **pin location.** Thus, **the expected final position** of **the** hand will. **be** given **by:**

## $hand\_destination = pin\_destination *gravian$ . hole\*trans(rot(zhat, *ф*, vector(0,0,-d<sub>f</sub>))\*grasp\_xf;

**For our example situation (Section** 4.8) and grasping-parameters:

 $\gamma$  = 135 degrees  $\omega$  = 90 degrees  $d = 3.54$  **cm** 

**we get**

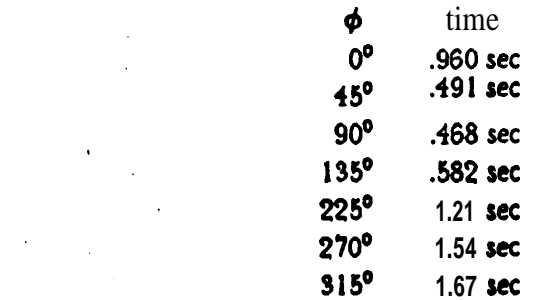

 $\phi$  - 90 degrees will therefore be chosen;

**The exact values of** *dtry* **and** *rfandoff* **are less important.** The **principal constraint is that** they **be large enough** to guarantee that location errors in the **hole (or pin) will not cause the motion to stop prematurely** or to knock the pin into the object while approaching the **approach poifit. Currently, arbitrary values,**

> *dtry* **-** df **+ 1 inch** *stanhff - <sup>1</sup>* **inch**

are used. Thus, for 'this case, our destination approach and target locations will be, **respectivelj:**

## $pin$  =  $hole*trans(rot(2hat,90*deg),vector(0,0,2.54));$  $pin = holentrans(rot(zhat,90*deg),vector(0,0,-4.25));$

When values for  $\phi$ , *dtry*, and *standoff* have been picked, they are combined with the grasping strategy to form an embryo 'pin-in-hole" strategy. The expected time to **execute it** is just **the time expected** for the pickup operation plus **the time for moving to the hole.**

## 4.5 Accuracy Refinements

**In the absence** of errors, **the** 'strategies derived in **the** previous section. **would** suffice to accomplish the task. Unfortunately, the world is **not** so kind, and we **must** consider the effects of errors. For each strategy, we apply the machinery given in **my** dissertation [28] **and illustrated in the** appendix to estimate the error **between the** pin **and hole** at **the** approach point as a function of free variables: .

 $\ddot{\phantom{0}}$ 

 $\Delta p_{hp} - \Sigma \delta_k p_{hp}^k$  $\Delta R_{hp} = I + \Sigma \epsilon_k M_{hp}^k$ 

.

[Eqn 3.5.1)

subject to constraints

 $c_j(\overline{\delta_i \epsilon})$ ? **b**<sub>j</sub>

`on the free variables. We are principally interested in three things:

- 1. Axis **misalignment**  $(\Delta \theta)$  between the pin and hole.
- 2. Displacement error (At) along the axis of the **hole.**
- 3. Displacement *errors*  $(\Delta x, \Delta y)$  in the plane of the hole.

Each of these entities is discussed below.

## 4.5.1 Axis Misalignment

For **suitably small values,**  $\Delta\theta$  **may** be approximated by

$$
\Delta\theta \stackrel{\sim}{=} \hat{\mathbf{y}} \cdot \Delta \mathbf{R}_{hp} \hat{\mathbf{z}} \cdot \hat{\mathbf{x}} \cdot \Delta \mathbf{R}_{hp} \hat{\mathbf{z}}
$$

Thus, we can use  $[Eqn 3.5.1]$  to compute the maximum expected misalignment.

 $\Delta\theta_{\text{max}}$  = max  $|\Delta\theta_i|$ 

**where**

$$
\Delta\theta_{i} = \max | \text{ vector} \langle \cos\zeta_{i}, \sin\zeta_{i}, 0 \rangle \cdot \Delta R_{ho}^{2} |
$$

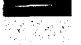

## $[IV.38]$

At present, we consider six values of  $\zeta_i$ , ranging from 0 to 315 degrees.

For **example, suppose that** we are considering the in-hole position

## $pin = hole*trans(nilrotn,vector(0,0,-1.71));$ *hand* **s** pin\*trans(rot(zhat,315\*deg)\*rot(xhat,180\*deg),vector(0,0,3.54));

corresponding to grasping parameters  $\omega$  = 315 degrees,  $\gamma$  = 180 degrees, and  $d$  = 3.45 cm; **.** and **pin-hole rotation angle**  $\phi = 90$  degrees. <sup>13</sup> We assume that the hand holds the pin with essentially no error, but the hand may be subject to orientation errors of up to **±0.25 degrees . about the hand x, y, and** z axes, and the hole orientation may be **subject** to rotation errors of \*5 degrees about the z axis. These values give us an estimate of **the pin-hole** rotation error:

$$
\Delta R_{hp} \quad \ \ \cong \mathrm{I} + \text{ROT}(\hat{\textbf{z}},225^{\text{o}}) \text{m}(\eta_{\textbf{X}} M_{\textbf{X}} + \eta_{\textbf{y}} M_{\textbf{y}} + \eta_{\textbf{z}} M_{\textbf{z}}) \text{m} \text{ROT}(\hat{\textbf{z}},225^{\text{o}}) + \nu M_{\textbf{z}}
$$

where  $M_x$ ,  $M_y$ , and Mz are related to infinitesimal rotations about the x, y, and zaxes and are **shown below:**

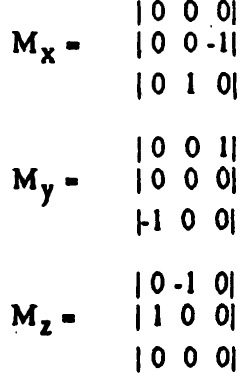

The **constraints on the** free **variables** are:

----------------------

 $-5 \deg$  **svs** 5 deg  $-0.25$  degrees  $\leq \eta_{\mathbf{x}} \leq 0.25$  degrees -0.25 **degrees <sup>s</sup> qy <sup>s</sup> 0.25** degrees -0.25 degrees  $\leq \eta_2 \leq 0.25$  degrees

where  $\eta_x$ ,  $\eta_y$  and  $\eta_z$  represent the hand rotation errors, and **V** represents the rotation error of the **hole. Solving, we get**

<sup>&</sup>lt;sup>13</sup> These parameters correspond to the best overall strategy found in Section 4.8.
**[IV.39)**

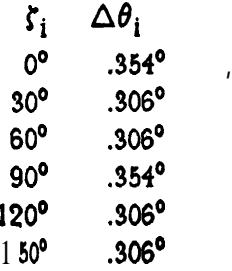

## Consquently,  $\Delta\theta_{\text{max}}$ =.354<sup>o</sup>.

**1**

**,**

**d**

**Once this** value is computed, we compare it **to** the **allowabk limit,**  $\Delta\theta_{\text{ok}}$ **.** If the value is out of bounds, **then the pin-to-hole** alignment may not be good enough to guarantee success. **' Presently, this is** grounds for rejection of the strategy. Other options **would be** to add **another** parameter to the search loop, **so that** different pin **orientations,** as well as different "xy" positions are tried; to include "smarter" accommodation techniques; or to attempt in **some way to ascertain the pin-hole** orientation more accurately.

#### **4.k.2 Error** Along the **Hole Axis**

**AZ is easily computed** from

 $\Delta z - \hat{i} \Delta p_{hp}$ 

**Recall that our "in hble"** test examines how far **the** pin gets along **the hole axis** before being **stppped, ff it doesn't, get** far **enough, then we assume that we hit** the object, and must try **again.** For **this** test to work, we must be sure that AZ **cannot be big enough to cause confusion.** I.e.,

## $|\Delta z| \leq T \phi(d_f-d_s)$

**where 7 is a suitable'** "fudge factor" (currently' 0.75) designed to keep **us well within the "safe" region.** If **the** maximum value of At falls within this **limit, then no further refinement is needed.** If **not, then** 'tapping" is considered as a **means** of getting the **necessary accuracy,** To use this strategy, the system must select a **place to tap. The ,principal considerations** in making this choice are:

**1. The point** should be as close to **the** hole as practical, to minimize the effects of rotation errors in the hole **surface<sup>14</sup>** and to **minimize** the time wasted in **moving** to a tapping place.

I4 -Actually, this consideration is too strong. The "right" thing to do is to compute the **expected misorientation** and **then use that** result to compute the **allowable distance from the hole.**

## **[IV.40]**

**2. The point** should be,far enough from any confusing features (like **holes) so that we** are sure to hit the surface we expect to hit.

## **The method used is roughly as follows:**

**<sup>s</sup> + surface into which** the hole is drilled; **(xh,yh) + location** of **hole in** coordinate **system** of **surface;**  $r_{td}$  + radius of hole  $\cdot$  radius of pin tip;  $\Delta r_{td}$  **+ max**( 0.3 inches,  $\Delta x_{hb}$ ,  $\Delta y_{hb}$ ) *maxr* + maximum distance of any point on s from the hole  $dbest + 0$ ; for  $r \leftarrow r_{td} + \Delta r_{td}$  step  $\Delta r_{td}$  until *rmax* do **begin real F;** for  $\xi \leftarrow 0$  step  $\Delta r_{td}/r$  until 2 $\pi$  do begin real **x**, y, d;  $x \leftarrow x_h + r * cost; y \leftarrow y_h + r * sin k;$  $d \leftarrow$  distance of nearest hole or edge in **s** from  $(x, y)$ ; **comment**  $d \& 0$  **if**  $(x,y)$  **is outside of s; if** *d>dbcst* **then b** e g i n *dbest*+d;xbest+x;ybest+y;end; **end;** if  $dbest \triangle x_{h\phi}$  then done; **end;**

**The tapping place is then computed** from *xbest* and *ybest as*

pin = hole+trans(nilrotn, $R_{sh}$ +vector(xbest,ybest,0)-p<sub>sh</sub>);

**where**

 $T_{sh}$  **-trans** $(R_{sh}, p_{sh})$ **=position** of **hole** with respect to s

**The** results **of a typical application** of this method **is shown below. Here, we are looking for . a tapping place near** one **of** the corner holes of **our** box, located at **(3.85,3.20) with respect Co the top surface of the box. In this** case, we assume that **the box'locatjon is known precisely, so that, the only xy** error **comes from the hand.** Thus,

> $\Delta r_{td}$  **= max** (0.3 inches, **Ax**,  $\Delta y$ ) **<sup>=</sup> max ( ,762 cm, ,243 cm, .226 cm) ' ' <sup>=</sup> .762 cm .**

**On the first iteration through our outer (Y)** loop,

**[IV.41 ]**

**v**

## $r = .450$  cm  $+ .762$  cm  $= 1.21$  cm

**Going through our inner** loop produces:

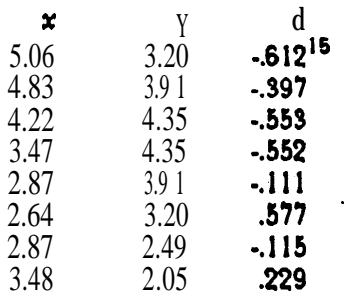

**Thus,**  $xbest \div 2.64$ **,**  $ybest \div 3.20$ **, and** *dbest* $\div .577$  on this iteration. Since this **value of** *dbest* is considerably larger than our possible confusion radius (243 cm), we have found an acceptable **tapping** place, and can stop looking. The corresponding tapping point is:

f

## **trans(nilrotn,vector(-1.21,.002,0));**

**Once such a** point has been found, then At is re-evaluated, taking account of the additional measurement. If the potential error has **now** been sufficiently limited, then the **tapping place is** entered into' the strategy record, and the estimated **cost** is updated to **include the** time of the extra motion. In this case, the reduced error is  $\Delta z$ . 180 cm, which **is much smaller** than **the** required accuracy of 1.71 cm, and the estimated extra **time is 1.2 seconds.**

If **no** tapping place.can be found, then the system currently must give up on **the** strategy, and hope that me of the other grasping positions will produce more **accuracy along** the **hole** axis. Unfortunately, this hope is frequently a forlorn one. Eventually, we would like to consider *other* **measurement** tricks to try if tapping dasn't work. **These** alternative tricks **presumably** could be weighted according to their expected cost, and a "best" combination picked.

#### . **4.5.3 Errors in the Plane of the Hole \***

**These** errors cause the pin to miss the hole, and are overcome by searching. To **estimate inplane** errors, we compute

$$
\xi_{k} = \max | (\cos \zeta_{k}, \sin \zeta_{k}, 0) \cdot \Delta p_{hp} |
$$

for

 $\zeta_k$  - 30k degrees  $-0$ sks $5$ 

**Then,** we take

I5 Negative values mean outside surface or on top **of** a hole.

--------------------- -

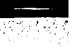

 $[IV.42]$ 

 $Ax = max k_k$  $\Delta y = \xi_{(k+3) \text{ mod } 6}$  $S = S_k$ 

This produces an "error footprint" rectangle with sides  $2\Delta x$  and  $2\Delta y$ , rotated by  $\xi$  with . respect to the hole. We set

 $Ar = max(\Delta x, \Delta y)$ 

A, typical instance of this calculation is illustrated below. Here, the nominal pin and hole **positions are the same** as those given in Section 4.5.1. In addition, we assume that the rotation errors are as previously stated and that the object in which the hole is drilled is subject to small displacement errors in x and y. This gives us the following expression for pin-hole displacement errors.

> $\Delta p_{hp}$  $V*vector(-3.20,-3.85,0)$ +  $\eta_x$ \*vector(2.5,-2.5,0) +  $\eta_y$ \*vector(-2.5,2.5,0) +  $\eta_z$ \*vector(0,0,0)<br>+  $\delta_x$ \*vector(.707,-.707,0) +  $\delta_y$ \*vector(-.707,-.707,0) -  $\delta_z$ \*zhat  $-\epsilon_{x}$ \*xhat. $\epsilon_{y}$ \*yhat

where  $\eta_x$ ,  $\eta_y$ , and  $\eta_z$  represent rotation errors in the hand;  $\delta_x$ ,  $\delta_y$ , and  $\delta_z$  represent displacement errors in the hand;  $\nu$  represents rotation error in the object containing the hole **Cour familiar box)**; and  $\epsilon_{\mathbf{x}}$  and  $\epsilon_{\mathbf{y}}$  represent object displacement **errors.** 

The corresponding constraint equations are: .

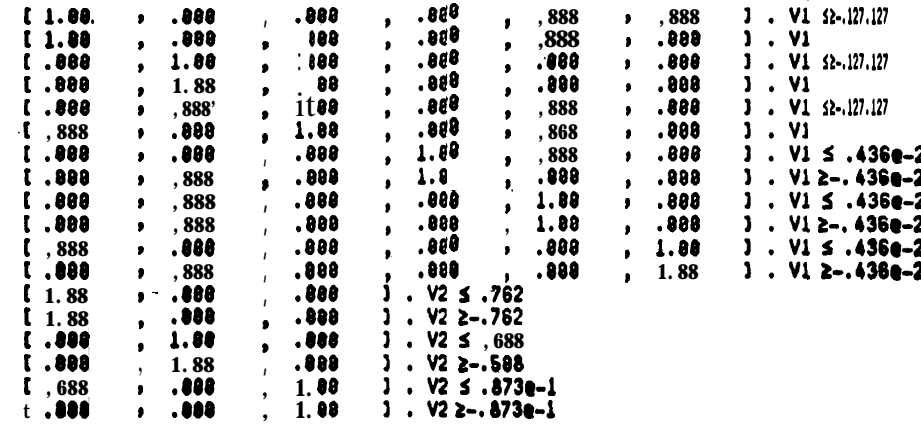

where

 $[IV.43]$ 

$$
V1 = I \delta_x, \delta_y, \delta_z, \eta_x, \eta_y, \eta_z
$$
  

$$
V2 = I \epsilon_x, \epsilon_y, \mathcal{V}
$$

**Computing**  $\mathbf{\xi}_k$  **for six values** of  $\mathbf{\zeta}_k$  gives us:

$$
\begin{array}{cc}\n\xi_i & \xi_i \\
0^{\circ} 1.05 \text{ cm} \\
30^{\circ} 1.43 \text{ cm} \\
60^{\circ} 1.50 \text{ cm} \\
90^{\circ} 1.24 \text{ cm} \\
120^{\circ} 1.16 \text{ cm} \\
150^{\circ} 1.15 \text{ cm}\n\end{array}
$$

**Consequently,**  $Ax = 1.50$  cm,  $Ay \cdot 1.15$  cm, and  $\zeta \cdot 60$  degrees.

If Ar is less than  $\Delta r_{\rm ok}$ , then we won't have to worry about **searching**, since the pin 'will **<sup>s</sup> always be within the** allowable error radius **of the hole, If not, then** *a* **search will have to be planned. The search loop used is shown in Section 4.8.**

**If a search is requited, the** cost of the strategy must be adjusted to **account for the time spent doing** it. **This is** difficult, since we don't know **anything** about the *distributions* of **the errors.** A **worst-case** estimate can, of **course,** be obtain& **by .multiplying the time to make one** try **by the** total number of points in the search pattern. However, **this seems too pessimistic.** Therefore, we only count those points within  $\Delta x/2$  and  $\Delta y/2$  of the hole.

#### **4.6 Selecting a Strategy**

We wish to select **the** strategy with the smallest execution time. The **most** direct way to do this **is** to **plan all** strategies out fully, **evaluate them, and then** take the cheapest. This **approach has the** drawback **that we may spend** considerable **time** refining strategies whose **basic motions are** so inefficient as to rule them out. Therefore, we first decide **on the basic** motions for **each** distinct grasp point. All candidate strategies are sorted according to gross **motion time, and then** considered in "best first" order. If we reach a point where the next **best unrefined strategy** is more expensive than a fully planned strategy, then we can stop searching.

> *strategies +* **null; 'for each g such that g** is a grasping strategy do **begin** Decide best way to get pin to hole, using g. **if there** is a way then Create a pin in hole strategy **& insert it** in strategies, ranked by expected **time. e n &**

**[IV.441**

```
best-strategy + Incantation;
$hortest_time * 10<sup>39</sup> seconds; { a very long time }
minfmum,re@wwnt,cott + lower bound on "fine motion" timq
for each I ruch that J f stratrgter do
       begin
       if cost(s) \rightarrow minimum\_refinement\_costz shortest_time then
              done; ( bat-rtratqy is the best strategy we've found)
       Refine 3 to account for accuracy considerations.
       Revise the cost estimate for \mathbf{\overline{S}}.
       if cost(s)<shortest_time then
              begin .
              shortest_time * cost(s):best\text{-}strategy \rightarrow s.
              endi
       end;
```
Here, we have used *minimum\_refinement\_cost* to tighten our cutoff somewhat. It may be **computed by assuming that there** is no error in the arm *or* grasp, so that all error **between pin and hole comes from errors in** the hole location, and **then** considering **what refinements would be necessary.**

## **4.7 Code Generation**

**Qnce** we **have selected** a strategy, the actual synthesis of program text **is accomplished by calling procedures that extract the** appropriate values from the strategy **record, substitute them into the appropriate slots in code skeletons, and print** the **results.**

#### **Pickup Strategies**

**The procedure for writing pickup** strategies ldoks something like this:

**procedure** *write-pickup(pointer(pickup-strategy) pkp);* **begin ptint("{ PICKUP** *",pkp,* **":",remurkr(pkp],")",crlf 16);** print("OPEN BHAND TO ",approach\_opening[pkp],";"); *write\_motion\_sequence*({{approach\_point[pkp],grasp\_point[pkp]}},null);<br>print("CENTER BMANIP",crlf);  $\mathbf{print("CENTER})$ 

-----------CIILIIIIIICI

**I6 "Carriage Return, Line Feed"**

## **, [IV.45]**

**. .**

**.**

## **print( ON OPENING** *e ",grasp-openrng[pkp],"* **DO "crlfk print( ABORT(%RASP FAILED');",ctlf)l print("AFFIX** *",locatlon\_ucsrirzblr(objcct[pkp]),"* **TO BMANIP;",crlf);**  $write\_motion\_sequence({{} \{departner\_point{pkp}\}}\},$ null); **end;"**

#### **Pin-in-Hole Strategies**

**The** *write,ptn,in,hole* **procedure is slightly** more **elaborate than** *write-pickup,* **which it uses as** a subroutine. In addition to generating more output, *write\_pin\_in\_hole* must make several *decisions* about what code to emit:

- **1. Is "tapping"** to **be** performed?
- **2. Is** *a* **search to be made?**

.

-----------------------

**Actually, these decisions have already been made and are reflected in the data structures. Thus, our code writer** looks **at the tapping place** field of **the** strategy record **to decide question 1. If the** record **is null, it** does **nothing;** if **a point is specified, it emits the appropriate code. (An example may** be found at **the end** of **Section 4.8). Similarly, in deciding** whether to emit code for a search, it lookt to see if Ax is greater than  $\Delta r_{nk}$ . **Is** If **so, the search is produced; otherwise, a perfunctory check:**

## **IF ABS(DIStANCE,OFF) <sup>&</sup>gt; 7\*(dfdJ) THEN ABORf("pfR RISSEO hddm UNEXPECTEDLY)**

**is written instead. The program** text produced **for** a typical **strategy, together with further discussion of the particular constructs used to .implement search loops, may be found in Section 4.8.**

#### **Motion Sequences**

**Both** *write\_pickup* and *write\_pin\_in\_hole* use ,a procedure, *writ&-motion-sequence, to* **generate motion statements. This** procedure works roughly as follows:

**I7 "bmanip" is an alternative name** (used **in the current AL implementation) for the blue 'arm, and "bhand" is the name** for **the blue hand.**

**<sup>18</sup>** Recall that in Section 4.5.3, we selected  $\zeta$  so that  $\Delta x \ge \Delta y$ .

```
procedure write-motion-sequence&t destinations;string qualifiers);
   begin integer ij,&;
   j+o;
  . while j< length(destinations) do
       begin
       icj*j+J;
       controllable + wAat[destinatfons[i ]I
       while j < Iength(deJttnatlons) and what[destinations[j+l)J=contro!labk do
          j+j+!;
       corn men t Now, {{destinations[i],...,destinations[j]}} is a
           subsequence with, the same controllable frame.;
       print("MOVE "Jocation-variabfe(controllable)," TO ",
            location_variable(base[destinations[i]]),"*"xf[destinations[i]],crlf);
       for \mathbf{k} \cdot \mathbf{i} \cdot \mathbf{l} step I until j do
          print(if A=i+J then "VIA " else *; ",
                location-variable(base[destinations[k]]),
                "*"~~desttnatfons[R]],crlf);
       prin t(qualifiers,crlf );
       end;
```
**.**

**end:**

Here, we first break . the destination seq'uence up into **subsequences** with **common "controllable" frames, and then** generate a motion statement for each subsequence. There **are several possible'** pitfalls, since the semantics of two successive motion statements are not identical to a **single** statemerit, especially where the *qualifiers* include stop-on-force tests. At present, t,his difficulty is solved **by** being careful that the procedure will not be **called** with **' arguments that "split"** the motion at a bad point. This solution was satisfactory for our **\*present (small) set of code emitters,** but something **better** will have to **be** done **in the long** run. **An alternative approach would be** to compute the relation between each **controllable frame and the manipulator,** and **then** to 'write the motion purely in terms of **the manipulator frame. This** solves the abovementioned difficulty, but introduces additional **complexity, making the** output programs harder to read. **A better fix would probably be to** extend **the** syntax of **AL** to allow hybrid destination lists, and **then allow the** AL tompiler to worry **about. the relation to manipulator frames.**<sup>19</sup>

#### 4.8 Example

<sup>1</sup> **The** task, strangely -enough, is insertion of an aligning pin **into** a hole drilled in **the top surface of a small metal box.** Initially, the box body sits on the work table at  $T_{wb}$ , and is

**sub]ect to displacement errors** of up **to 4.3 inches along the x-axis** of the **table and up** to **0.2 inches along** the y-axis and to rotation errors of up to 5 degrees about the table **z-axis. The hole** *(Ml)* **is** located at Tbh with respect to the box, the pin *(#inJ)* is held **in** a tool rack

at T<sub>wp</sub>, and the manipulator (bmanip) is parked at bprrk, where

**I9 Such an approach is a natural extension to the present** translation performed **by the AL** compiler.

```
lIV:47 ]
```

```
T_{wh} = trans(nilrotn, vector(45.2, 102., 0))
Tbh - trans(nilrotn, vector(3.85, 3.20, 4.90))
Twp - trans(rot(zhat,90lrdeg), vector(24.1, 117., ,537)k
bpark m trans(rot(yhat,l80*deg), vectot(43.5,56.9,10.7));
```
**From the initial computation, we** determine that

.

```
direction = axes parallel
df = 1.71 cm -
d, = 0
\Deltar<sub>ok</sub> = 0.762 cm
\Delta\theta_{\rm ok} * JO degrees
```
**In other words, the pin** is expected to **go 1.71 cm into the hole. When we make the attempt, if the pin tip is within 0.762 cm of hole center and the axes are within 10** degrees of **parallel, then the insertion operation will** succeed. If **we miss, then we won't go any distance into the hole** at **all.** (I.e., we won't get stuck halfway in).

**The pickup** strategy generator **now** goes to work and decides **on** a **single grasping distance, and a range of grasp** angles:

> **dgrasp - 3.54 cm 100 degrees s 7 s 180 degrees '**

**It then produces nine feasible** pickup strategies, ranging **in** cost **from 4.08 seconds to 8.58 seconds. These are then** elaborated into unrefined motion strategies, with time estimates of 5.4! **seconds** to **12.7** seconds. **A** computer generated summary of **the best of these strategies is shown below?**

```
PHI. SPEC 132757
               PREL IMS: NULL-RECORD
              PICKUP: PICKUP SPEC 162775
                 PRELIMINARIES: NULL-RECORD
                 RPPROACH OPENING1 2a88
                 RPPRORCH: BHRNIP.PIN1~TRRNS~RDTN~VEClDR~.679,.6;9,.281~,l49~DEG~,VECTOR~-3.59,Q,7.13))
                 GRASP OPENING1 ,185
                 GRASP: BMANIP=PIN1*TRANS<ROTN<VECTOR<.679,.679,.281),149*DEG},VECTOR<8.8.3.54}}
                 GRRSP DEfERflt NILTRRNS
                 DEPARTURE POINT: PIN1=PIN1*TRANS(NILROTN,VECTOR(8,8,6.79)
                GOODNESS: 4.13<br>REMARKS: W = 90.0 dog Grasp Anglo · 135. dog Grasp Dlrtancr = 3.54<br>APPROACH: PIN1=BH1#TRANS\ROTN\ZHAT,90.+DEG},VECTOR(0,0,2.S4))
                OESTINRTIONI PINl~BH1~TRANS~RDtN~tHAf,9B.tDEG~,VECTDR~0,8,-l.7l~~
               TRRGET: PINL=BHL*TRANS<br />
RODIN<br />
RODIN<br />
PINL=BHL*TRANS<br />
RODIN
RODIN
RODIN
RODIN
RODIN
RODIN
RODIN
RODIN
RODIN
RODIN
RODIN
RODIN
RODIN
RODIN
RODIN
RODIN
RODIN
R
                XPORT TIME: 1.34 '
                GOODNESS: 5.47
               TAPI NULLJECORD (The fields below aren't filled in yet)
               FINE TIffE: ,880
               -PH Ott ,800
               PH FP OX: ,808 -
--------------------- -
```
<sup>20</sup> The output has been edited slightly to improve readability.

 $[IV.48]$ 

**PH FP DY: ,888 PH FP ROT: ,888** 

**In terms of the parameters** described in earlier sections, this strategy **corresponds to:**

 $\omega$  = 90 degrees  $\gamma$  = 135 degrees **grasp distance - 5.54 cm dtry - 4.25 cm standoff - 2.54 cm 4 - 90 degrees**

**Once all our candidate motion** strategies **have been generated, we** set **about refining them, in best-first order. To do this,** we generate the error terms and **compare them against the rquirements established at the very beginning. For the'rtrategy just shown, we get**

> AZ - **,180 cm**  $Ax = 1.50$  cm  $Av = 1.15$  cm **f - 60 degrees**

**The value of** AZ **is thus small enough so that we** are sure **not to be confused about whether the pin will make it into the hole. Thus,** we don't have to **'tap". On the other hand, the .** "error footprint" is bigger than  $\Delta r_{\rm ok}$ , so we will have to search. The estimated extra time **for this is 1.8 seconds, giving us a total estimated cost of 7.27 seconds.** 

**The refinement of** strategies continues **until we reach:**

```
PHL SPEC 134823
  PRELIMS: NULL-RECORD
  PICKUP: PICKUP SPEC 163875
    PRELIMINARIES: NULL-RECORD
    APPRORCH OPENING: 2.88
    RPPROACH: BMANIP=PIN1#TRANS<ROTN<VECTOR<688,.688,.518>,126.*DEG>,VECTOR<65.,8,4.42>
     GRRSP OPENING: .185
     GRASP: BRANIP~PIN1~TRANS~ROTN~VECfOR~.688,.68B,.5l8~,l26,~OEG~,~CTOR~8,8,3.54~~
    GRASP OETERH: NILTRANS
    DEPARTURE POINT: PIN1=PIN1*TRANS(NILROTN, VECTOR(8,8,6.79))
    GOODNESS: 4.88
  REMARKS: W = 88.8 dog Grasp Rng lo = 188. drg Grasp Oittancr = 3.54<br>APPROACH: PIN1=BH1+TRANS(ROTN(ZHAT,98.+DEG),VECTOR(8,8,2,54))
  OESTINRTION: PINl=BHlsTRRNS~ROTN~~RT,88.~~OEG~,VECTOR~8,8,~l.7l~~
  TRRGET: PlNlmBH1+TRINS~ROTN~ZHAf,98.8~OEG),VECtOR~8,8,~4.2S~~
  XPORT TIRE; 2.56,
  GOOONESS: 6.64
  TAP: NULLJECORO
  .FINE TIRE: ,888
  PH 02: ,888
PH FP 0x1 ,888
  PH FP OY: ,88 8
PH FP ROT: ,888
```
**This strategy will take at least 6.64** seconds to execute, and all the rest will take even longer. However, at this point, the best completely refined strategy is:

 $[IV.49]$ 

```
PHL SPEC 138523
  PREL IMS: NULL-RECORD
  PICKUP: PICKUP SPEC 72827
     PRELIMINARIES: NULL_RECORD
     RPPRORCH OPENING: 2.98
     RPPRORCH: BMANIP=PIN1#TRANS(ROTN(VECTOR), 924, .383, .801), 188. *DEG), VECTOR(8.8.8.62))
     GRASP OPENING: . 185
     GRASP: BHANIP=PIN1*TRANS(ROTN(VECTOR(.924,.383,.881),.188.*DEG),VECTOR(8,8,3.54))<br>GRRSP DETERM: NILTRANS
     DEPARTURE POINT: PIN1=PIN1=TRANS(NILROTN, VECTOR(0,0.6.79))
                   4.16
     GOODNESS:
REMARKS: W = 315. dog Grasp Anglo = 188. dog Grasp Distance = 3.54<br>APPROACH: PINI=BH1#TRANS(ROTN(ZHAT,98.8+DEG),VECTOR(8,8,2.54))<br>DESTINATION: PINI=BH1# TRANS( ROTN( ZHAT, 98.888+DEG), VECTOR( .888, .888,-1.71))<br>TARGET:PIN
     REMARKS: W = 315XPORT TIME: 1.38
   GOOONESS: 6.14
  TAP: NULL-RECORD
  FINE TIME: .600
  PH DZ: .127
  PH FP 0X: 1.58<br>PH FP 0Y: 1.15
  PH FP ROT: 1.85
```
**Since** we already have a refined strategy better than any of the **remaining** unrefined strategies, we can stop looking, and write the AL code for **our current best** strategy. In this case, the computer generated the following program text:<sup>21</sup>

```
{ PIN-IN-HOLE STRATEGY 138523:
                        FFPX = 1.58
  DROK == .762
                                            FPY = 1.15FPU. 1.85
                        ESTIMATED TIME = 6.14 I
   02 \cdot .127I PICKUP 72827:
   W = 315. dog Grasp Anglo = 180. deg Grasp Distance = 3.54 }
OPEN BHRNO TO 2.88;
HOVE BHANIP TO PIN1#TRANS(ROTN(VECTOR(.924,.383,.881),188.#DEG),VECTOR(8.8.3.54))
     VIA PIN1#TRANS (ROTN (VECTOR (.924, .383, .881), 188. *DÉG), VECTOR (8, 8, 8.62));
CENTER BMANIP
     ON OPENING < . 185 00
          BEGIN ABORT ("GRASP FAILED") : END:
AFFIX PIN1 TO BHANIP;
MOVE PIN1 TO PIN1*TRANS (NILROTN, VECTOR (8, 8, 6.79));
I FIRST ATTEMPT I
MOVE PIN1 TO BH1#TRANS (ROTN (ZHAT, 98.8#DEG), VECTOR (8, 8, -4.25))
VIA BH1*TRANS (ROTH (ZHAT, 98. 8*DEC), VECTOR (8, 8.2.54))<br>
VIA BH1*TRANS (ROTH (ZHAT, 98. 8*DEC), VECTOR (8, 8.2.54))<br>
ON FORCE (ORIENT (PIN1) *ZHAT) > 8*02 00 STOP<br>
ON ARRIVAL 00.880RT. "EXPECTED & FORCE MERE");<br>
DISTANC
IF ABS (DISTANCE_OFF) > , 168 THEN
     BEGIN {PINIMISSED BH1 }
     BOOLEAN FLAG:
     I SEARCH LOOP: I
     RERL R, DU, H, X, Y; FLAG+FALSE;
     R + .572; i 0.75*DROK 1
```
<sup>&</sup>lt;sup>21</sup> The program has been edited very slightly to improve readability by removing excess blanks and by rounding all numbers to three significant digits. (For instance, the computer output had  $\bullet$  0.00 106", instead- of "0.001".)

## $[IV.50]$  $\mathbf{L}$

```
WHILE NOT FLAG AND R \leq 1.72 00
        BEGIN
        H - 8; DH - (.572/R) *RAD;
        UHILE NOT FLAG AND U<259*DEG 00
           REGTN
           IF ABS (X+R+COS(W)) < 1.58 AND ABS (Y+R+SIN(W)) < 1.15 THEN
             BEGIN FRAME SETPNT;
             BETPNT-BH1+TRANS(NILROTN, ROT(ZHAT, 1.85) *VECTOR(X, Y, 8));<br>NOVE PIN1 TO SETPNT+ TRANS(ROTN(ZHAT, 98.8+DEG), VECTOR(8, 8, -4.25))<br>VIR SETPNT+TRANS(ROTN(ZHAT, 98.8+DEG), VECTOR(8, 8, 2.54))
                     ON FORCE CORTENT (PIN1) #ZHAT) > 8#02 00 STOP<br>ON ARRIVAL 00 ABORT ("EXPECTED a FORCE HERE");
             DISTANCE_OFF+ZHAT . INV(SETPNT+TRANS(ROTN(ZHAT, 98.8+DEG), VECTOR(0,0,-1.71)))
                                                                                                  #DISPL (PIN1):
              TF ABS (DISTANCE OFF) < . 169 THEN
                  FLAG+TRUE;
             END:
          H-H+DH j
          END;
        R-R + .572;END;
     IF NOT FLAG THEN ABORT ("PININISSED BHI");
     END_3I LET GO I
OPEN BHANO TO 2.98:
UNFIX PIN1 FROM BMANIP;
I NOU GET HAND CLEAR I
HOVE BMANIP TO BMANIP+TRANS (NILROTN, VECTOR (8.8.-5.88));
```
The search loop used here works by generating  $(x, y)$  offsets in ever-widening circles about the origin. Each point generated is tested to see if it is within the footprint limits:

> $-\Delta x$   $\leq x \leq \Delta x$  $-\Delta y \le y \le \Delta y$

If so, then a displacement vector (in the coordinate system of the hole) is computed by:

#### $rot(zhat,\zeta)*vector(x,y,0)$

and used to produce an offest candidate location (set pnt) for the hole location. If the insertion attempt for this, point succeeds, then flag is set to indicate success and the loop is terminated. If the attempt fails, or if  $(x, y)$  was outside the error footprint, then the next point is tried. . The loop continues to be executed until either the entire expected error range has been exhausted or the insertion succeeds.<sup>22</sup>

#### Variation

The example above required a search, but no "tapping", since the error along the z-axis of the hole was much smaller than the expected penetration of the pin into the hole. if we

<sup>&</sup>lt;sup>22</sup> Some people have commented on the computational inefficiency of generating (possibly) many values of  $(x, y)$  which will be thrown away. For any reasonable error limits, however, this cost can be ignored, since the time required for moving the manipulator far exceeds that rquired to compute a target point.

÷.

increase the uncertainty along this axis, then a tap (or some other measurement) must be used before the insertion can be tried. This is illustrated by the code below, which was written for the same assumptions as those used earlier, except that the box position is assumed to be **subject** to no rotation or "in **plane"** displacement errors, but may have an error of up to  $0.75$  inches up or down.

```
I PIN-IN-HOLE STRATEGY 1343561
                                               FPY = 226DROK -.762FPX = .243FPU \cdot .524DZ = .188ESTIMATED TIRE = 6.67
                                                       \blacksquareI PICKUP 147157:
   W = 90.0 deg Grasp Angle . 135. dog Grasp Distance . 3.64 }
OPEN BHAND TO 2.98;
MOVE BHANIP TO PIN1*TRANS(ROTN(VECTOR(.679,.679,.281),149+DEG),VECTOR(8,8,3.54))<br>VIA PIN1*TRANS(ROTN(VECTOR(.679,.679,.281),149+DEG),VECTOR(-3.59,8,7.13));
CENTER BMANIP
     ON OPENING < .185 DO
          BEGIN ABORT("GRASP FAILED")) END:
AFFIX PIN1 TO BMANIP:
MOVE PIN1 TO PIN1#TRANS (NILROTN, VECTOR (8, 8, 6.79));
I NUST TAP I
HOVE PIN1 TO BH1#TRANS(NILROTN, VECTOR(-1.21,-.002,-5.08))
     VIA BHI#TRANS (NILROTN, VECTOR (-1.21, -. 882, $.88))<br>ON FORCE (ORIENT (PIN1) #ZHAT) > 8#0Z DO STOP
        ON ARRIVRL DO ABORT ("EXPECTED A FORCE HERE")
CORR + ZHAT . INV(BH1+ TRANS( NILROTN, VECTOR(-1.21,-.002, .000)))+DISPL(PIN1);
I FIRST ATTEMPT I
NOVE PIN1 TO BH1#TRANS (ROTN (ZHAT, 90.8#DEG), VECTOR (8, 8, -4.25))
VIR BH1#TRANS (ROTN (ZHAT, 98.8#DEG), VECTOR (8, 8, 2.54))<br>DN FORCE (ORIENT (PINI) *ZHAT) > 8#02 00 STOP<br>ON RRRIVRI. DO ABORT ("EXPECTED A FORCE HERE");<br>DISTANCE_OFF-ZHAT. INV(BH1#TRANS (ROTN (ZHAT, 98.8*DEG), VECTOR (8, 8
IF ABS (DISTANCE OFF) > .239 THEN
     ABORT ("PIN1 HISSED BH1 UNEXPECTEDLY.");
I LET GO I
OPEN BHAND TO 2.98;
UNFIX PIN1 FROM BMANIP;
I NOU GET HAND CLEAR I
HOVE BMANIP TO BMANIP*TRANS (NILROTN, VECTOR (8, 8, -5.88));
```
In this case, the error footprint in the plane of the hole is small enough so that no search is needed. On the other hand, the uncertainty along the hole axis is quite large. Consequently, the system has chosen a tapping place at,

#### $trans(nilrotn,vector(-1.21,-002,0))$

 $\bullet$ 

with respect to the hole, which is then used to locate the top surface of the box more precisely. This is accomplished by moving the pin along a path starting two inches above the nominal height of the surface and ending two inches below it. When the **pin** hits the surface, the motion is stopped and used to compute a correction (come) for use in the success test.

## Chapter 5.

## CONCLUSIONS AND FUTURE WORK

The goal of this research was the generation of AL manipulator control programs from high level task descriptions. The full topic of automatic generation of AL code is extremely **broad, and** many narrowing assumptions have been necessary in order for us to demonstrate basic feasibility while keeping the scope of effort within reasonable bounds. This report has explained how AL programs have been generated automatically for a particular programming example, the insertion of a pin into a hole, which is a typical subtask of many assembly operations.

The example was first discussed from the point of view of a programmer coding directly in AL, to show that the task is non-trivial if attention is given to making the code rugged with respect to positioning errors. Next, the modeling requirements for automatic coding were analyzed, since the automation of coding decisions requires that the necessary information be represented in a form usable by the computer. Finally, the programming example was revisited, this time with the computer using its planning model to generate the AL code automatically.

## Extensions

Although the pin-in-hole task was used as an example throughout this work, a conscious effort was made to avoid undue specialization. The modelling requirements for this task expected locations, accuracies, etc. - are applicable to 'other assembly operations, and the -techniques used to represent planning information *were* developed without any particular task in mind. When time came to write the automatic coding procedures described in Chapter 4, no substantial changes to the modelling mechanisms were required, although a certain amount of bug killing was necessary.

However, it is worthwhile to consider how hard it would be to add automatic coding procedures for other tasks.

As one might expect, the easiest additions would be for variations of pin-in-hole, such as screw-in-hole, for which most of the analysis has already 'been done.' The principal additional difficulty that a screw-in-hole writer must handle would be figuring out how to pick up a screwdriver and how to load 'a screw onto it. Since these are fairly specialized operations, it seems reasonable to construct a small library containing the appropriate code for different drivers and screw **dispensers.** We would also want to consider alternative methods, such as using the **hand** to start the screw into the **hole<sup>2</sup>** and then driving it down.

Almost as easy would be the task of fitting a nut or washer over a stud, although keeping the fingers out of the way would probably be more of a problem. Only slightly harder would be mating operations, such as fitting a cover plate or gasket over aligning pins, and operations such as putting a part into a vise or simple fixture.

<sup>&#</sup>x27; Appendix A.2 illustrates a typical error calculation for a screw on the end of a driver.

<sup>2 &#</sup>x27;This is just pin-in-hole with a twist at the end.

The important characteristics of these tasks are that they can be performed with **relatively . simple** motion sequences and straightforward verification' tests, that **the accuracy rquirements** are fairly easy to state, and that the coding decisions all rely on fairly *local* properties. Where **these** characteristics are not present, automatic coding will be **much** harder. Assembly tasks requiring clever uses of force, working in cluttered environments, and **handling limp** objects are typical difficult tasks. It should be pointed out that **humans** don't know much about programming such **operations, either.** Since it is very difficult to , automate coding decisions which cannot **be clearly** identified, these tasks **must be much** better understood before much success can be expected.

## Planning Coherent Strategies

My early research on automatic manipulator programming was primarily concerned with the problem of how to write coherent programs which took account of interactions between individual coding decisions. This work was **done** at a somewhat "symbolic" level;' typical decisions were selection of the order in which operations were to **be** performed, selection of good" workpiece positions, etc. It proved fairly easy to get a system to make these decisions in a toy world of symbolic assertions.. The rude awakening **came** with the transition to **real** , data. The work reported in this dissertation has been largely concerned with representation . of **planning** knowledge about real-world situations and **then** using it to make rather more **'local" coding** decisions.

Although it is certainly possible to "put up" **a** system **which plans** each task-oriented **operation** independently of the others, interactions must be considered if really efficient programs are to **be** produced.

-In Chapter 4, we saw that when selecting a grasping point to pick up the pin, we had to consider both the initial and final positions of the pin. The estimated motion time included both the time for the hand to reach the pin and **the** time for **the** pin to move to the hole. Also, we discovered that some grasping strategies gave larger search patterns than others. **All these factors** affected **our final choice.**

This sort of interaction is not confined to choices made within individual assembly operations. For instance, suppose we must place pins into two holes in our favorite **box.** Then, in selecting a grasping method for the first pin, we should remember **that** our choice **will also** affect how **much** time will be required to pick up the second pin. Other interactions may be more subtle. Inserting the first pin gives us information about the box location. Since this information **can be used** to reduce the search required for the second **insertioq, we perhaps ought to** consider the accuracy associated with different grasping orientations as **well.**

, One of the key ideas of the earlier work was planning by progressive refinement. Within **this** paradigm, a program outline is prepared, then elaborated into a more detailed one, and **the process** is iterated until a finished product is produced. The advantages of this **approach** are that planning for individual operations can proceed within the context of other parts of the program and that effort is not wasted on contradictory or irrelevant strategies." Before these advantages can be obtained for real manipulator programs, we need a better understanding of **how** individual coding decisions affect each other. **Although**

**--oo-----o-oo---o----~**

<sup>3</sup> Sacerdoti [22,23] successfully applied similar ideas to a different domain.

## [IV.54]

the modelling techniques developed in this dissertation - particularly, those for representing object relations and for relating planned actions to accuracy information - can, perhaps, provide a basis for such understanding, **much** very hard work needs to be done. The development of a good constraint formalism for position requirements, discussed earlier, would be especially helpful.

물감하

## 5.1 Acknowledgements

I 'wish to thank my thesis advisory committee, Jerome Feldman, Vinton Cerf, and Thomas **Binford,** for their continued interest and encouragement and for many suggestions which have helped give this work some measure of coherence. Also, I must thank all the many people with whom I have discussed various aspects of this work. I owe a special debt to Dave Grossman, who had. the patience to read these chapters several times, and who made many **valuable** editorial improvements.

**[IV.55]**

I

Chapter 6.

## BIBLIOGRAPHY

- **[1]** *Proceedings of an ACM Conference on Proving Assertions About Programs, SIGPLA N* Notices, January 1972.
- [2] Association for Computing Machinery, Proceedings of a Symposium on Very High *Level Languages,* SICLAN Notices, April 1974.
- [3] David Barstow, *The PSI Coding Expert: A Knowledge-Based* **Approach** *to Automatic* **Coding,** Manuscript, Submitted to Second International Conference on Automatic **Coding,** October 1976.
- <sup>141</sup> \*Bruce G. Baumgart, *GEOMED - A Geometric Editor,* Stanford Artificial Intelligence Laboratory **Memo** AIM-232, Stanford Computer Science Report STAN-CS-74-4 14, **May 1974.**
- [5] T. 0. Binford, D. D. G rossman, E. Miyamoto, R. Finkel, B. E. Shimano, **R. H. Taylor,** R. C. Bolles, M.' D. Roderick, M. S. Mujtaba, T. A. Cafford, *Exploratory Stud9 of 'Computer Integrated Assembly Systems*, Prepared for the National Science Foundation. Stanford Artificial Intelligence Laboratory Progress Report covering September 1974 to November 1975.
- [6] -T. 0. Binford, D. D. G rossman, C. R. Liu, R. C. Belles, R. Finkel, M. S. Mujtaba, M. D. Roderick, B. E. **Shimano,** R. H. Taylor, R. H. Goldman, J. P. Jarvis, **V. Schdnman,** T. A. Gafford, *Exploratory Study of Computer Integrated Assembly Systems,* Prepared for **the** National Science Foundation. Stanford Artificial **Intelligence** Laboratory Progress Report covering November 1975 to July 1976.
- [7] Robert C. Belles, *Vertjicatfon Vision Within a Programmablr Assembly System,* Ph.D. Dissertation, **Summer 1976.**
- . [8] Per' Brinch-Hansen, *Opuratfng System Prlncfpler,* Prentice-Hall Series in Automatic **Computation,** Englewood Cliffs, New Jersey, 1973.
- 191 0. J. Dahl, E. W. Dijstra, C. A. R. Hoare, *Structured Programming,* Academic Press, New York, 1972.
- [lOI Raphael Finkel, *Constructing and Debugging Manipulator Programs,* Ph.D. Dissertation, Stanford Computer Science Department, 1976.
- [113 Robert Floyd, *Towards the Interactive Design of Correct Programs,* Stanford Computer Science Report **STAN-U-71-235,** September 1971.
- [12] Cuiseppi Gini, Maria Gini, and **Marco Somalvico,** *Emergenq Recovery Sn intelligent Robotr,* Proceedings of - **the** Fifth International **Symposium on** Industrial Robots, **September** 1975.
- . r131 C. Cordell Green, et al., *Progress Report 0~ Program-Understanding Systems,* Stanford Artificial Intelligence Laboratory Memo AIM-240, Stanford Computer Science Report STAN-CS-72-444, August 1974.
	- *[I43* David D. Grossman and Russell H. Taylor, *Interactive Generation of Object Models With a Manipulator,* Stanford Artificial Intelligence Laboratory Memo AIM-274, Stanford Computer Science Report STAN-CS-75-536, December 1975.
	- James R. Low, *Automatic Coding: Choke of Data Structures,* Ph.D. Dissertation, Stanford Artificial Intelligence Laboratory Memo AIM-242, Stanford Computer Science Report **STAN-CS-7**4-452, August 1974.
	- [I63 Zohar Manna and Richard Waldinger, *Knowledge and Reasoning in Program Synthesis,* Stanford Research Institute Artificial Intelligence Center Technical Note 98, November 1974.
	- **\* [I73** 'C. Murphy, *The Relia6Uy* of *Systems,* unpublished manuscript, date unknown.
		- **tl81** J. L. **Nevins,** D. E. Whitney, H. H, Doherty, D. Killoran, P. M. Lynch, D. S. Seltzer, S. N. Simunovic, R. Sturges, P. C, Watson, E. A. Woodin, *Exploratory Research in Industrfal Modular Assembly,* The Charles Stark Draper Laboratory, Inc., Prepared for the National Science Foundation, Memo No. R-800, covering June 1973 to January 1974, March 1974; Memo No: R-850, covering February 1974 to November 1974, December 1974.
	- **ml** Richard Paul, *Modelling, Trajectory Calculation and Setvoing of a Computer Contydled* Arm, Stanford Artificial Intelligence Laboratory Memo AIM-177, Stanford Computer Science Report STAN-CS-72-311, November 1972.
	- **[20]** Richard Paul, *Manipulator Path Control;* Proceedings of the 1975 International Conference **on Cybernetics** and Society, 1975, pp. 147-152.
	- r211 C. Rosen, D. Nitzan, R. Duda, G. Gleason, J. Kremers, W. Park, R. Paul, *Exploratory Research in Advanced Automatton,* Prepared for the National Science Foundation, Stanford Research Institute Project 4391 Fifth Report, January 19'76.

.

안 같았

- **f223** Earl D. Sacerdoti, *The Nonlinear Nature of Plans,* Stanford Research Institute Artificial Intelligence Center Technical Note 101, January 1975.
- [233 Earl D. Sacerdoti, *A Structure~for Plans and Behautoy,* Stanford Research **Institute** Artificial Intelligence Center Technical Note 109, August 1975.
- 1241 Hanan **Samet,** *Automatically Proving the Correctness of Translations Ynvolvt'ng Optimized Code, Ph.D Dissertation, Stanford Artificial Intelligence Laboratory Memo* AIM-259, Stanford Computer Science Report STAN-CS-75-498, May 1975.
- t251 Robert F. Sproull, *(Title Unknown),* Ph.D. Dissertation,, Stanford Computer **Science** Department, Summer  $\bullet$  1976.
- [263 J. T. Schwartz, *Automatic Data Structure* Choice *in a Language of Very High Level,* Courant Institute, NYU, 1974.
- <sup>1271</sup> Norihisa Suzuki, *Automatic Vsrijication of Programs with Complex Data Structures,* Ph.D. Dissertation, Stanford Artificial Intelligence Laboratory Memo AIM-279, Stanford Computer Science Report STAN-CS-76-552, February 1976.
- <sup>1281</sup> Russell H. Taylor, *The Synthesis of ManQhlator Control Programr from Task-Lsvel* Specifications, Ph.D. Dissertation, July 1976.
- 129] Richard Waldinger, *Achieving Several Coals Simultaneously*, Stanford Research Institute Artificial Intelligence Center Technical Note **107,** July 1975.

.

 $\mathbb{R}^n$  and  $\mathbb{R}^n$ 

## Appendix A.

## **EXAMPLES OF LOCATION AND ACCURACY CALCULATIONS**

## $\epsilon$  Box in a Fixture

This sequence of problems illustrates the translation of symbolic relations into constraints, and shows the output estimates that result from application of the iterative method described in my dissertation [28]. Here, we have placed our **box** into an open-topped fixture, as illustrated in Figure A.1. In the first problem, the box is allowed to rattle around loosely inside the confines of the fixture. In subsequent subproblems, we push the cornei edges up against sides of the fixture, thus further restricting the box.

#### **First Problem**

The box has been placed in the fixture, with the bottom surface of the box in contact with the bottom inside surface of the box. This is reflected in our data base by the assertion:

#### (contacts,  $b$ x $b$ tm,  $b$ jl.sb, inside-of)

where **bxbtm** is the bottom of the box, and  $b$ *i*.  $b$  is the bottom of the fixture. This produces the constraint set:

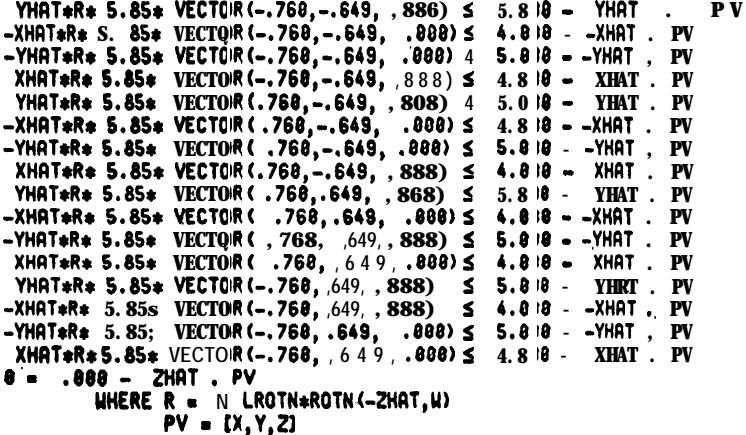

Applying the algorithm gives two **possible** orientations:

**ESTIMATE LIST:** ITEM416:  $-0.284$  TO  $0.284$ <br> $-0.555$  T 0<br> $-0.881$  T 0.881  $X<sub>1</sub>$ Y:  $0.555$  $2:$ 87.368\*DEG T O 92.632\*DEG Ht.  $\cos (\theta) = .888$  SIN(M8) = 1.888<br>COS (DM) = .999 R . .846

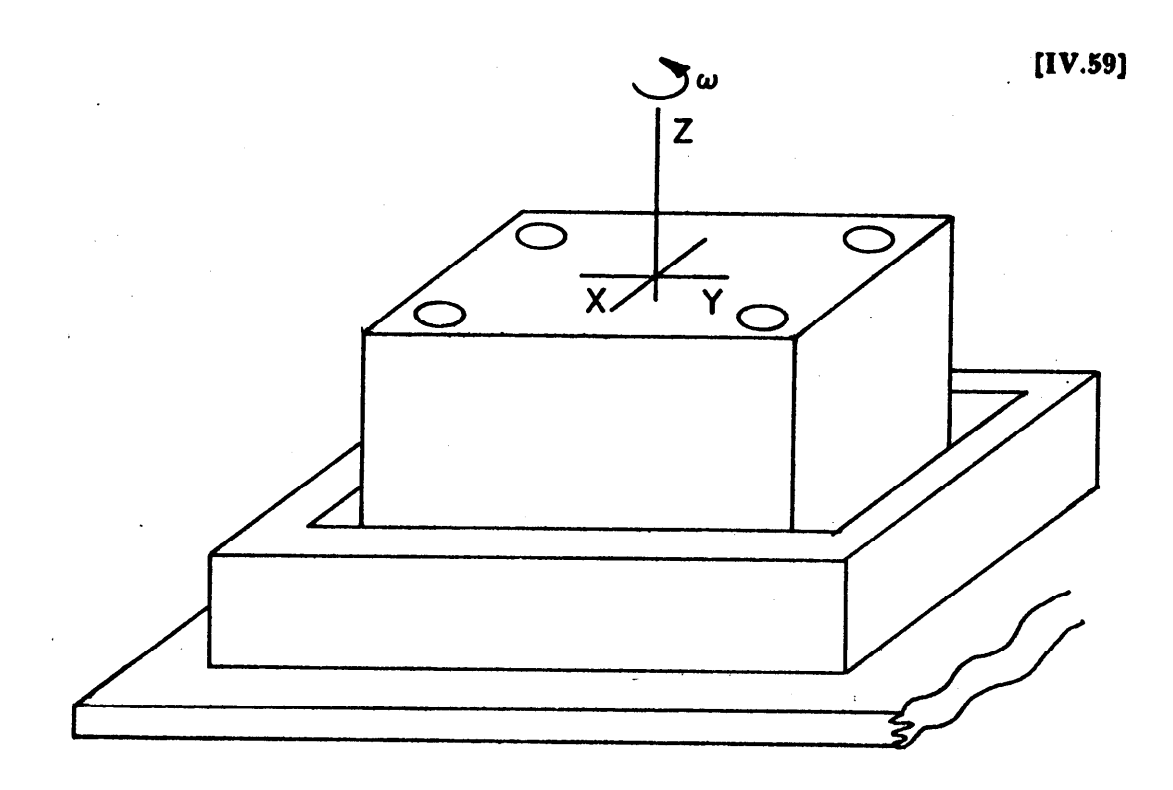

양국 부여

**Figure A.I. Box in Fixture** 

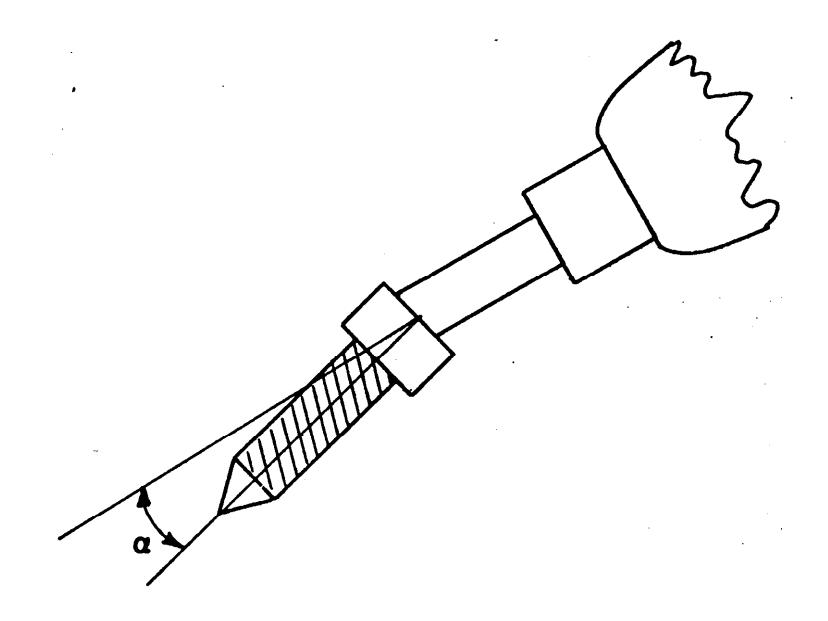

**Figure A.2. Screw on Driver**

 $[IV.60]$ 

 $\ddot{\phantom{0}}$ 

**ITEM417:**  $-.284$  TO  $.284$  $\bar{x}$  $-0.555$  TO  $0.555$ <br>-.881 TO .881  $\dddot{Y}_1$  $2<sub>1</sub>$ 2:<br>
1: -92.632\*DEG TO -87.368\*DEG<br>
COS(NØ) = .000 SIN(NØ) = -1.888<br>
COS(DH) = .999 R = .046

These results also iilustrate the replacement of equality . constraints with a pair of inequalities: here, **Z** goes from -0.001 to 0.001. This approximation is not strictly necessary. However, it proved useful in some (other) cases where overdetermination was a problem.

Second Problem

We now assert that one of the corner edges of the **box** is in **contact with** a side of the fixture.

(contacts,  $bxbtm, b11.5b$ , inside-of) (con tacts, be9,  $b/1.52$ , ex ten t\_irrelevan t)

This gives:

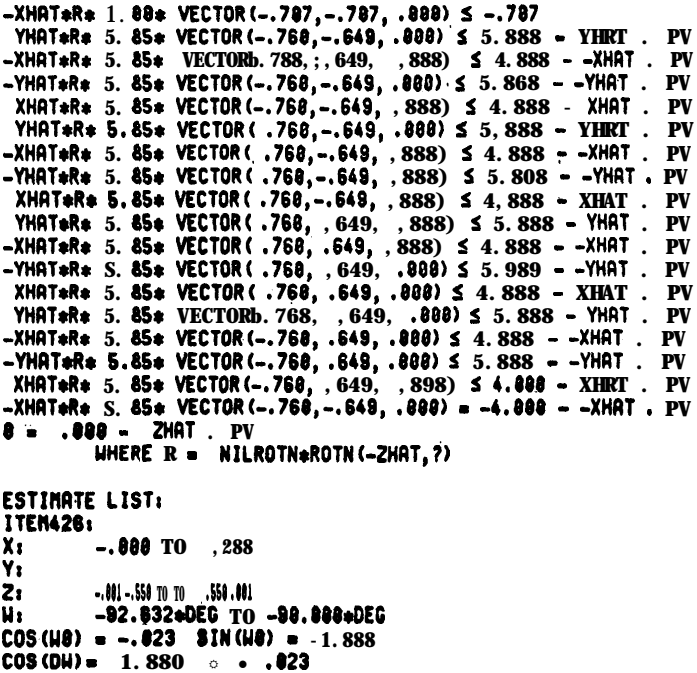

Notice that we have now rid ourselves of the ambiguity in the gross orientation of the box.

## Final Problem

We now proceed to add two more edge-to-surface contacts:

(contacts,  $b$ x $b$ tm,  $b$ *jl.sb*, inside-of) (contacts, be9, bjI.s2, extent\_irrelevant **(contacts,** belO, bjl.r3, extent,irtclevant) (contacts, *bell*, *bjl.s4*, extent\_irrelevant)

and wind up with **the** final estimate:

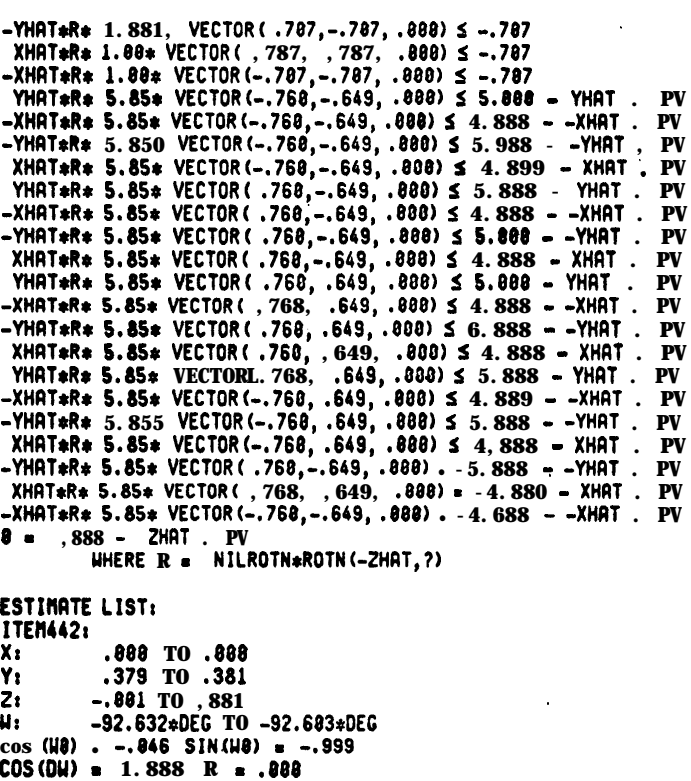

## A.2 Screw on Driver

This example illustrates use of, the differential approximation methods to estimate runtime errors. The task is insertion of a screw into a hole of our favorite box. The- **box** is **assumed** to sit on the table, with possible displacement errors in the xy plane and rotation error **about the t axis:**

$$
\Delta box = transl(\lambda \hat{x} + \mu \hat{y})\text{arot}(\hat{z}, \hat{y})
$$

 $w$  here

 $\mathcal{L}^{\text{max}}_{\text{max}}$  , where  $\mathcal{L}^{\text{max}}_{\text{max}}$ 

 $\mathcal{A}^{\mathrm{c}}$  and  $\mathcal{A}^{\mathrm{c}}$ 

 $\mathcal{L}^{\text{max}}_{\text{max}}$  ,  $\mathcal{L}^{\text{max}}_{\text{max}}$ 

 $\ddot{\phantom{a}}$ 

 $\label{eq:2} \frac{1}{2} \left( \frac{1}{2} \left( \frac{1}{2} \right) \right)^2$ 

 $\therefore$  -0.9 inches  $\leq \lambda \leq 0.3$  inches **A.2 inches s ~1 s 0.2 inches <sup>5</sup>** -5 degrees  $\leq \gamma$  s 5 degrees

 $\sim 0.000$ 

**. [IV.Gl)**

an dia

## $[IV.62]$

The screw is held on the end of a driver, as shown in Figure A.2, and **the** driver is held **in** the hand. We assume that errors in the driver's position with respect to the hand are negligible. However, the hand's position will only be assumed accurate to within 0.05 inch in displacement and 0.25 degree in orientation.

24주님

$$
\Delta hand = \text{transl}(\text{vector}(\delta_{\mathbf{x}}^{\dagger}, \delta_{\mathbf{y}}^{\dagger}, \delta_{\mathbf{z}}^{\dagger})) \text{strot}(\mathbf{x}, \phi_{\mathbf{x}}^{\dagger}) \text{strot}(\mathbf{y}, \phi_{\mathbf{y}}^{\dagger}) \text{strot}(\mathbf{z}, \phi_{\mathbf{z}}^{\dagger})
$$

where

-0.05 **inches <sup>s</sup> 6,, \$, 8, <sup>s</sup> 0.05 inches**  $-0.25$  degrees  $\leq \phi_{\chi}, \phi_{\gamma}, \phi_{\chi} \leq 0.25$  degrees

Likewise, the screw can wobble about the tip of the driver.

$$
\Delta T_{ds} = rot(\hat{x}, a) \text{arot}(\hat{y}, \beta)
$$
  

$$
\approx I + aM_x + \beta M_y
$$

where

**,**

**-5 degrees s a s 5** degrees  $-5$  degrees  $\leq \beta$  s 5 degrees

We are interested in producing a parameterized estimate for  $\Delta T_{\text{ht}}$ , the relation between the center of the hole and the tip of the screw. In this case, the system finds only one acyclic path of relations linking the hole and tip.

> $T_{ht}$  = hole<sup>-1</sup> with  $= (box*{Top})^{-1} \times (hand*T_{hd}*T_{ds}*T_{st})$  $-T_{bh}^{-1}$ sbox<sup>-1</sup>shands $T_{hd}$ \* $T_{ds}$ \* $T_{st}$

where

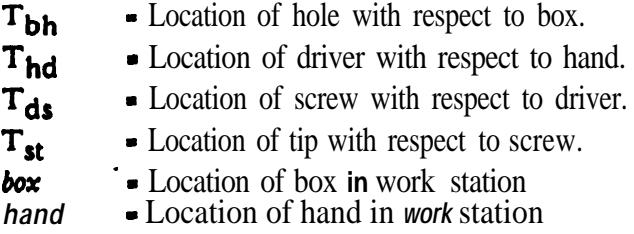

In this case, the nominal values for these quantities are given by:

 $[IV.63]$ 

55 문양년

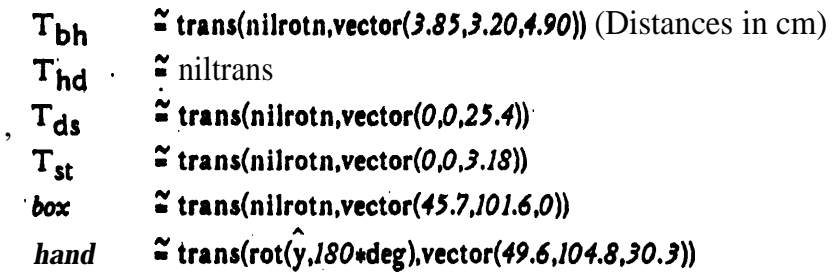

All errors other than. those described above are assumed to be negligible. Using this information, application of the algorithm gives us a **parameterized** form for  $\Delta T_{\text{ht}}$ :

$$
\Delta T_{ht}
$$
 = transl( $\Delta p_{ht}$ ) $\triangle R_{ht}$ 

where

J.

$$
\Delta p_{ht} = \gamma_{\text{vector}}(3.20,3.85,0)
$$
  
+  $\phi_{\chi} \text{vector}(0,28.6,0) + \phi_{\chi} \text{vector}(-28.6,0,0) + \phi_{\chi} \text{vector}(0,0,0)$   
+  $\alpha \text{vector}(0,3.18,0) + \beta \text{vector}(-3.18,0,0)$   
+  $\lambda \hat{x} \cdot \mu \hat{y} + \delta_{\chi} \hat{x} + \delta_{\chi} \hat{y} + \delta_{\chi} \hat{z}$ 

 $\ddot{\phantom{0}}$ 

$$
\Delta R_{\rm ht} \simeq I + \gamma M_{z} + \phi_{x} M_{x} + \phi_{y} M_{y} + \phi_{z} M_{z} + \alpha M_{x} + \beta M_{y}
$$

Subject to constraints:

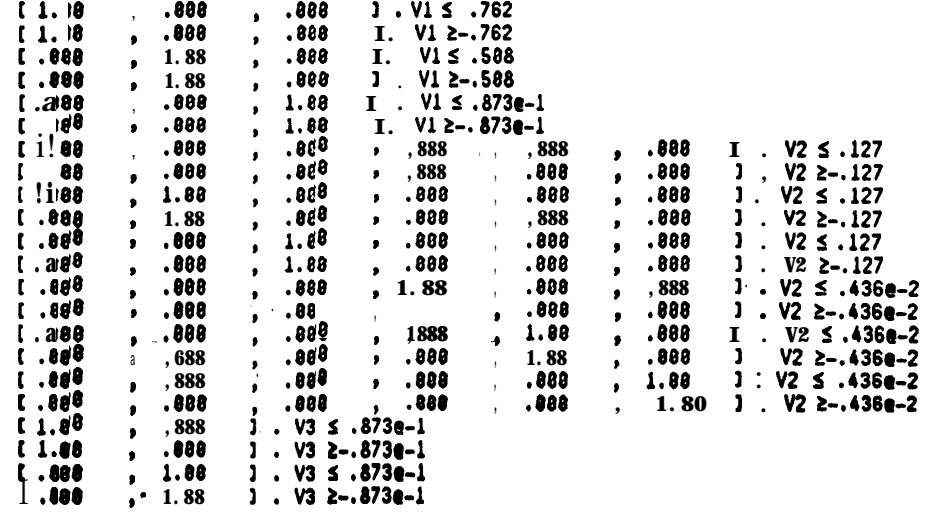

where -

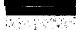

 $[IV.64]$ 

$$
\begin{array}{l}\n\mathsf{v}_1 = \mathsf{i} \ \lambda, \ \mu, \ \gamma \ \mathsf{j} \\
\mathsf{v}_2 = \mathsf{i} \ \delta_{\mathsf{x}}, \ \delta_{\mathsf{y}}, \ \delta_{\mathsf{z}}, \ \phi_{\mathsf{x}}, \ \phi_{\mathsf{y}}, \ \phi_{\mathsf{z}} \ \mathsf{j} \\
\mathsf{v}_3 = \mathsf{i} \ \alpha, \ \beta \ \mathsf{j}\n\end{array}
$$

We are interested in finding the maximum displacement errors in the plane of the hole (Ax and  $\Delta y$ ) and along the axis of the hole (Az). These quantities are given by the objective functions:

> $AX = 13.28, .800, .28.6, .800, .808, -3.18, 1.00, 00,$  $.888,$  $.0001. V$  $\Delta$ y = { 3.86, 28.8, .800, .800, 3.18, .800, .800, -1.88, .800, 1.88, .800 I V  $\Delta z$  = { .888, .888, .888, .888, .888, .888, .888, .888, .888, .888, 1.88 } . V

where

 $\therefore$  v = t 7,  $\phi_x$ ,  $\phi_u$ ,  $\phi_z$ ,  $\alpha$ ,  $\beta$ ,  $\lambda$ ,  $\mu$ ,  $\delta_x$ ,  $\delta_u$ ,  $\delta_z$  1

Solving these linear programming problems, the system gets

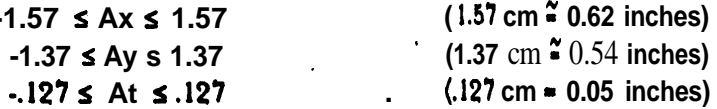

Also, we need to know the maximum direction error between the screw and hole axes. This quantity will be given by:

 $\Delta \theta$   $\cong$  max  $(|\Delta \theta_x|, |\Delta \theta_y|)$ 

where

 $\sigma_{\rm{max}}$  ,

$$
\Delta\theta_x = I .000, -1.88, .000, .000, -1.88; .0001. V
$$
  
 $\Delta\theta_y \cdot I .000, .000, -1.00, .000, .000, -1.001$ .

and

 $V = \{Y, \phi_x, \phi_y, \phi_z, \alpha, \beta\}$ 

Solving gives us:

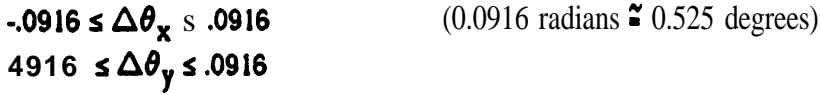

# v. CASE STUDY OF ASSEMBLY OF A PENCIL SHARPENER

**REGISTER CONTINUES** 

 $\overline{a}$ 

 $\ddot{\phantom{a}}$ 

M. Shahid Mujtaba

Artificial Intelligence Laboratory Computer Science Department Stanford University

The author is a graduate student in the Industrial Engineering Department.

 $[V.1]$ 

## INTRODUCTION

A mechanical pencil **sharpener was assembled using the Stanford Arm to gain** insigbt into **analyzing the mechanical assembly process. The process** can be **considered** as a sequence **of motions of the component parts; these motions in turn** dictate **the need for a sequence of** motions of the manipulator hand.

The **software system used for programming hand motions is of considerable importance** i n **determining the** ease **with which a manipulator can be used, and the path along which** it **moves. For analyzing the hand motion times, however,** software is much less important **than hardware, since the hardware characteristics of the manipulator** largely **determine the speed and types of motions which may be made. It is believed,** therefore, that whether the **pencil** sharpener is **assembled using WAVE or AL will not significantly** affect **the types** of motions **used or the speed of execution. We plan** to check this conjecture **by assembling 'the pencil** sharpener **both** in WAVE **and in AL. The results** reported **here use WAVE.**

**The** main **results which emerged from this study are these:**

a) Special **purpose fixtures were desirable for holding the** parts **in place so that** the manipulator **could work on them. Plaster of Paris** fixtures were easy t o design and produce, **relatively cheap, and adequate for the purpose.**

b) Positioning **of parts could often be accomplished more readily by dropping** the parts and tapping **them into place than by trying to position them accurately.**

c) Analysis of **the movements made by the manipulator** showed them to be **similar to human movements as** defined by Methods Time Measurement (MTM),[\*B~] **but since the mechanical arm** was larger, clumsier and less versatile,' **and had to avoid objects in the** path of movement, had to check the precise **location of the spindle in its hand, and had to grope** for **the hole** to **insert the spindle shaft in, total assembly by the manipulator** took longer than by a human **by** a **factor of 8 times when the assembly was done,** neglecting **overhead. The** same factor was'expected **from theoretical 'analysis.**

#### DESCRIPTION OF THE **ASSEMBLY TASK**

**The parts of the** assembly **are** shown **in Figures 1, 2, and 3. Four parts were assembled together - the handle (crank), body of the sharpener (base), spindle (assembled with the** cutters in place), and the shell.

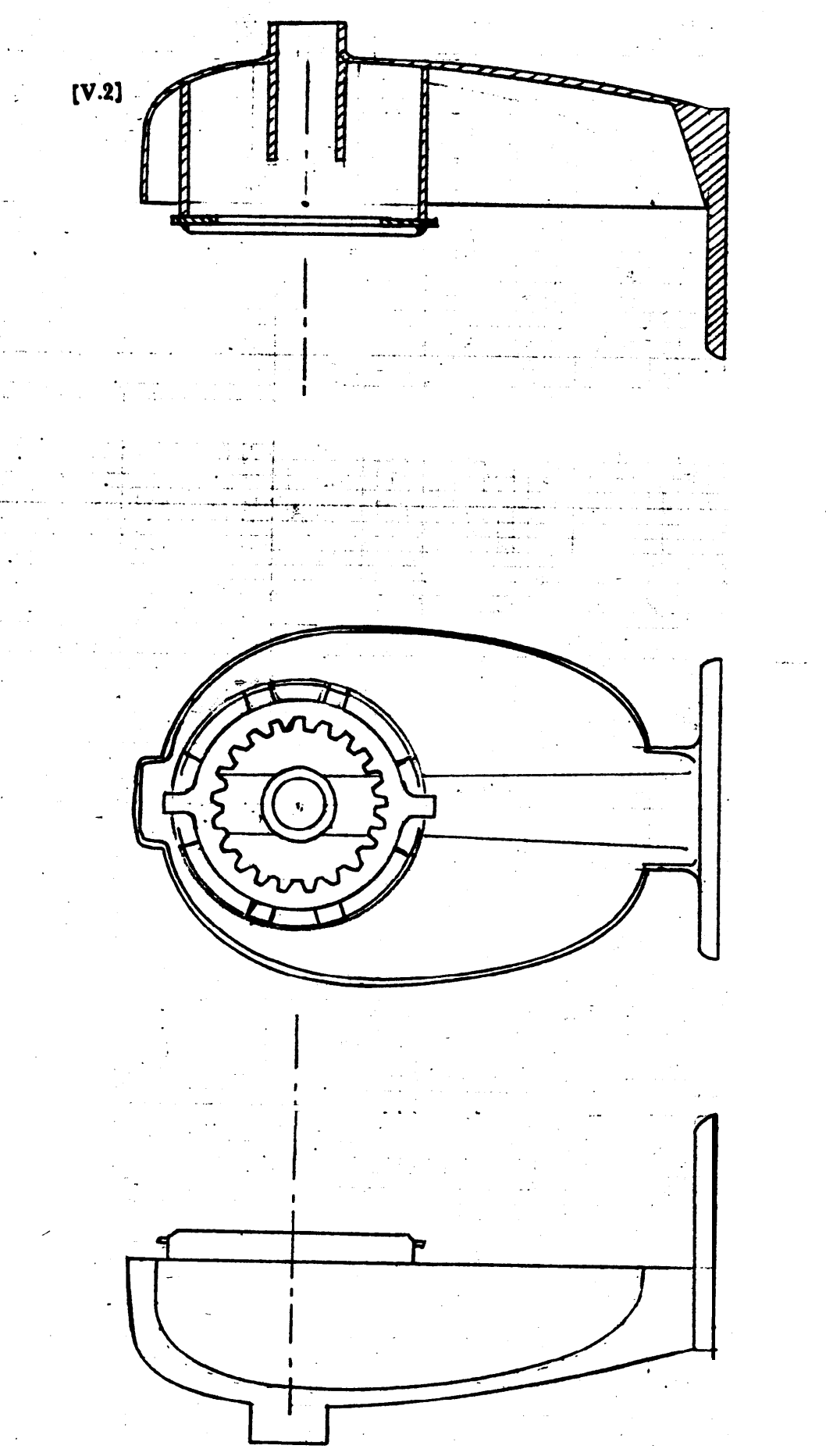

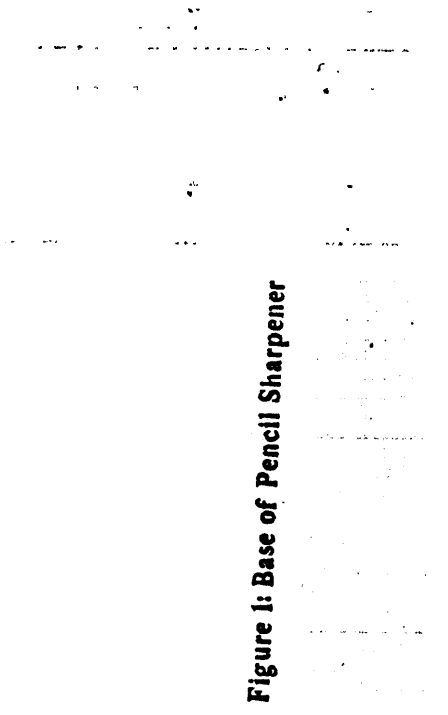

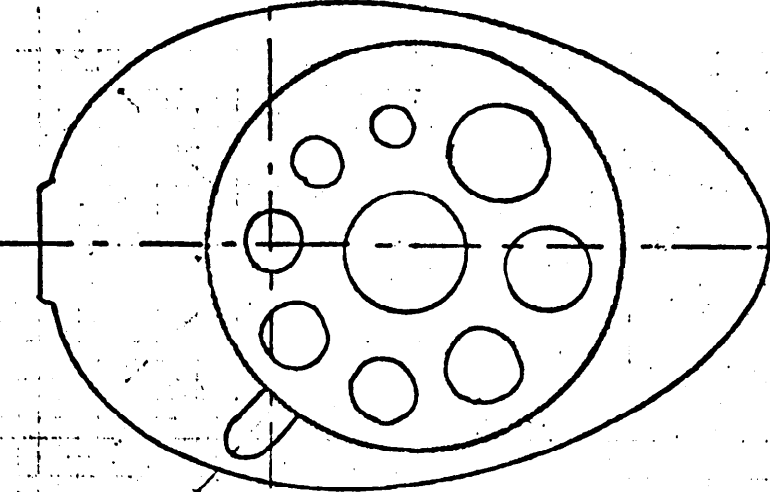

 $[V.3]$ 

Figure 2: Shell of Pencil Sharpener

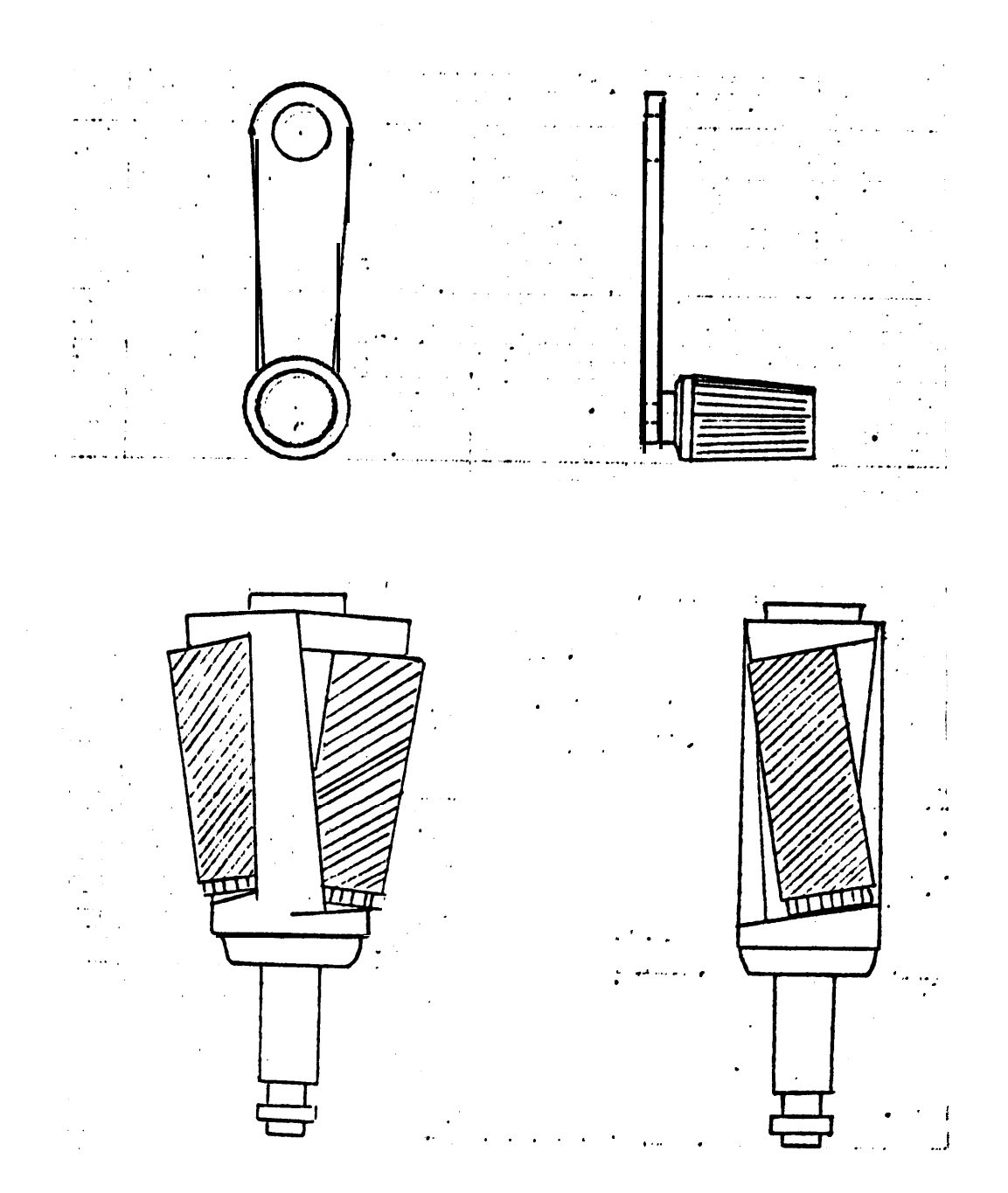

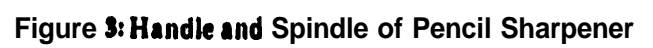

The whole assembly task was broken up in broad terms as follows:

- a) get and position handle (crank)
- b) get and' position base (body)
- c) get and insert spindle shaft through hole in base
- d) screw spindle into hole in crank
- e) get and position shell of sharpener against base, placing it over spindle
- f) seat shell and turn it 45 degrees into place
- g) bring arm back to initial position

## **FIXTURES**

- <sup>I</sup>

A fixture"' is a holding device which supports the workpiece in a fixed orientation with. respect to the tool (in this case the **manipulator** hand). Each fixture has locators to position the workpiece and clamps to hold it rigidly.

A free rigid body has three degrees of freedom of rotation and three degress of freedom of translation. Locators restrict these six degrees of freedom in order to give points of reference. As shown in Figure 4, the workpiece would lose three degrees of freedom when placed and maintained, on the locators lettered (A); locators lettered (B) restrict another two degrees of freedom, and **locator (C)** restricts the last degree of freedom. The form of the locator selected depends **on** the condition of the reference surface of the part; finished surfaces can be supported on a surface rather than suspended on points, while rough surfaces are given as few points of contact as deemed necessary for stability of the part. Clamps hold the workpiece firmly against the locators provided and resist all forces introduced by the operation.

In the assembly of the pencil sharpener, fixtures were used to locate the parts precisely; since the forces encountered in the assembly process were small (much smaller than in the case of machining), clamping was not done by external clamps. Instead the manipulator was used to provide the necessary reaction against the locators.

Fixtures were made by casting plaster of Paris in a box, and dipping the parts, suitably covered with modelling clay and masking tape, and coated with a thin layer of petroleum jelly into the plaster to make a mold for the part. The plaster was then machined to provide space for the manipulator fingers to be inserted around the part to be gripped. Since the surfaces of the sharpener were smooth, surface contact was used instead of point contact. Drawings of **some** of the fixtures used are shown in Figures 5, 6, and 7.

The advantage of using plaster of Paris was that making the initial mold and machining was a very simple and economical process which did not require specialized tools.

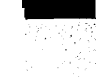

 $\bar{z}$ 

 $\ddot{\cdot}$ 

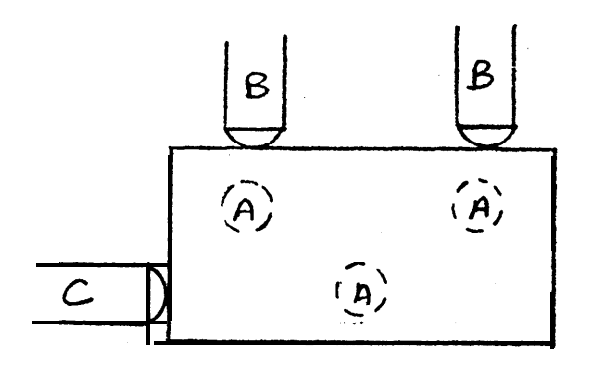

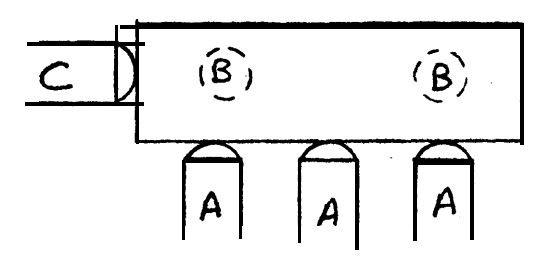

**Figure 4: Placement of Locators**

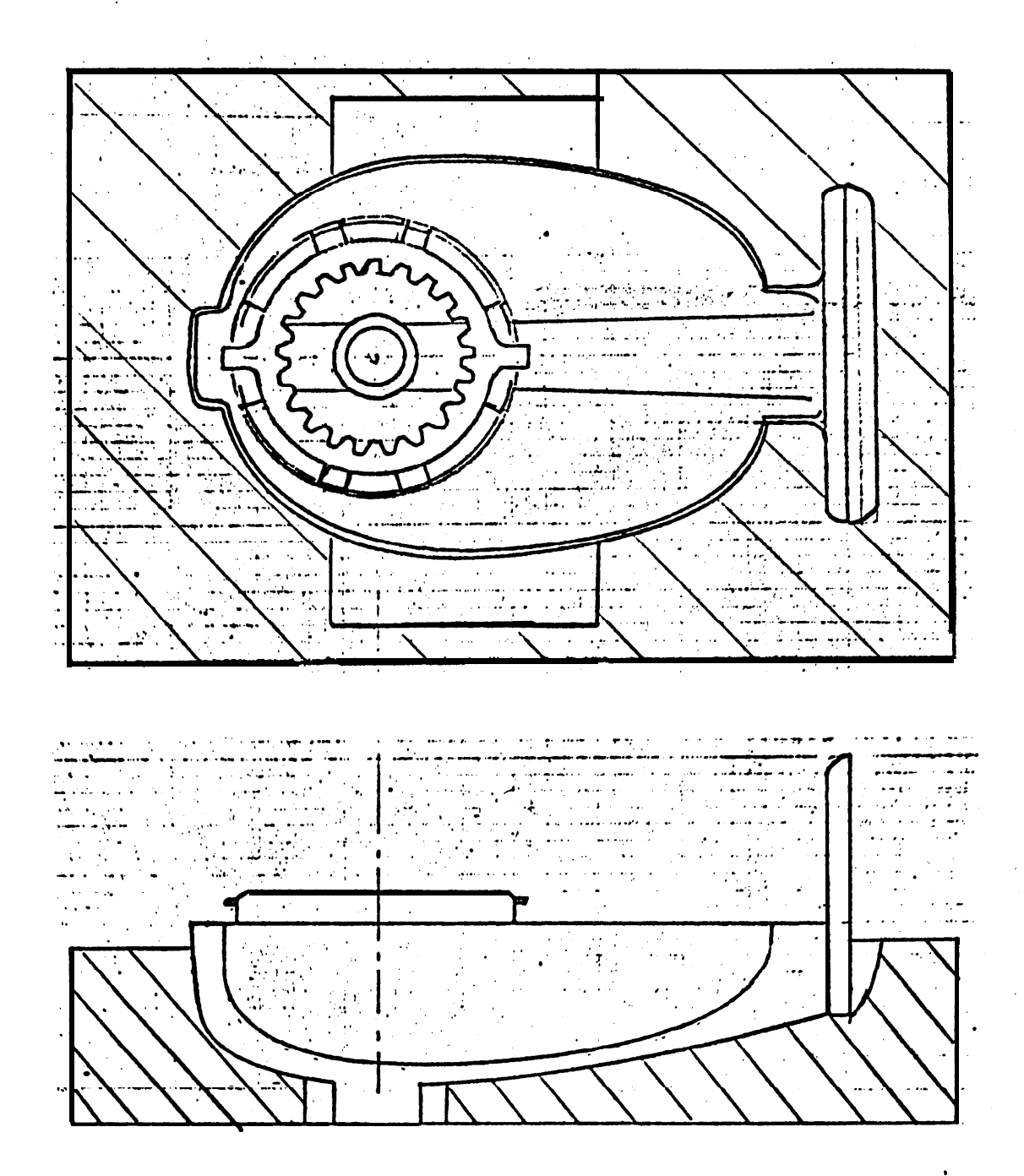

このことを、これにはいっているのです。 こうじょう

**And was a state of the company** 

Figure 5: Fixture for Pencil Sharpener Base

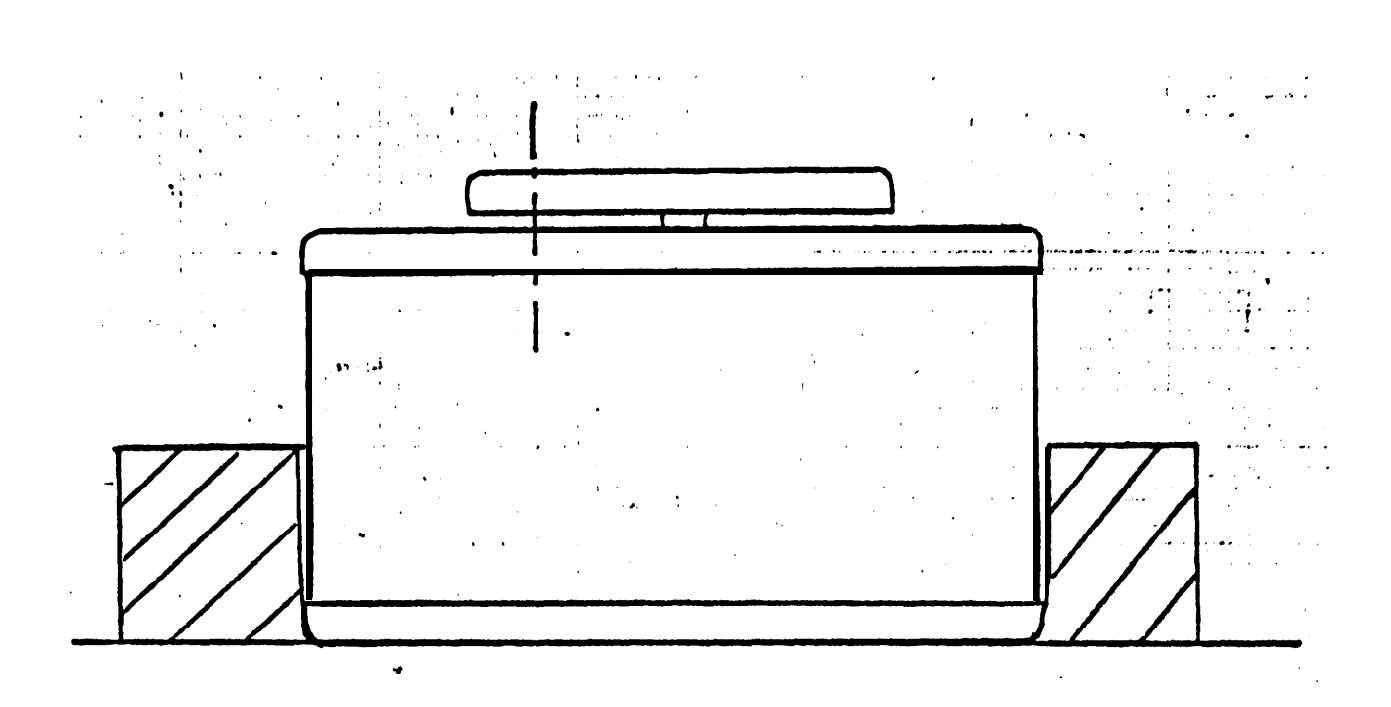

Figure 6: Fixture for Pencil Sharpener Shell
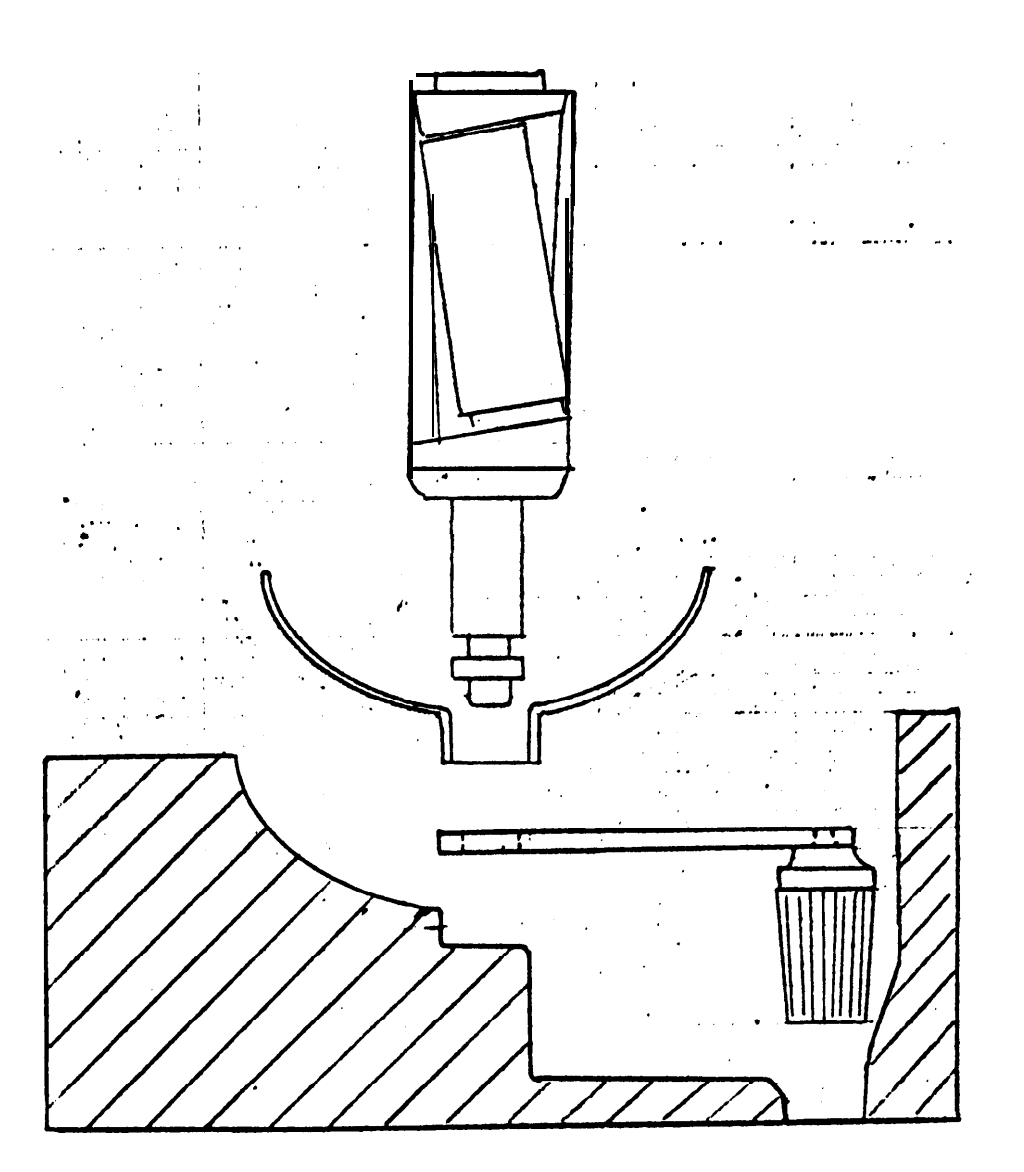

**Figure 1: Section Through Main Fixture**

 $[V.9]$ 

# $[V.10]$

Overmachining of the plaster resulting in too much iossage could be easily corrected by the application of more wet plaster which was later allowed to dry. The biggest disadvantage of using plaster as the potting material was **that** it chipped very easily, and each time the fixture was used, a little bit of it wore out or broke off, resulting in more uncertainty of the locations. This disadvantage could be overcome by using other potting compounds instead.

Another possible **improvement** in fixtures would be to design them to allow functional inspection. By putting sensors in the fixture at the appropriate places, it would be possible to tell if the object has fallen in at the right position. An interesting but unanswered question is whether or'not a "universal" fixture can be designed.

#### ASSEMBLY OF THE SHARPENER

The handle was located with respect to the edge at the hole end. It was placed in the fixture, and pushed until it touched the side of the fixture. The base fixture had parts removed to ensure that the bottom or the back end'did not bind against **the base when the base was** lifted. In fact, without those parts removed, the fixture came up with the base when. the latter was lifted! The shell fixture did not need to have **any** parts removed, since it held the shell securely at the bottom.

Problems were encountered with the original main fixture in which the assembly was done. When the handle was being positioned in the fixture, either the hole end or the roller end, touched the fixture and then the orientation of the handle was lost. As a result, the handle ended up at unpredictable places, making correct positioning impossible. To correct this problem, the well for the roller handle was tapered,. as shown in Figure 7, so that when the handle was dropped from about half an inch above the well, it landed in. roughly the right place, and just needed to be tapped into place by having the manipulator hand rest on it and drag it towards the center by friction until the hole end of the crank was flush with the fixture. The base was put into place by wobbling it a little while moving it down, and stopping motion of the arm when a force was encountered; after releasing the base, the hand was lifted, closed, and tapped down on the base.'

The spindle presented special problems since the clearance between **the** shaft and the hdle into which it was inserted was 0.004 inches while the arm reading was given in terms of 0.01 inches; although noise in the A/D 'channels and devices resulted in an uncertainty of 0.04 inches. (This meant that two successive readings without movement would indicate the arm to have moved by as much as 0.04 inches.) The spindle shaft was touched against the sides of the main fixture in order to locate more precisely the position of the hole, and then a spiral search in steps of '0.04 inches was done to. actually insert the spindle shaft into the hole. While this small step may appear to be very close to the uncertainty of the A/D channels, it had to be used since larger steps would have. resulted in the arm making serious overcorrections. Once the first part of the insertion had been accomplished (as evidenced by not encountering reaction at the end of the spindle), the spindle was pushed down and twisted at the same time in order to seat it without binding. It was then twisted into the handle hole by applying a downward force and turning the hand through 360 degree revolutions.

The shell was lifted vertically out of its fixture and positioned over the assembled spindle, then lowered in place and released at a height of 0.2 inches from the mating surface, regrasped and wobbled gently while being pressed down in order to ensure seating. It was then turned 45 degrees to finish the final assembly, stopping when a resisting moment was encountered. \

# COMPARISON OF ASSEMBLY BY MANIPULATOR VERSUS ASSEMBLY BY HUMAN

### TIME DATA

The compiled program of about 20k bytes was able to assemble the pencil sharpener in  $2.4$ minutes. Of this time, about 1.8 minutes or 108 seconds was actual CPU time, mainly for servoing. The rest was overhead due to interprocessor communication and loss of the processor in time-sharing mode. A theoretical estimate of the time taken for the arm to - perfotm the assembly also gave 108 seconds, assuming continuous motion and disregarding lossage of the processor and overhead. Detailed analysis of the assembly procedure by the manipulator is given in Appendix 2, and it should be noted that much time is spent in ' opening and closing the hand, centering over the object, and trying to verify the position of \*the hole.

Estimates of **a** human operator using one hand on the basis of MTM data to do the same assembly showed that it took 14 seconds (verified by the author taking 15 seconds to do the job), a factor of 8 times faster than the manipulator. It must be remembered that the manipulator did not utilize vision, for help as a human operater does, and was thus akin to a blindfolded, one armed, two fingered human operator doing the job. A table showing the analysis of the MTM study for the human operator is given in Appendix 1.

It should be noted that the assembly procedure does not represent the optimum sequence of movements, or placement of the component parts initially. The determination and **elimination** of inefficiencies would mean running the system at the limit of its capability, which would result in reduced assembly time.

### ASSEMBLY AND MOTION PRIMITIVES

&b MTM and Draper use assembly primitives in studying the sequence of tasks involved in putting an assembly together, while WAVE uses motion primitives to specify arm motion. The former primitives are descriptive in nature since they describe the actions performed,

but not the motion for the manipulator to achieve the action. WAVE primitives are strategic, since they specify where and how the arm has to move rather than what the assembly task is.

34 X 35 X

# *MTM ASSEMBLY PRIMlTWESf2'31*

MTM primitives generally consist of several parts: the assembly primitive, the distance involved, and. specific cases involved in the the assembly primitive. For example, R 24 D **means** to **REACH 24 inches to** an object in a fixed location, or **to an object in the other** hand, or to an object on which, the other hand rests., The following is a partial list of primitives, their abbreviations and a description. A fuller description of the specific **cases is** given in Appendix 1.

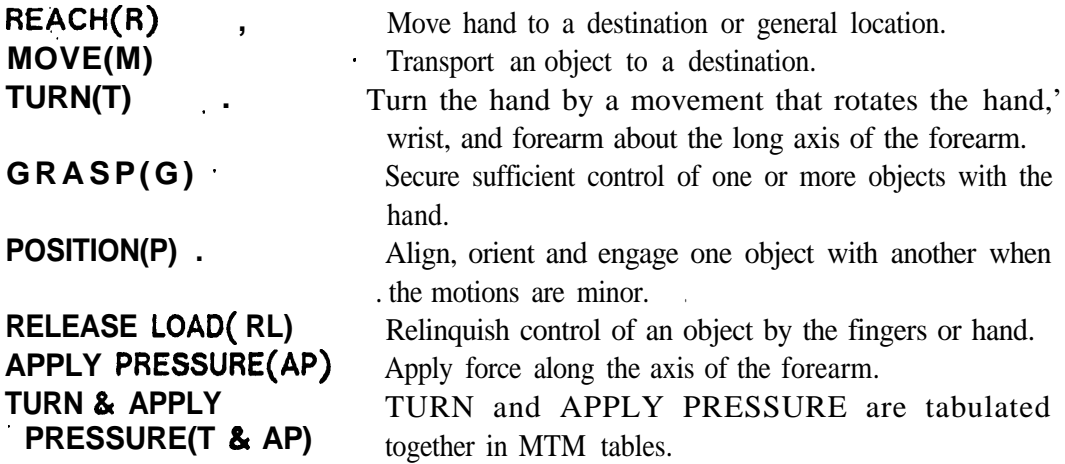

# *Draper Lab ASSEMBLY PRIMITIVES<sup>[4]</sup>*

While Draper Lab has defined 9 main primitives and 9 subprimitives for **"ACCOMMODATE",** only the ones used in this paper are described **below:**

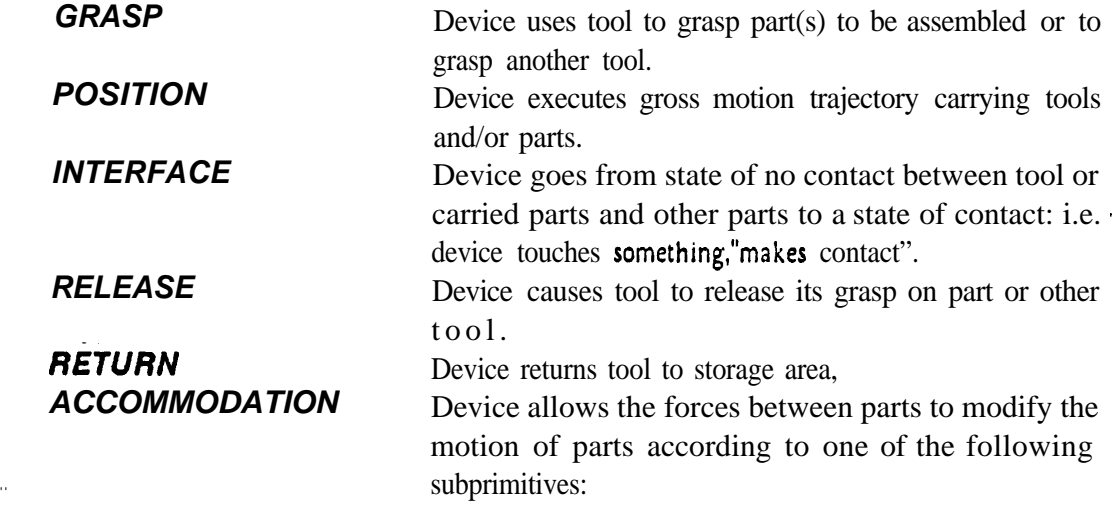

I

# *COMPLEX ACCOMMODATE*

*INSERT DEPRESS* Accommodation executed during **a** complex motion having no convenient name to describe motion. Push shaft into hole. Deflect a part in its compliant direction.

# WAVE MOTION PRIMITIVES<sup>[7]</sup>

The following **is a** list of WAVE motion primitives used in programming the arm. .

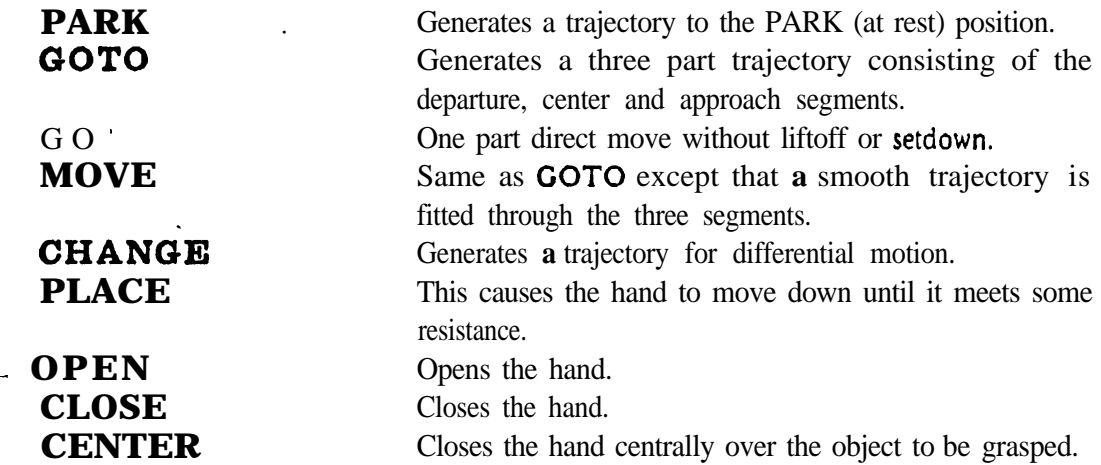

#### *WAVE ASSEMBLY PRIMITIVES*

The following primitives, similar to 'motion primitives, were used to describe the assembly using the **mechanical arm:**

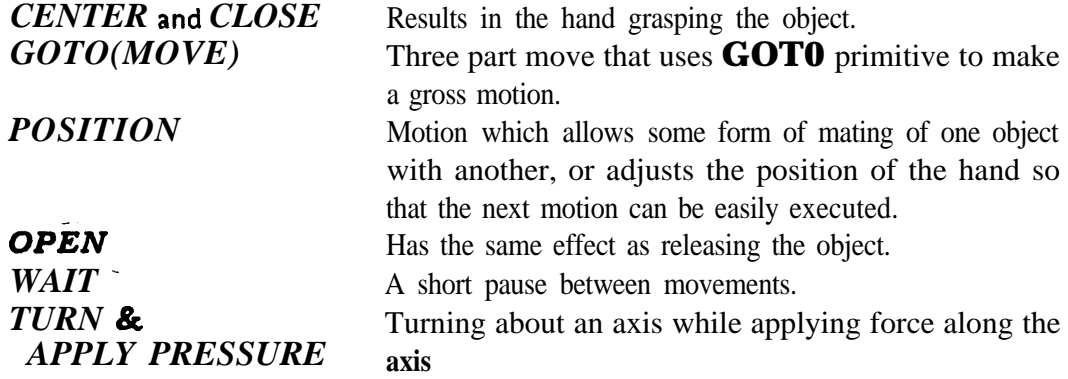

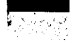

[V.14 3

#### **COMMENTS**

**It should be** noted that the comparisons are made between **assembly** primitives rather than *motion*, primitives, except where it is of interest to show correspondence between them. As there was no one to one correspondence with MTM and WAVE primitives because similar motions could be specified in several ways in WAVE, it was decided to use primitives similar to those in MTM for the mechanical arm. Different fonts are used when referring to different primitives to enable easier recognition of what the primitives are. The fonts are summarized below:

> **MTM ASSEMBLY** *DRAPER ASSEMBLY* **WAVE MOTION** *WAVE ASSEMBLY*

No distinction **is made** between  $MOVE$  and  $REACH$  in the case of the mechanical arm, since the parts are so small and light compared with the arm that it does not make a difference in the movement whether the arm is carrying anything or not. **WAIT**s are tabulated, since these were explicitly inserted for the purpose of preventing the overlapping of consecutive movements which tended to cause unpredictable results. For instance the **WAIT** after dropping the handle ensured that the drop was not affected by the hand closing before the handle had a chance to drop in place. The **CENTER** and **CLOSE** operations are equivalent to the **GRASP** of the human but take much longer to do. *OPEN* for the manipulator is equivalent to RELEASE performed by the human operator except that it is not quite as gentle, and the hand usually opens quite suddenly.

The POSITION (obtained generally by **GO)** in the case of the mechanical arm is almost the same as *GOTO(MOVE)* and could have been considered the same and tabulated together. The **GOTO(MOVE)** was movement to an approach point, while the *POSITION* (mainly GO) was a one part directed move to the location of the grasping position - a smooth move tended to cause a collision with the object being grasped even when the direction of approach was well defined, since the arm did not successfully null out errors in all the six joints at the end of the allotted motion time - a one part downward directed move required only the movement of three joints; joint 2 to lower the arm, joint 3 to extend the boom so that the hand would move down vertically, and joint 5 to keep the hand approach vector vertical.

[V.15]

경찰행

# ASSEMBLYDATA

# NUMERICAL BREAKDOWN OF ASSEMBLY ELEMENTS FOR ASSEMBLY BY, HUMAN

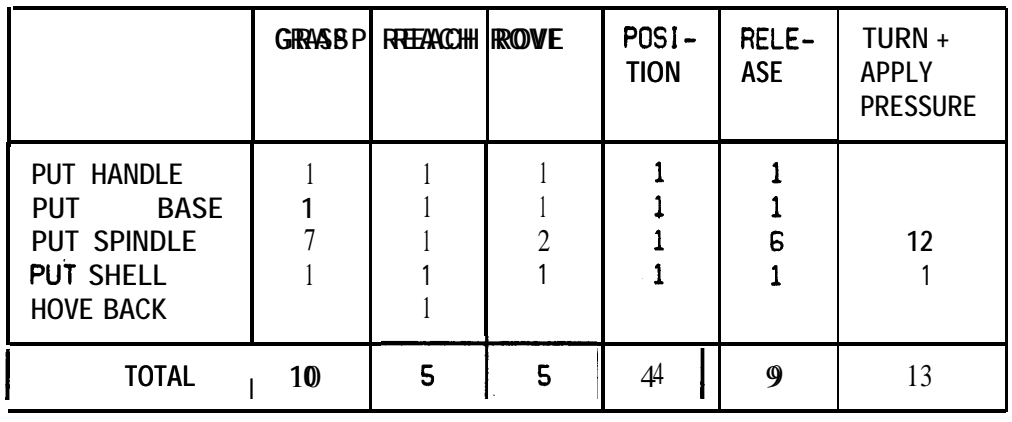

#### TIMES REQUIRED FOR THE ELEMENTS (JIFFIES)

(60 jiffies - 1 **second)**

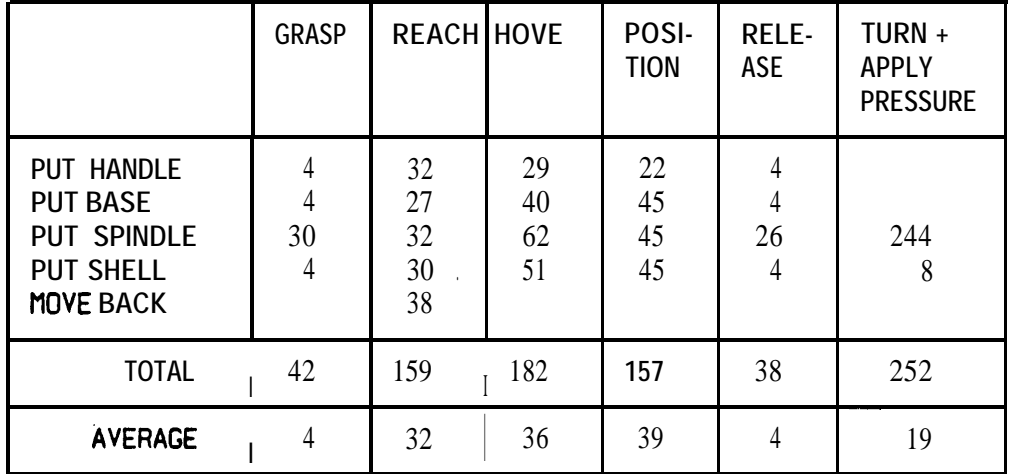

ESTIMATED TOTAL ASSEMBLY TIME - 830 JIFFIES - 13.9 SECONDS

# BREAKDOWN OF ASSEMBLY ELEMENTS FOR YELLOW ARM USING WAVE

**TANS** 

[V.16]

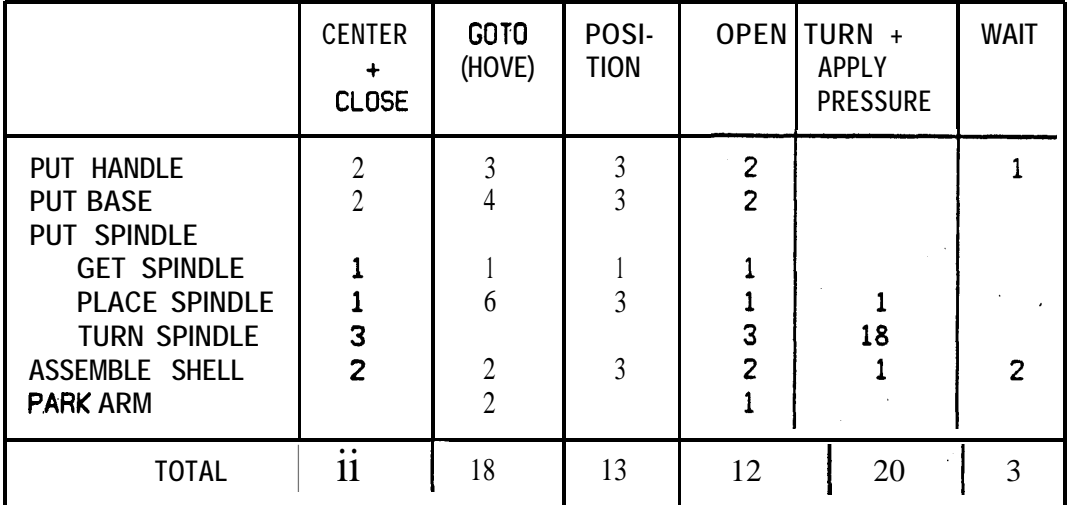

# TIMES FOR ASSEMBLY BY YELLOW ARM USING WAVE (JIFFIES)

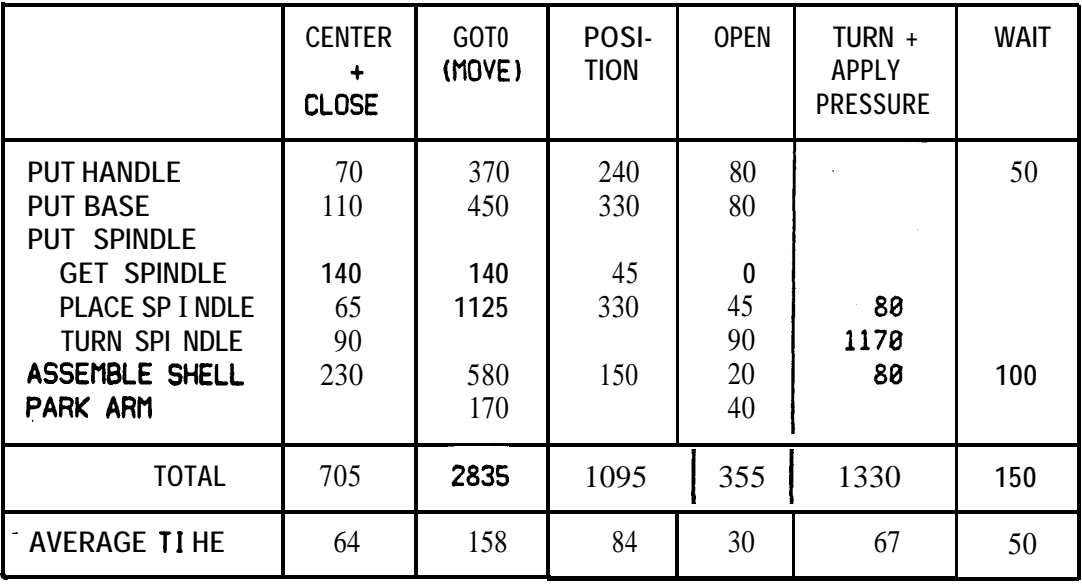

ESTIMATED ASSEMBLY TIME.- 108 SECONDS

# **[V.17]**

Persons

# BREAKDOWN OF ASSEMBLY TASKS BY YELLOW ARM USING DRAPER ANALYSIS

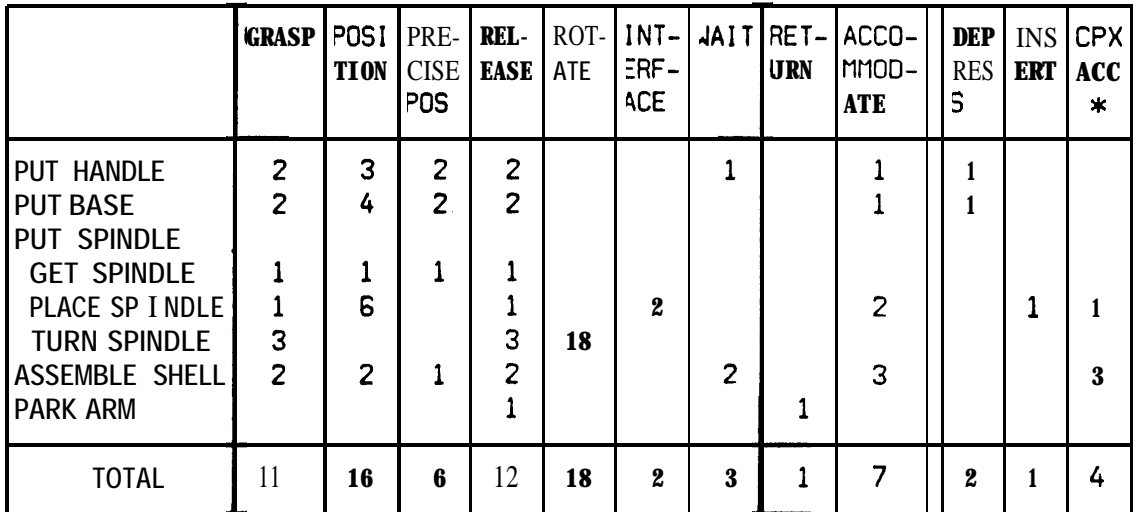

# ASSEMBLY TIMES FOR YELLOW ARM BY DRAPER ANALYSIS (IIFFIESJ

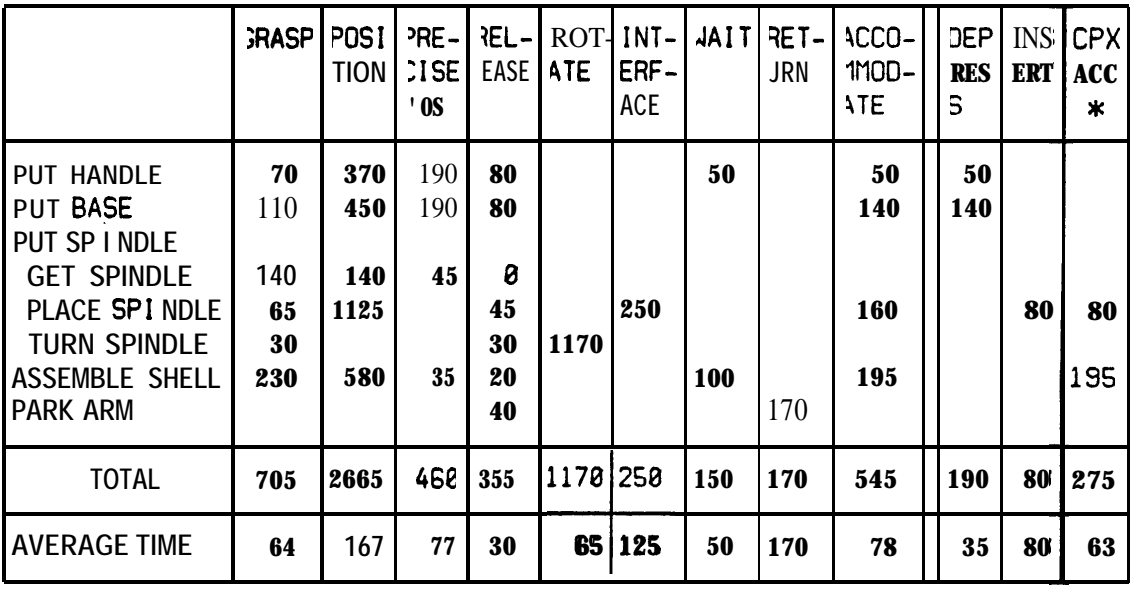

#### ESTIMATED ASSEMBLY TIME - 108 SECONDS

**Q Complex accommodate**

#### DISCUSSION

#### COMPARISON OF MOTION PRIMITIVES

A comparison of different motion primitives reveals several interesting features. **More .** motions are required by the mechanical arm than the human arm (64 vs 36, or 78% more), since the mechanical arm cannot perform complex motions as easily as the human arm; . motions have to be broken up in order to prevent the hand from hitting something when it tries to null out errors and mechanical arm motions take longer to complete especially when nulling out errors.

Consider *GRASP vs CENTER* and *CLOSE.* 42 jiffies (0.7 second) are required by the human operator for IO GRASPs during the whole assembly while the mechanical arm requires 805 jiffies (13.4 seconds) for 1 I **CENTER** and **CLOSEs**. Average motion times ' were 4 vs 64 jiffies (0.07 vs 1.07 seconds), or a factor of 16 times. Grasping is thus performed a lot more quickly by the human arm than by the mechanical arm. The human operator can move his fingers according to what he sees, while the mechanical arm in the *CENTER* operation closes the hand until one touch sensor is triggered, and then moves the arm until both sensors are triggered. By moving only small inertias, the human operator is able to accomplish the GRASP much more quickly than the mechanical arm. While the difference in total number of GRASPs and CENTER and CLOSEs may be small, their distribution between the different tasks of the assembly is different. The human hand cannot rotate through 360 degrees, and 2 GRASPs and 2 RELEASEs need to be done for one done by the mechanical **arm** rotating through 360 degrees. However, the mechanical hand has to release the object and close the fingers before it can tap the part in place - unlike the human who can position the object precisely while holding it all the time.

The human operator performs IO **REACH** es or **MOVEs** in 341 jiffies  $(5.68 \text{ seconds})$ compared to the 18 **GOTO(MOVE)** by the mechanical arm in 2835 jiffies (47.25 seconds) which amounts to 34 vs 160 jiffies (0.57 vs 2.67 seconds) per movement. The human arm performs faster than the mechanical arm by a factor of 5, white the mechanical arm does 2 times as many movements as the human arm when it is trying to position the spindle in place. The reason is that the human operator does not need to worry about nulling out errors, and utilizing visual feedback, does not have to spend time trying to locate the relative ( positions between the spindle and the hole precisely, something which the mechanical arm requires  $4 M OVE<sub>s</sub>$  and 2 **POSITIONs** to accomplish, and in addition the use of movements that are too rapid result in overloading the motors with a demand torque that is too high. \_

The human operator performs 4 **POSITIONs** in 157 jiffies  $(2.62 \text{ seconds})$  compared to 13 *POSITION*s in 1095 jiffies (18.25 seconds) performed by the mechanical arm, i.e. 39 vs 85 jiffies (.65 vs 1.42 seconds) per movement which means a factor of 2 in speed and a factor of 3 in number of movements. In each of the assembly subtasks the mechanical arm does three

times as **many POSITION** as the **human arm**, since it has to get itself vertically over the part before grasping and vertically above the main fixture before releasing the part, and then actually position the part in place.

The human arm does  $9$  RELEASEs in 38 jiffies (.63 second) compared to 12 OPENs in 355 jiffies  $(5.92 \text{ seconds})$  by the mechanical arm, i.e. 4 vs 30 jiffies  $(0.07 \text{ vs. } 5 \text{ second})$  per motion which means a factor of 7 in speed and a factor of 1.3 in number of movements.) The human does twice as many **RELEASEs** in the turning of the spindle as the mechanical arm, just as it did twice as many GRASPs, but in the placement of the parts, the mechanical arm does twice as many **OPEN**s, since the mechanical arm must first open the right amount to grasp the part, then do a second **OPEN** to release the part.

The mechanical arm requires  $3$  WAIT<sub>s</sub> after opening the hand to ensure that the subsequent motion does not overlap with the opening of the hand. Waits are not tabulated for' the human arm since the human operator does not consciously have to take any discernable pauses between overlapping motions.

All the motions seem to be fundamental and necessary in the mechanical assembly, except for the 3 **WAITs** which took 150 jiffies (2.5 seconds), and trying to locate the position of the hole which took 4 **MOVEs** and 2 **POSITION**s and 1140 jiffies (19 seconds) of assembly time. Eliminating these items would have resulted in a time saving of 21.5 seconds or roughly 20% Spiral searching for the hole was not considered since the arm performed this operation only some of the time.

#### VALIDITY OF MOTION PRIMITIVES FOR THE MECHANICAL ARM

The analysis done has tried to model mechanical arm motion primitives in the light of motion primitives known for the human arm enabling a direct comparison of the two. It is apparent that the process of programming the manipulator to do the assembly the way a human being does required special techniques in positioning and force and touch sensing which the human operator takes for granted. The human operator makes use of vision, which enables him not only to precisely locate the parts, but also to avoid obstacles, and perform smooth and precise motions. Having more fingers and additional degrees of freedom over the mechanical manipulator enables the human operator to perform motions without having to go through the contortions the manipulator does. For instance, the mechanical arm has to turn through 90 degrees when the hand touches the top and sides of the main fixture to maintain the fingers parallel to the surface being touched, since otberwise the spindle would tilt in the hand in the plane of the fingers and lose its orientation.

# $[V.20]$

# COMPARISON OF MOTION PRIMITIVES WITH THOSE OF DRAPER ANALYSIS

**The similarities between** the assembly primitives used by Draper and MTM and **' relationships to WAVE** are **shown in** the following table:

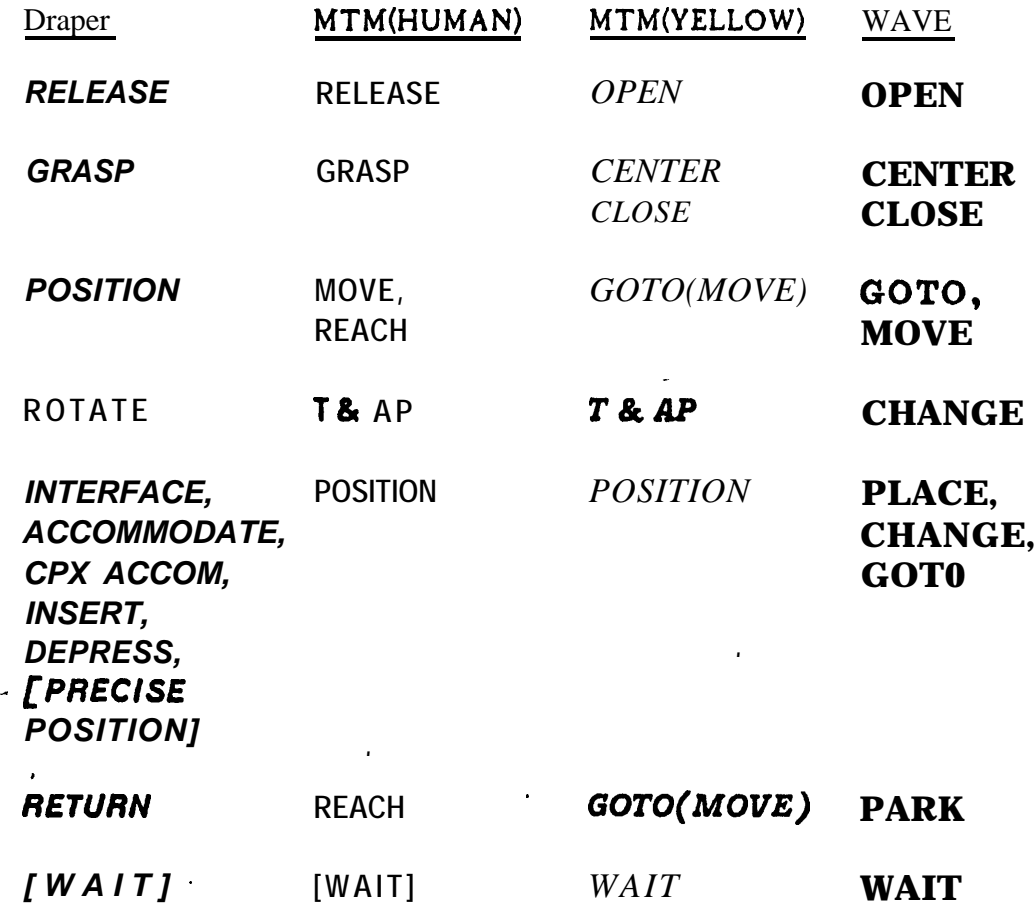

Elements is square brackets  $\iiint$  indicate elements that were necessary as assembly primitives **but were unavailable.**

#### PRECISE POSITIONING OF THE MANIPULATOR

**The time taken** for **the manipulator** to null out position errors, while not obvious in the **analysis,** slowed down the assembly process. To speed up the assembly, the motions which did **not** require precise positioning were performed without nulling out the final position errors. Of **special importance was** screwing in the spindle since software limitations required **that the rotation be made in** steps of 120 degrees. To null out the error at the end of each 120 degree twist **meant that the** motor ground away to achieve the last bit of unnecessary **precision. Not nulling the movement** resulted in the handle turning **a few degrees more or , less than the desired amount, but this was not at all critical.**

It **was** found that asking the arm to move directly to the part to be picked up inevitably resulted **in** the collision of the fingers with the part even though a vertical approach vector had been specified, since although feedback was used to correct errors, at the end of the allotted motion time there were errors in some of the joints which had to be corrected. While the fingers did eventually get to the position desired, they did so with a lot of pressure and hard pushing against the part, since the approach vector may tend to be tilted slightly from the direction of force application. To overcome this problem the arm was asked to go to a point vertically above the part to be picked up and then told to swoop down upon the part **in a** vertical motion so that there was no danger of lateral movements of the fingers hitting the part, since joint I, the motor at the shoulder, did not move.

The arm performed differential motion precisely when the movement involved only one joint and the change was of the nature of the joint movement, e.g., angular motion could be performed precisely by the rotary joints as long as the joint axis was parallel to the axis of the desired rotation. This was illustrated particularly when the hand performed rotation precisely around the z-axis when the wrist was vertical, but tended to change the wrist **orientation when** told to make **a** differential vertical motion.

#### FORCE CONTROL OF THE MANIPULATOR

- **Paul<sup>[5]</sup>** has shown that the arm can exert forces with a typical tolerance of 10 oz. Depending on the motor used, the tolerance could be worse. This imprecision of the force application and measurement caused problems where these should not have occurred. Firstly, low contact forces of the order of 2 or 3 **oz** were dominated by the noise force. Secondly, the manipulator tended to apply more force than necessary or specified, especially in the sideways direction when trying to locate the hole position by touching the sides of the fixture, and at times caused **a** slight movement or tilt of the spindle in the hand that resulted in difficulty later when insertion of the spindle into the hole was attempted. The magnitude of force applied in the downward direction did not matter so long as buckling did not occur, or the spindle did not tilt, since the reaction of the table prevented any movement in the vertical direction. Draper<sup>[4]</sup> has shown that such forces are important to the extent that jamming occurs, and this is discussed further below.

#### FURTHER ANALYSIS OF THE SPINDLE IN HOLE INSERTION PROCESS

Insertion pf the spindle into the hole was an example of the pin in hole problem studied intensively at Draper<sup>[4]</sup> with -the parameters being as follows:

 $d = \text{ shaft diameter} = 0.40$  inches  $D-d$  = clearance = 0.004 inches  $l$  insertion depth = 1.06 inches at full insertion C = clearance ratio =  $1 - (d/D) = 0.01$ 

 $2\theta$ , = minimum wobble at full insertion = 2C (D/l) = 0.430 deg  $\theta_1$  wobble from center line = 0.2 15 deg

To allow initial entry into the hole the limiting tilt angle is arc  $cos(1-C)$  = 8 degrees.

Note that while the Stanford Arm gripper was designed not to be compliant, compliance was assumed at the gripping point for purposes of this discussion. The spindle had a step and the hole had a chamfer, so the Draper parameters are:

Lg = distance from spindle end to grasping position - 2 inches  $\delta$  = chamfer = 0.025 inch  $Step = 0.05$  inch

Dealing with the step as though it were a chamfer, insertion all the way was possible without two point contact if the offset from the center,  $\ll 0.05 \div 0.025 = 0.075$  in. in addition, the entrance tilt  $(\Theta \lt \Theta_l \cdot \mathbf{e/L}_g)$  will be less than 0.215 deg, depending on the offset  $\epsilon$ .

With the hardware available and the friction characteristics of the joint **motors,** it was calculated that a minimum penetration of 0.8 inch using a nominal downward force of 10 oz was necessary to prevent jamming.

#### SENSING REQUIREMENTS

#### *Position Sensing*

Position sensing would be all that is necessary if the arm could be positioned with a tolerance of within 0.001 inch and tilt of 0.1 degree, and if parts could be positioned to these tolerances within the fixtures. However, given the Stanford Yellow arm with a repeatability of 0.04 inch and possibility of specifying distances to within 0.01 inch, it is essential that force and touch feedback be used.

#### *Vision Sensing*

Verification vision<sup>[6]</sup> would be useful in determining the initial process of inserting the spindle into the hole. Before insertion takes place, it is assumed that the spindle and the hole are "near" each other, and verification vision could tell how close they are and actually monitor the positions of the spindle and the hole as the spindle approaches the hole. For the task given, being able to sense a tolerance of 0.002 inch and an angle of 0.1 deg would enable decisions to be made as to which direction to move or tilt the spindle. Resolution at a finer level would enable "how much" to be computed as well. With verification vision, a spiral search would not need to be done to locate the hole, as was necessary in the assembly,

## *Force and Touch Sensing*

Touch sensing is necessary at the fingers, together with ability to measure hand openings as a means of telling whether the object has been grasped at the right place, if at all. Since the parts are fairly rigid, the touch resolution is not critical, as the gripping force is about 5 lb. Force sensing to a resolution of  $0.5 \text{ oz}$  would allow the arm to know if the part has slipped out of its grasp, by checking the weight at the end of the hand. Force sensors behind the hole (at the fixture) and behind the spindle would be helpful in telling the forces and moments at the hole and the spindle and together help to prevent jamming.

# ARM DESIGN

Some of the problems in the movement of the arm stem from the fact that six degrees of freedom determine an essentially unique solution for motion from any frame to any other frame, so that even small motions may require that large inertias have to be moved. This fact suggests alternative arm designs with redundant degrees of freedom allowing small motions to be made with low inertia. Some of the possibilities are described below:

**a)** Extendible wrist which can elongate about 2-3 inches, so that hand can move along the direction of approach without moving joints 1, 2, or 3.

b) Extendible **boom,** so that joint 4 **can move** out of the boom a distance of I-2 inches without **moving** joints **1, 2,** or 3.

c) Independent finger movement, so that to grasp something without moving it, it would be sufficient to move only the fingers without having to use the CENTER command **in** which the whole arm has to move. When necessary, it would be possible to move both fingers together, e.g., when the position of the hand is known precisely, and it is desired to move the grasped object to the position defined by the location of the hand.

If redundant fine motions were provided in this fashion, then one might consider providing ' detents for joints 1 through 3 so that these joints can stop only in a finite number of known positions (say every 5 degrees or 1 degree apart) which can be determined to a high degree of precision. If there were no backlash and no static deflection of the arm components due to **loading**, the use of stepper motors in joints I, 2, and 3 would accomplish the same purpose.

The advantages of these changes would be faster nulling out of small errors and higher spatial resolution for given  $A/D$  resolution. Disadvantages would be that the programming **language** might become more highly hardware dependent, and there would be times when additional gross motions would be needed to bring the fine motors back nearer the centerpoints of their ranges.

#### [V.24]

It is not known whether or not the advantages outweigh the disadvantages. In any event, we do not plan to modify our arm hardware in the foreseeable future. .

### **CONCLUSION**

This **paper** has discussed some of the problems encountered assembling a pencil sharpener with the six degree of freedom Stanford Yellow Arm and comparison of the assembly motions required with those of the human operator using MTM and Draper assembly primitives. While arm resolution was lower than the clearances involved in the assembly, the use of suitably designed fixtures enabled parts to be located to **a** high degree of precision by just dropping the part and nudging it into place rather than actually trying to position it precisely. Analysis showed that the human operator is faster and requires fewer operations for the assembly process than the mechanical **arm** since the **human** operator makes more effective use of far more sensory feedback information, and the human arm is lighter and more **flexible,** and the hand is more dexterous and has more fingers than the mechanical counterpart. With these handicaps it was found that the manipulator took eight times longer to do the assembly job than the human operator did. It should be emphasized that this study has indicated the presence of inefficiencies in **the** present setup. The quantitative determination and elimination of these inefficiencies, the optimization of movements (in itself another important research area), and increased use of sensory feedback, would bring **about** a reduction **in the assembly** time.

#### ACKNOWLEDGEMENTS

The author would like to express his thanks to Richard Liu **who** suggested this particular **<sup>S</sup> assembly** and for his valuable comments, to Tom Binford whose valuable suggestions and advice provided new, insights, and to Dave Grossman for his editorial **help** in putting this paper together.